# ÉCOLE DE TECHNOLOGIE SUPÉRIEURE UNIVERSITÉ DU QUÉBEC

# MÉMOIRE PRÉSENTÉ À L'ÉCOLE DE TECHNOLOGIE SUPÉRIEURE

## COMME EXIGENCE PARTIELLE À L'OBTENTION DE LA MAITRISE EN GÉNIE, CONCENTRATION ÉNERGIES RENOUVELABLES ET EFFICACITÉ ÉNERGÉTIQUE M. Ing.

PAR Mohamed Talel CHEBBAH

## ÉTUDE ET SIMULATION D'UN CONVERTISSEUR MULTINIVEAUX TYPE PUC

MONTRÉAL, LE 11 AVRIL 2014

©Tous droits réservés, Mohamed Talel Chebbah, 2014

©Tous droits réservés

 $\overline{a}$ 

Cette licence signifie qu'il est interdit de reproduire, d'enregistrer ou de diffuser en tout ou en partie, le présent document. Le lecteur qui désire imprimer ou conserver sur un autre media une partie importante de ce document, doit obligatoirement en demander l'autorisation à l'auteur.

# **PRÉSENTATION DU JURY**

# CE RAPPORT DE MÉMOIRE A ÉTÉ ÉVALUÉ

### PAR UN JURY COMPOSÉ DE :

M. Kamal Al-Haddad, directeur de mémoire Département de génie électrique à l'École de technologie supérieure

M. Handy Fortin-Blanchette, codirecteur Département de génie électrique à l'École de technologie supérieure

Mme. Ruxandra Botez, président du jury Département de génie électrique à l'École de technologie supérieure

M. Sheldon Williamson, jury externe Concordia University

### IL A FAIT L'OBJET D'UNE SOUTENANCE DEVANT JURY ET PUBLIC

### LE 20 MARS 2014

# À L'ÉCOLE DE TECHNOLOGIE SUPÉRIEURE

#### **REMERCIEMENTS**

Je tiens en premier lieu à remercier profondément mon directeur de mémoire le Pr Kamal Al-Haddad, qui tout au long de ce travail a su me guider par ces précieux conseils, m'apporter l'aide nécessaire, et me remonter le moral quand il le fallait. Ce travail n'aurait pas pu être terminé sans l'aide et le soutien du Professeur Al-Haddad.

Je tiens également à remercier mon codirecteur Mr Handy Fortin Blanchette qui m'a assisté et soutenu dans ce projet. Ses encouragements et ses conseils m'ont été d'une grande importance.

Je présente mes remerciements les plus sincères pour les membres du jury, Pr Ruxandra Botez et Mr Rachid Chaffai, qui m'ont fait l'honneur d'évaluer ce travail.

Ce travail a été réalisé dans le cadre du GREPCI (Groupe de Recherche en Électronique de Puissance et Commande Industrielle), je remercie toutes les personnes impliquées dans cette structure, professeurs, techniciens et étudiants, pour les conseils, l'aide, la bonne ambiance et l'environnement stimulant.

Enfin, je témoigne de mon affection la plus profonde envers mes parents, mes sœurs et mon frère, qui m'ont soutenu pendant les années de ce travail, qui ont supporté, tant bien que mal, la distance qui nous séparait, ma mauvaise humeur et mon stress permanant.

Je ne citerai pas les prénoms de mes amis, ils se reconnaitront, ils savent l'amitié et la considération que je porte à leur égard.

### **ÉTUDE ET SIMULATION D'UN CONVERTISSEUR MULTINIVEAUX TYPE PUC**

Mohamed Talel CHEBBAH

# **RÉSUMÉ**

Les contraintes énergétiques actuelles poussent les chercheurs à concevoir et à optimiser les dispositifs permettant de produire et de consommer l'énergie. Les convertisseurs de puissance ont toujours été une étape importante du processus énergétique. Dans le cadre de ce mémoire, nous présentons les différents types de convertisseurs multiniveaux de puissance, ainsi qu'une des plus récentes dont le potentiel est très intéressant, le convertisseur à cellules empilées PUC « Packed U Cells ». Ce convertisseur peut être utilisé en redresseur ou en onduleur. Il a aussi été testé en conversion triphasé, ainsi qu'en filtre actif. Dans le cadre de ce travail, nous l'avons simulé sous l'environnement Matlab/Simulink et en simulation temps réel avec le simulateur temps réel d'OPAL-RT. Plusieurs commandes ont été testées, leurs avantages et leurs inconvénients sont présentés dans ce rapport.

**Mots clés :** Convertisseur multiniveaux, Filtrage actif, Matlab/Simulink, Simulation temps réel

### **ÉTUDE ET SIMULATION D'UN CONVERTISSEUR MULTINIVEAUX TYPE PUC**

Mohamed Talel CHEBBAH

#### **ABSTRACT**

The present energetic constraints compel the researchers to conceive and optimize the devices that allow the production and consumption of energy. Power electronic converters have always been an important stage in the energetic conversion schemes. Throughout this thesis, we'll present the various types of power multilevel converters, as well as one of the most recent converters with highly interesting features, namely the PUC (Packed U Cells) converter. This converter may be used as an inverter or a rectifier. It has also been tested in three-phase conversion and active filtering topology. Within the frame of this project, we have simulated this converter under Matlab/Simulink environment and in real time simulation with OPAL-RT real time simulator. Many control techniques have been tested whose advantages and drawbacks are presented in this report.

**Key Words :** Multilivel converters, Active Filter, Matlab/Simulink, Real time simulation

# **TABLE DES MATIÈRES**

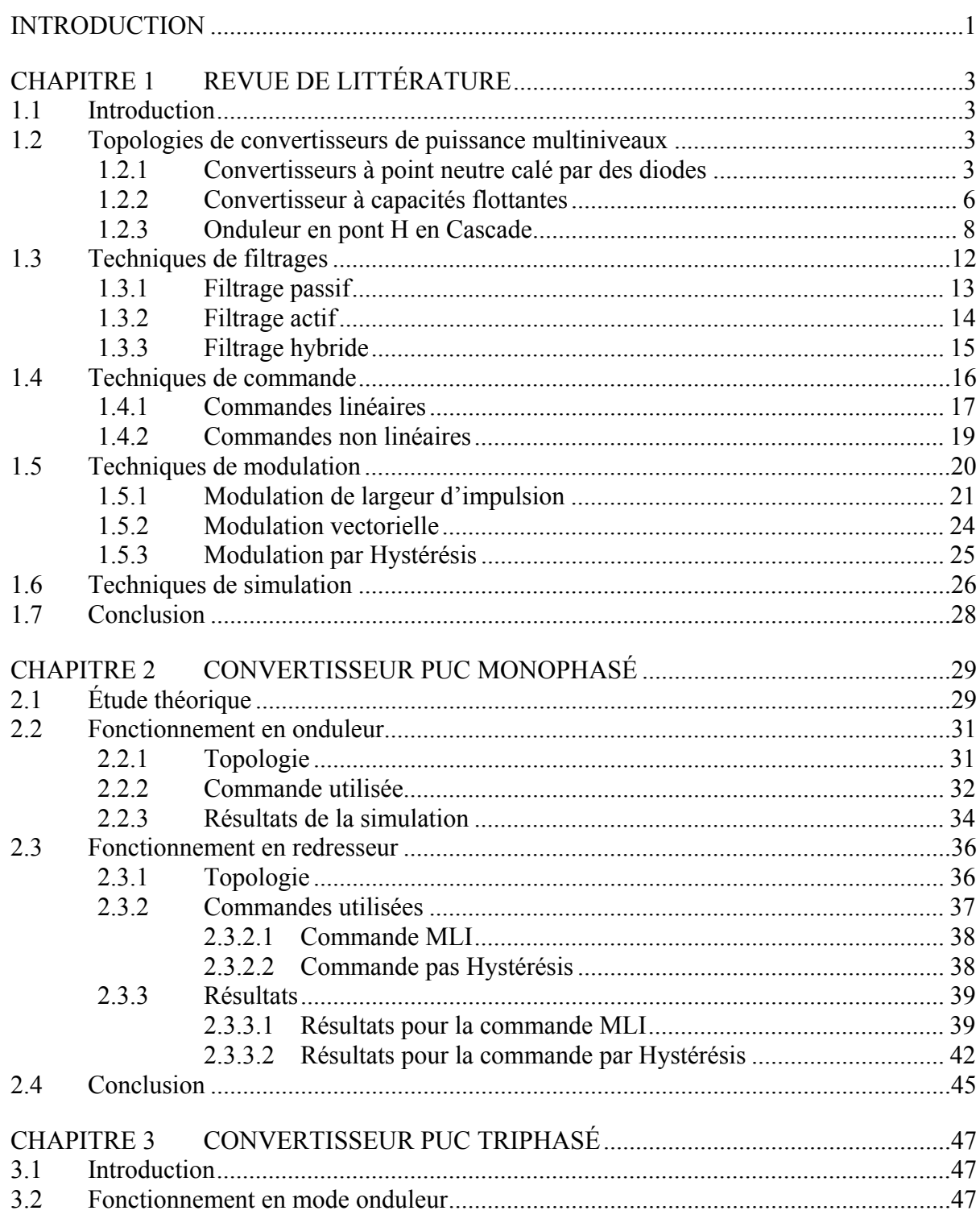

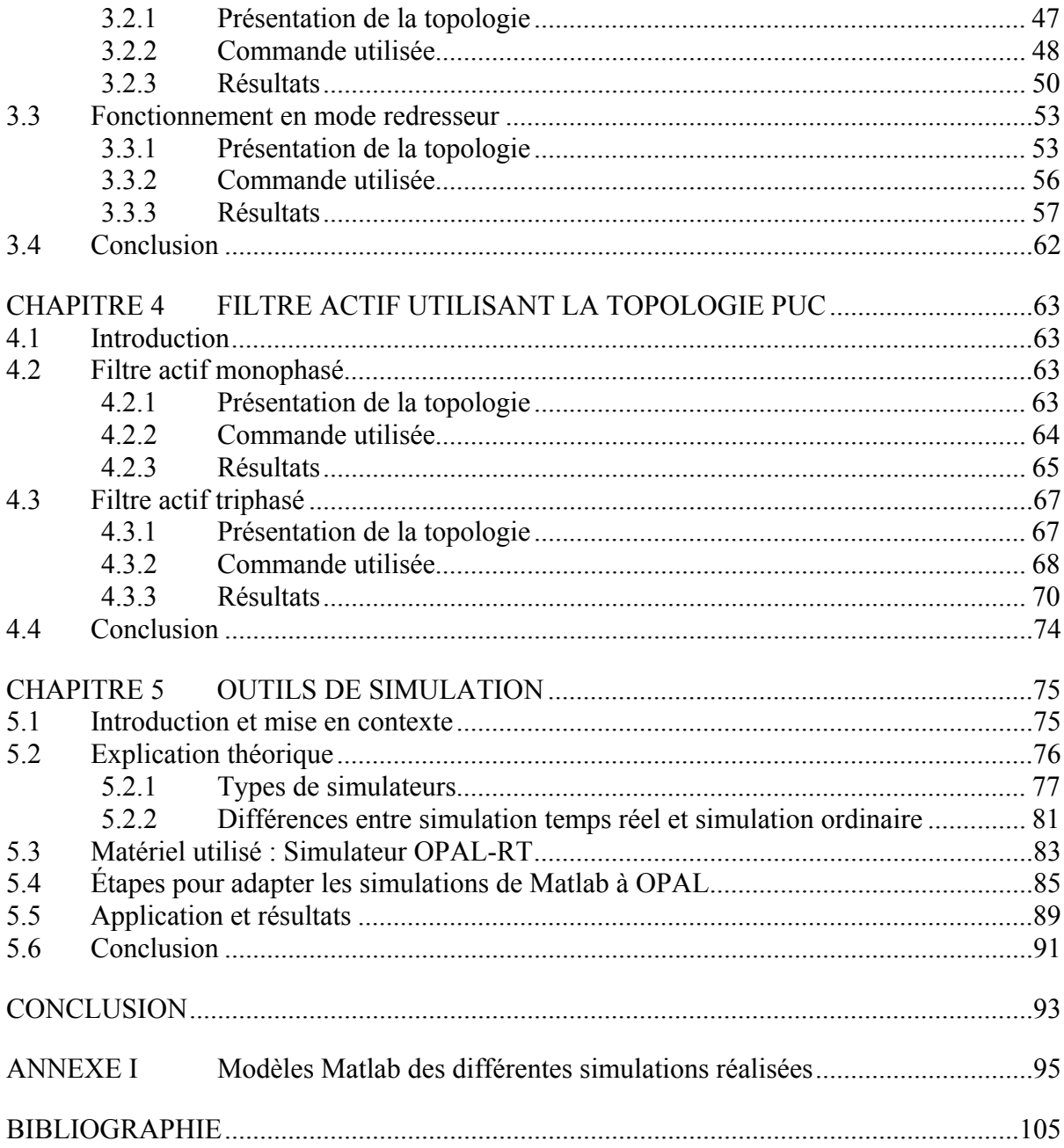

# **LISTE DES TABLEAUX**

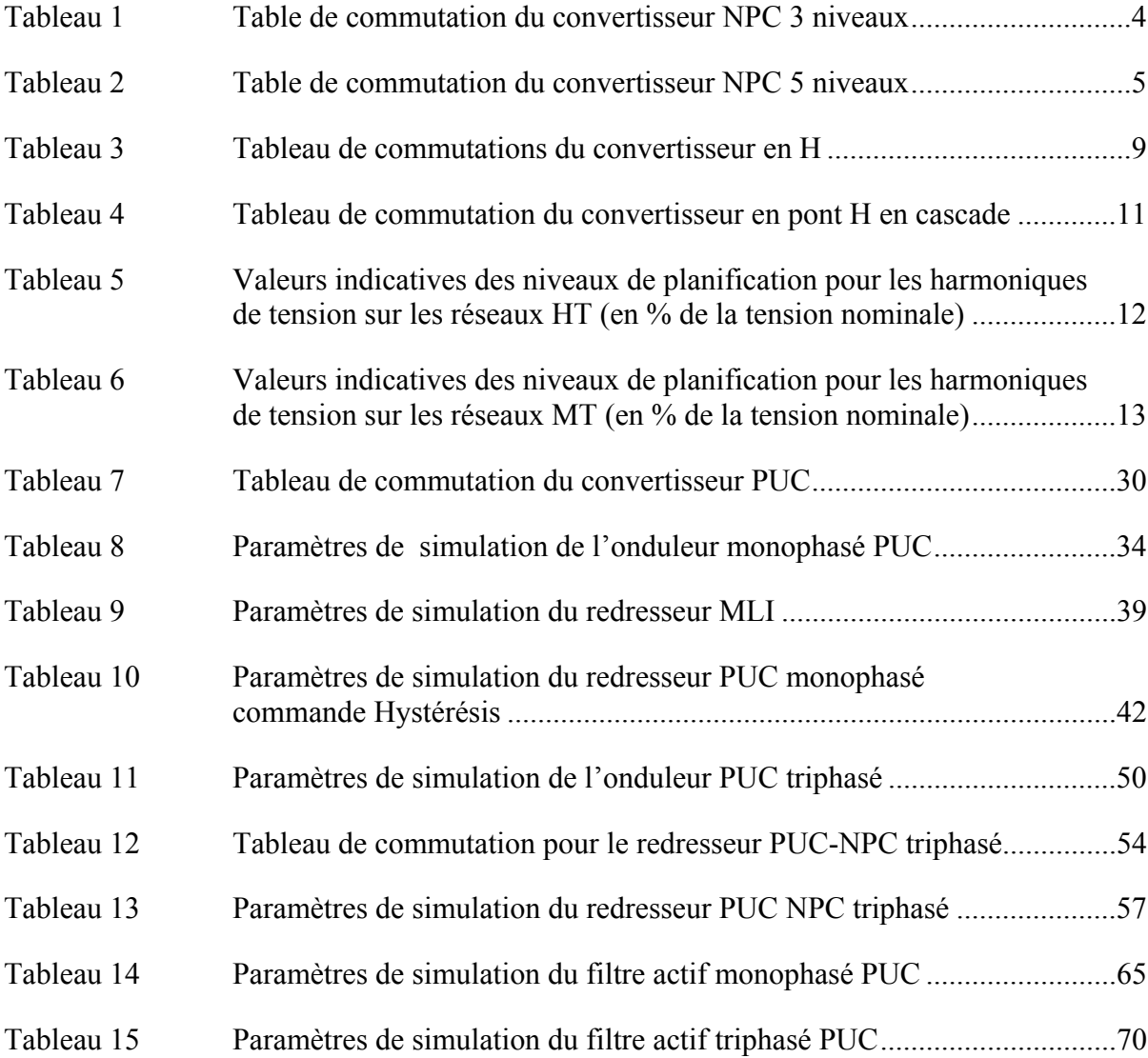

# **LISTE DES FIGURES**

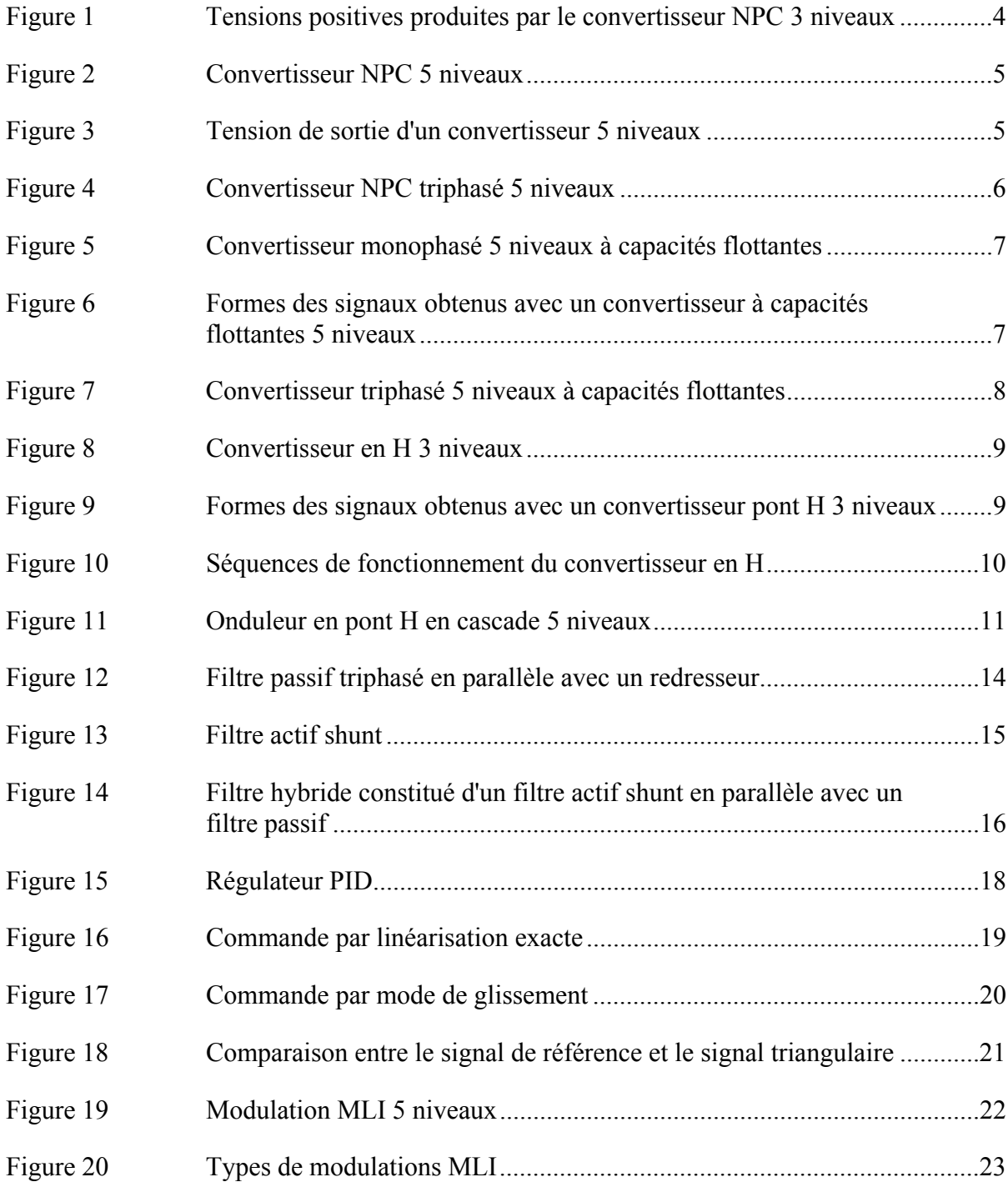

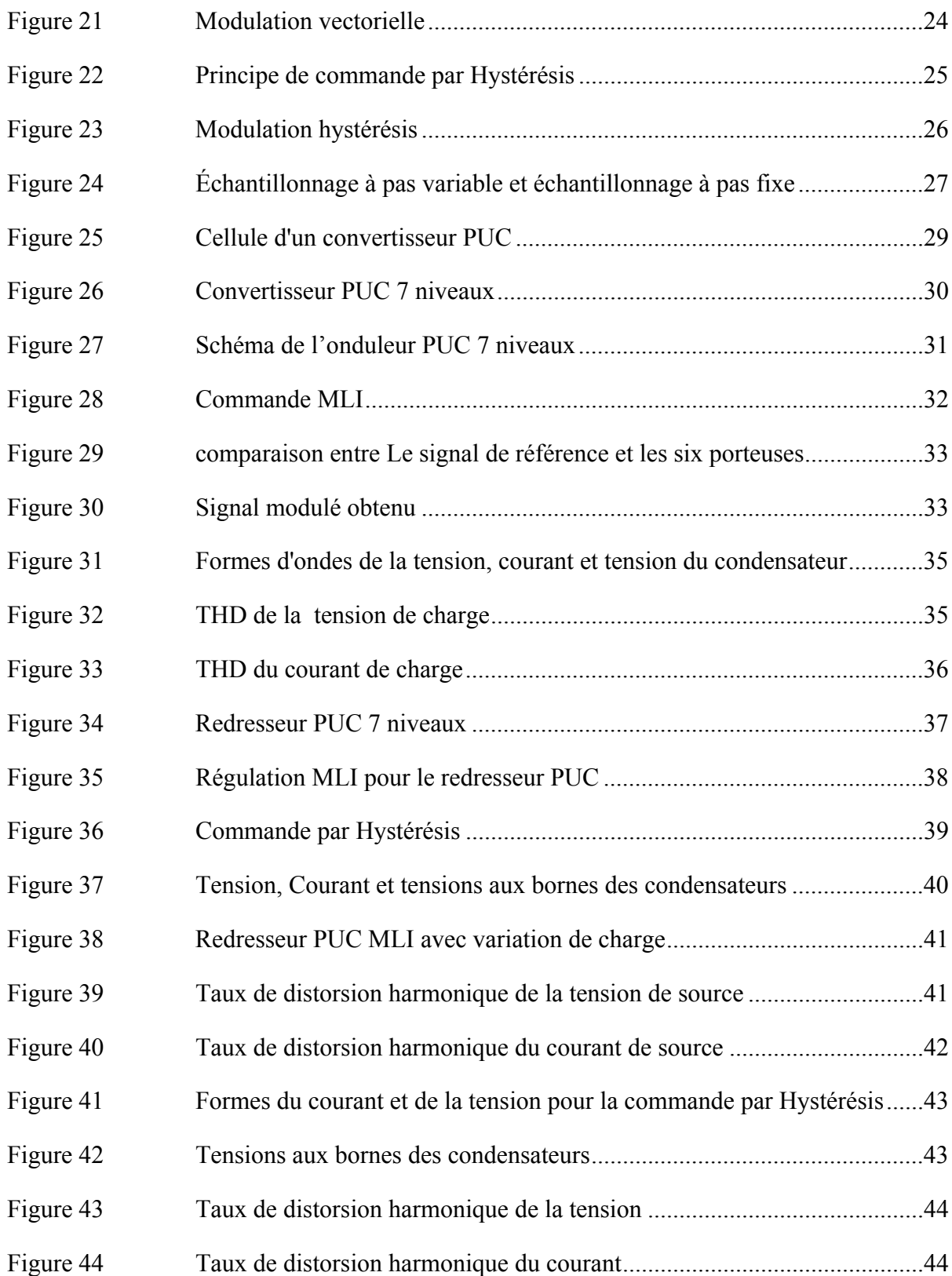

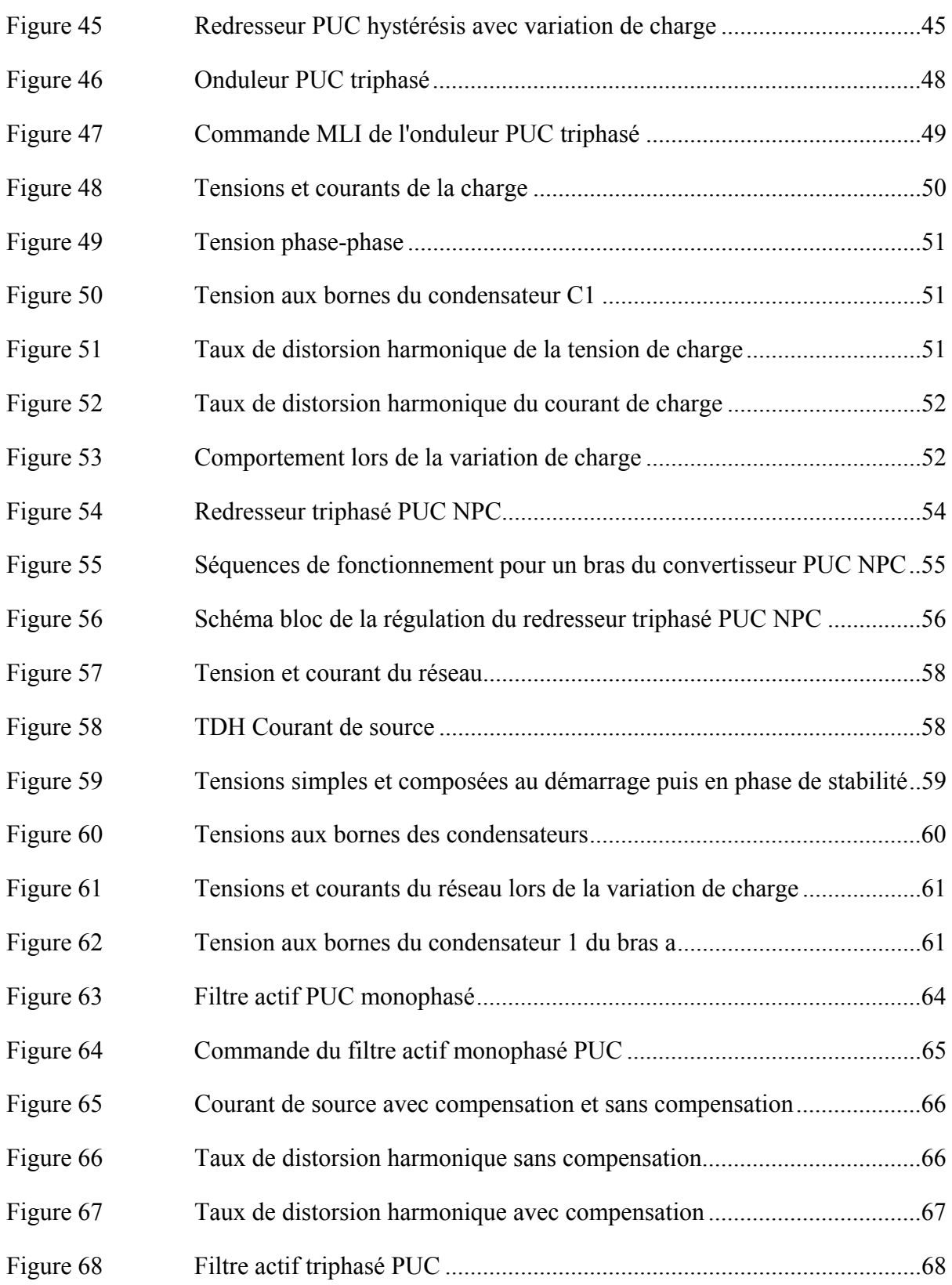

# XVIII

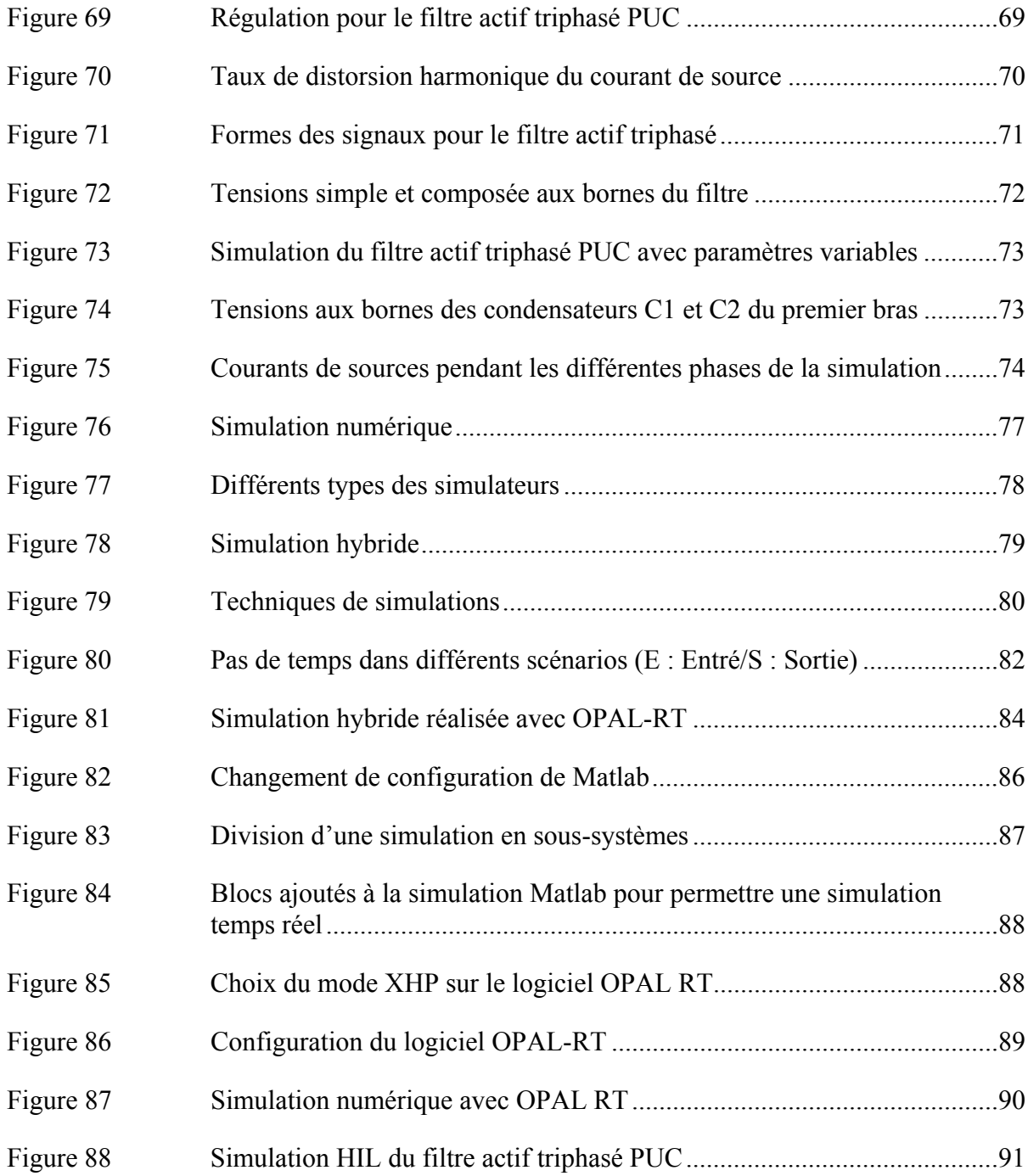

# **LISTE DES ABRÉVIATIONS, SIGLES ET ACRONYMES**

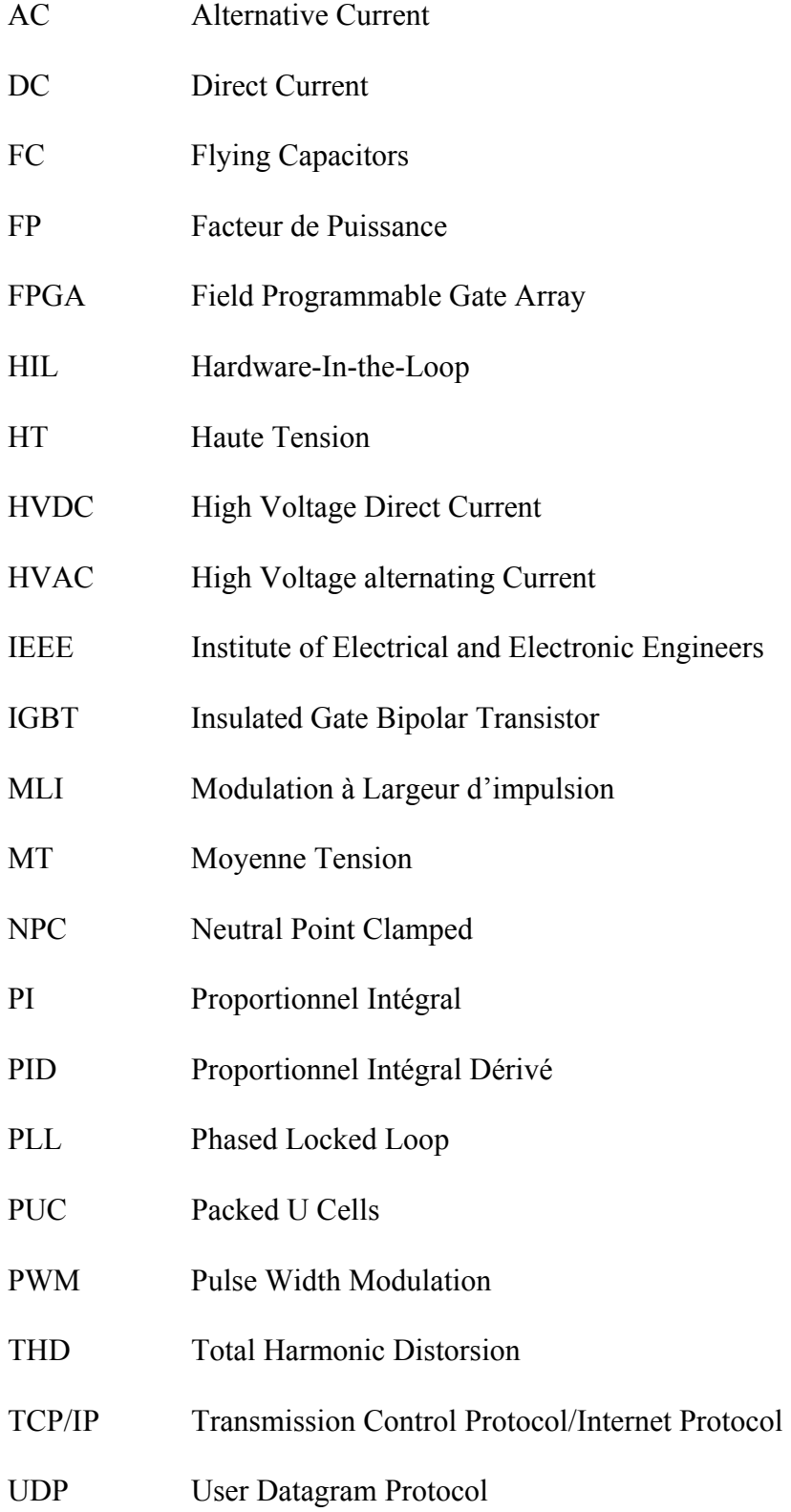

# VHDL VHSIC Hardware Description Language

- XHP eXtreme High Performance
- XGS Xilinx System Generator

# **LISTE DES SYMBOLES ET UNITÉS DE MESURE**

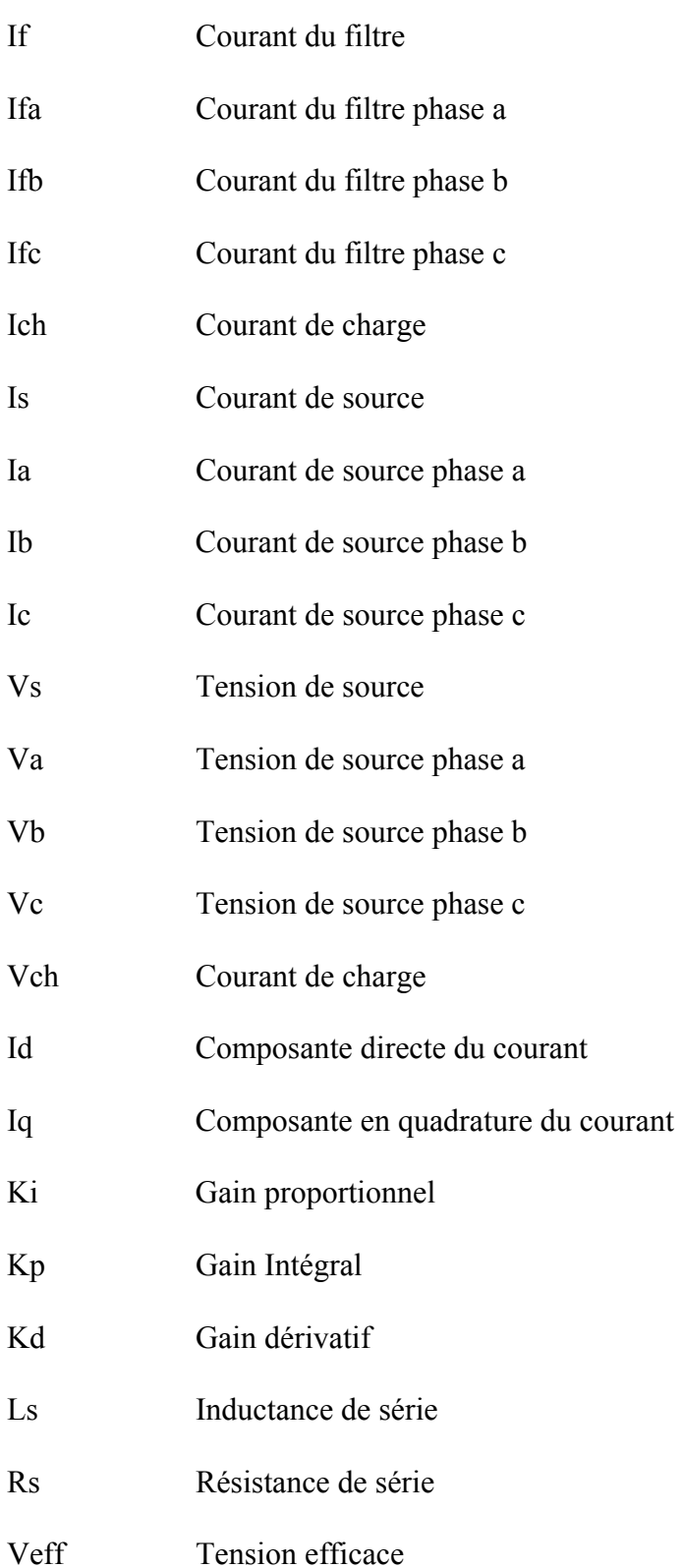

# $XXII$

Vaux Tension aux bornes de Caux

Vbus Tension aux bornes de Cbus

#### **INTRODUCTION**

De nos jours l'électronique de puissance est une discipline vitale dans plusieurs domaines touchant directement les activités humaines tels que le transport, les réseaux d'alimentation électrique, ou encore tout type d'activité industrielle. Dans cette époque et dans ce contexte mondial, ou l'énergie est devenue indispensable pour la vie humaine, et ou la planète commence à donner des signaux de surexploitation, l'amélioration des dispositifs de l'électronique de puissance peut contribuer à améliorer les performances des installations électriques et énergétiques actuelles, et ainsi réduire la pression sur les ressources énergétiques mondiales.

Les convertisseurs de puissance sont des dispositifs électroniques comprenant des éléments semi-conducteurs tels que des interrupteurs et des diodes, ainsi que les éléments passifs d'électroniques comme les résistances, les capacités et les inductances. Ces convertisseurs sont des structures qui permettent de convertir le courant électrique d'une forme à une autre. Deux formes du courant sont utilisées dans les applications électroniques actuelles : le courant sous sa forme continue et le courant sous sa forme alternative, ce qui nous donne quatre types de conversion, soit :

- DC/AC ou onduleur qui a pour but de transformer le courant continu en alternatif;
- AC/DC ou redresseur qui a pour but de redresser le courant alternatif et de le rendre continu;
- DC/DC dont le but est de changer l'amplitude d'un courant continu, le hacheur est l'application la plus répandue;
- AC/AC dont le but est de changer la fréquence et l'amplitude du courant alternatif, elle est souvent réalisée par deux transformations AC/DC et DC/AC consécutives, mais elle peut aussi être faite directement avec un convertisseur matriciel.

Dans ce projet, nous nous intéressons à deux types de conversion : l'ondulation et le redressement. La non-linéarité de ces structures de conversion, ainsi que différentes types de charges, causent la pollution du réseau électrique. Plusieurs solutions ont été adoptées pour résoudre ce problème. Les ingénieurs et les chercheurs ont conçu des filtres passifs, actifs, ou encore hybrides pour éliminer les harmoniques ou les compenser. Une autre solution consiste à utiliser des convertisseurs multiniveaux qui ont l'avantage d'effectuer la conversion en évitant un taux de distorsion harmonique élevé.

La topologie PUC, sujet de ce mémoire, est une topologie de conversion multiniveaux. Elle a été mise au point en 2010 par Ounejjar et Al-Haddad. Elle a l'avantage de fournir un nombre de niveaux élevé pour un nombre de composantes réduit, ce qui la privilégie par rapport à ses concurrentes comme la topologie à point neutre calé (NPC), la topologie à capacités flottantes ou encore le convertisseur de Vienna.

En plus de l'aspect théorique de la topologie citée ci-haut, ce mémoire touchera à la simulation temps réel. Complémentairement à l'environnement Simulink de Matlab, qui a été utilisé pour effectuer les simulations mentionnées, une autre plateforme (Simulateur temps réel d'OPAL-RT) a aussi permis de valider ces simulations. L'utilisation de ce simulateur représente beaucoup d'avantages pour ce genre d'applications. En effet, il offre la possibilité de dissocier l'équipement du contrôleur, ce qui permet de simuler l'équipement réel avec un modèle du contrôleur, ou de faire le contraire : utiliser un vrai contrôleur avec un modèle de l'équipement souhaité. Cela assure une plus grande flexibilité lors du processus de la conception des applications industrielles, et permet de minimiser les coûts et les erreurs possibles.

Le présent mémoire est dédié à la topologie PUC, à son étude théorique et à sa simulation. Notre objectif est de trouver de nouvelles applications à ce convertisseur, ce que nous avons trouvé dans le filtrage actif. Le premier chapitre sera consacré à la revue de la littérature concernant les différentes topologies multiniveaux, le filtrage actif, et aux différentes méthodes de régulation et de modulation. Le deuxième chapitre portera sur l'utilisation de la topologie en conversion monophasé; le troisième portera sur son utilisation en conversion triphasé. Le quatrième chapitre présentera l'utilisation de ce convertisseur en tant que filtre actif. Enfin, un cinquième chapitre sera dédié à la simulation temps réelle et spécialement au simulateur temps réel OPAL RT utilisé dans le cadre de ce projet.

## **CHAPITRE 1**

# **REVUE DE LITTÉRATURE**

### **1.1 Introduction**

Afin de contrer l'effet pollueur des convertisseurs statiques, les spécialistes du domaine ont suivi deux pistes : la dépollution à l'aide des filtres ou l'utilisation des convertisseurs multiniveaux qui ont l'avantage de réduire les harmoniques. Il existe plusieurs types de convertisseurs multiniveaux et de filtres, dans ce chapitre nous allons présenter les topologies principales et les plus répandues. Nous allons aussi survoler les différentes méthodes de régulation et de modulation.

## **1.2 Topologies de convertisseurs de puissance multiniveaux**

## **1.2.1 Convertisseurs à point neutre calé par des diodes**

Cette topologie a été présentée la première fois par Nabae et Akagi (1981) [1]. Elle avait pour but d'ajouter un niveau de tension intermédiaire à la tension de sortie d'un onduleur afin de réduire les harmoniques. La figure 1 montre un convertisseur NPC trois niveaux ainsi que les séquences de fonctionnement du convertisseur.

Dans le cas d'un seul bras, le point milieu entre les deux capacités permet de diviser la tension d'entrée E en deux niveaux, ainsi, à l'aide des interrupteurs, la tension de sortie pourrait être E, E/2 ou 0.

- Quand Ta2 est fermé, la tension de sortie Vs est égale à E/2;
- Quand Ta1 et Ta2 sont fermés, Vs est égale à E;
- Quand Ta1 et Ta2 sont ouverts, la tension de sortie Vs est nulle.

Ce qui nous donne 3 différents niveaux de tensions positifs aux bornes de la charge. Il faut noter que les interrupteurs Ta3 et Ta4 sont respectivement complémentaires à Ta1 et Ta2. Les différentes combinaisons de fonctionnement sont présentées dans le tableau 1.

L'ajout d'un autre bras permet de réaliser un convertisseur monophasé dont la tension de sortie est composée de 5 niveaux (figure 2). L'ajout d'un troisième bras permet de réaliser un convertisseur triphasé 5 niveaux (figure 4).

Tableau 1 : Table de commutation du convertisseur NPC 3 niveaux

| Ta1 | Ta <sub>2</sub> | Ta <sub>3</sub> | Ta4 | $V_{\mathbf{S}}$ |
|-----|-----------------|-----------------|-----|------------------|
|     |                 |                 |     |                  |
|     |                 |                 |     | E/2              |
|     |                 |                 |     |                  |

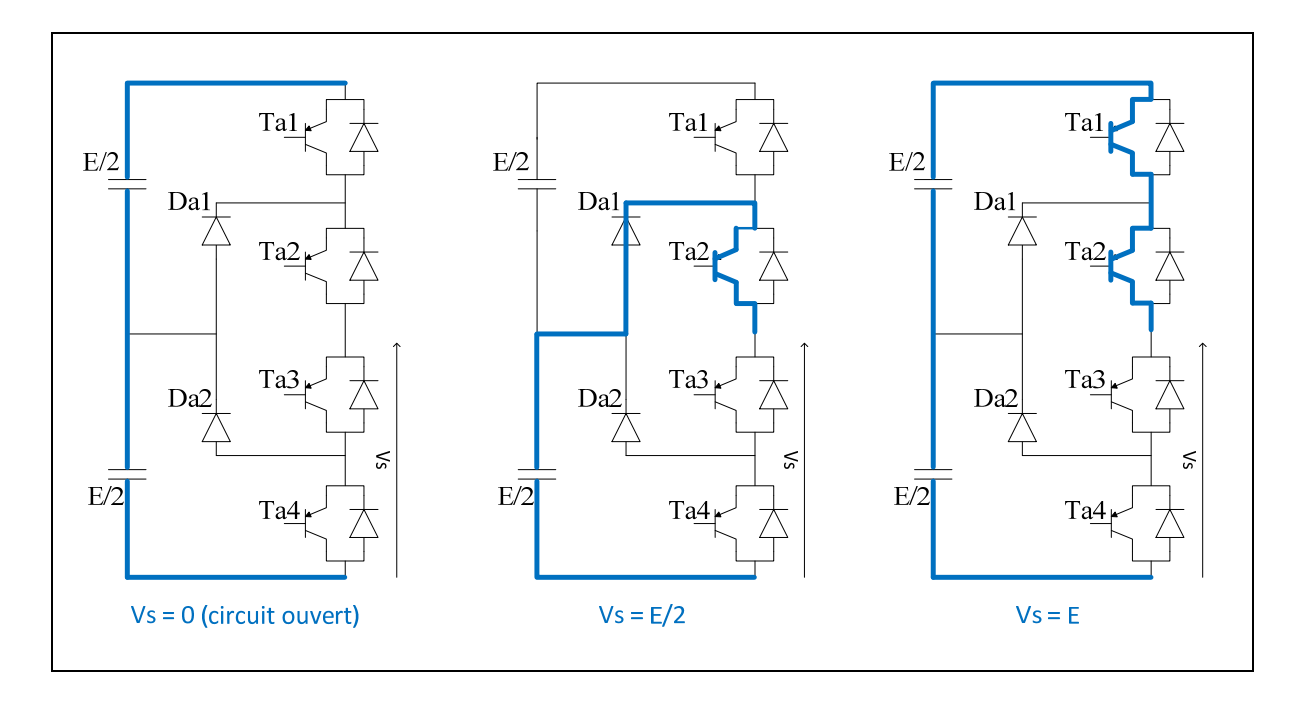

Figure 1 : Tensions positives produites par le convertisseur NPC 3 niveaux

Tableau 2 : Table de commutation du convertisseur NPC 5 niveaux

| Ta1 | Ta <sub>2</sub> | Tb1 | Tb <sub>2</sub> | $V_{\mathbf{S}}$ |
|-----|-----------------|-----|-----------------|------------------|
|     |                 |     |                 | F.               |
|     |                 |     |                 | E/2              |
|     |                 |     |                 |                  |
|     |                 |     |                 | $-E/2$           |
|     |                 |     |                 | -E               |

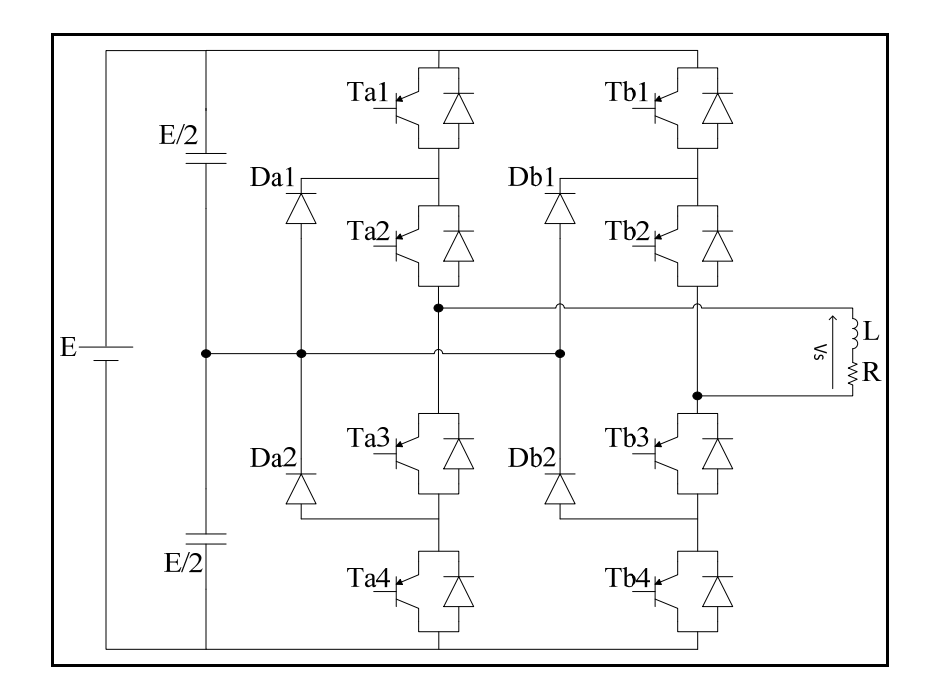

Figure 2 : Convertisseur NPC 5 niveaux

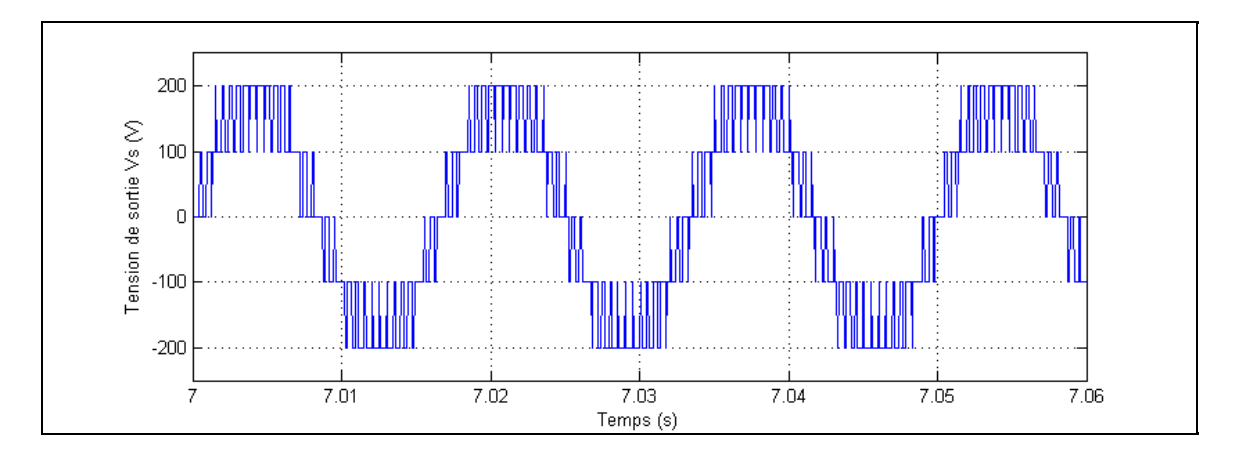

Figure 3 : Tension de sortie d'un convertisseur 5 niveaux

La figure précédente montre les formes d'ondes de la tension de sortie aux bornes de la charge, cette tension est composée de 5 niveaux grâce aux deux bras du convertisseur.

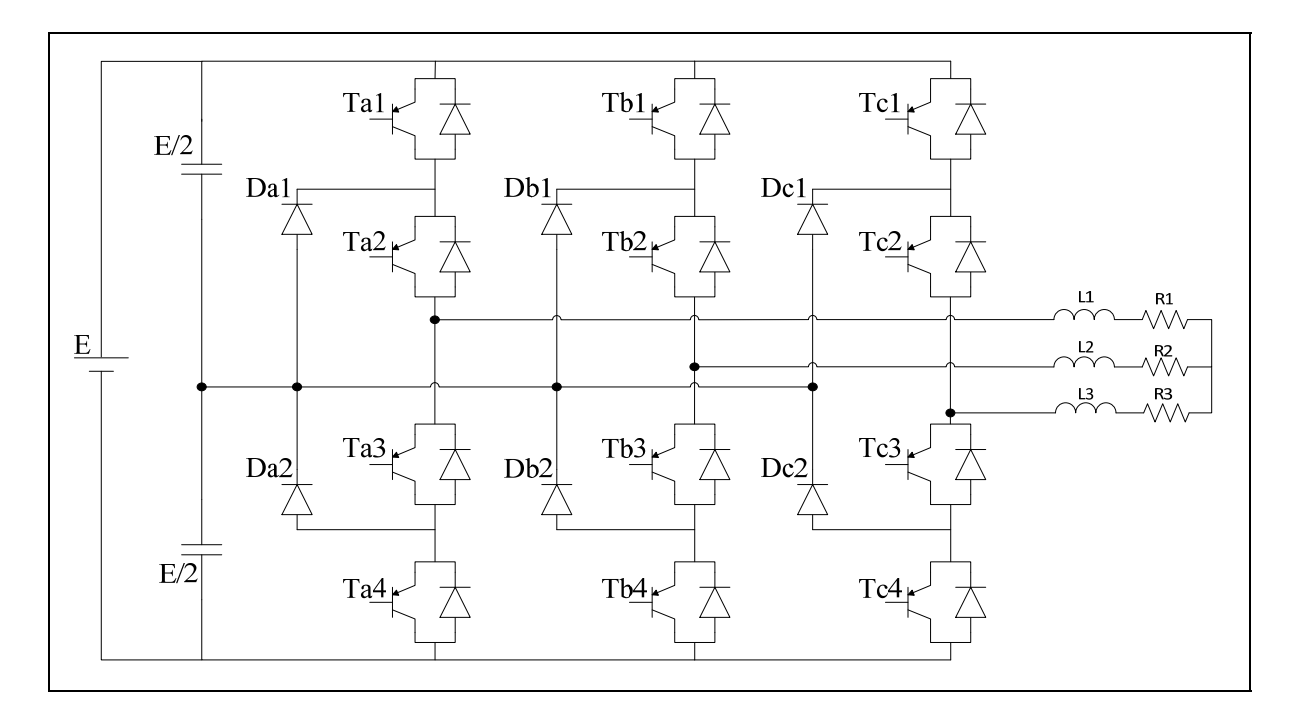

Figure 4 : Convertisseur NPC triphasé 5 niveaux

### **1.2.2 Convertisseur à capacités flottantes**

Cette architecture a été introduite par Meynard et Foch (1992) [2]. Dans cette topologie les deux diodes de calage du convertisseur NPC ont été remplacées par une capacité, d'où le nom de convertisseur à capacités flottantes. Les combinaisons de fonctionnement sont les mêmes que pour la topologie NPC.

Chaque bras d'un convertisseur monophasé 5 niveaux contient 4 interrupteurs, 4 diodes et une capacité. Pour un convertisseur à capacité flottantes de n niveaux, chaque bras doit contenir (2n-2) interrupteurs et (n-2) capacités. Cette topologie élimine quelques inconvénients de la NPC comme l'équilibre des tensions supportées par les interrupteurs.

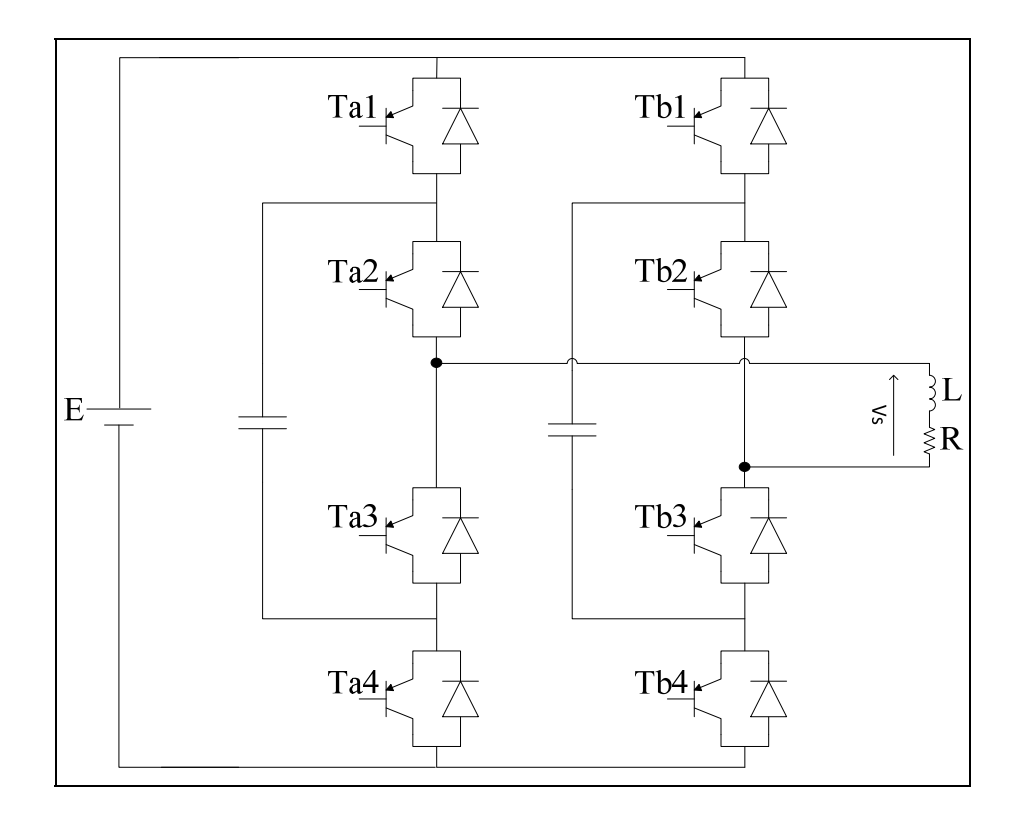

Figure 5 : Convertisseur monophasé 5 niveaux à capacités flottantes

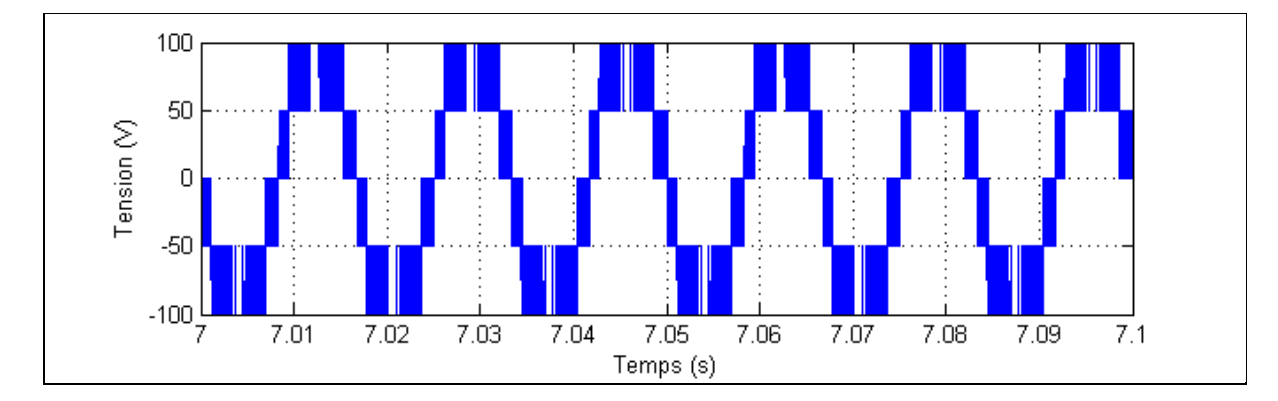

Figure 6 : Formes des signaux obtenus avec un convertisseur à capacités flottantes 5 niveaux

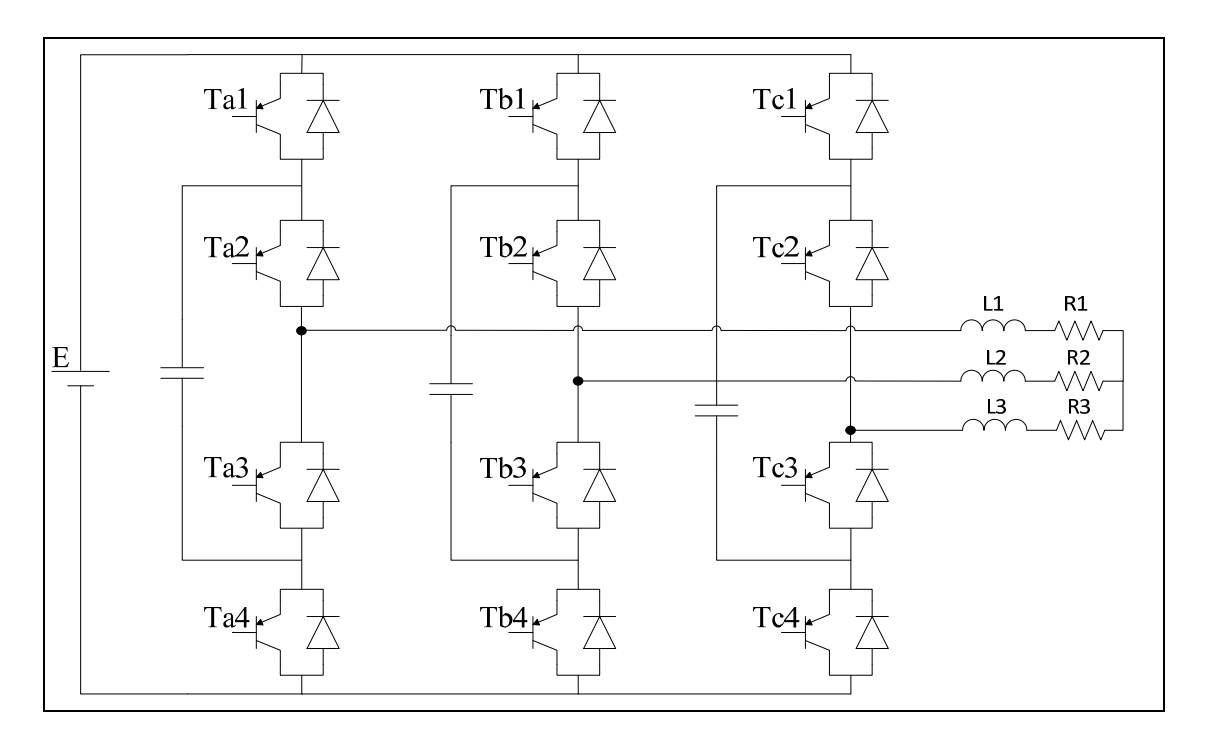

Figure 7 : Convertisseur triphasé 5 niveaux à capacités flottantes

### **1.2.3 Onduleur en pont H en Cascade**

Cette topologie (Peng et al; 1996) [3-4] consiste à mettre en cascade plusieurs onduleurs en pont H monophasés de trois niveaux. Chaque pont est alimenté par une source de tension continue distincte. Ce qui fait que pour n onduleurs en cascade, la tension de sortie peut être constituée de (2n+1) niveaux. En comparaison avec les deux topologies précédentes, nous remarquons que nous pouvons obtenir le même nombre de niveaux avec le même nombre d'interrupteurs et sans diodes de calage ni de capacités flottantes. Néanmoins, pour chaque paire de niveaux additionnelle il faut une source de tension supplémentaire, ce qui représente un inconvénient majeur pour cette topologie.

Tableau 3 : Tableau de commutations du convertisseur en H

| Ta1 | Ta <sub>2</sub> | Ta <sub>3</sub> | Ta4 | $V_{\mathbf{S}}$ |
|-----|-----------------|-----------------|-----|------------------|
|     |                 |                 |     | -E               |
|     |                 |                 |     |                  |
|     |                 |                 |     |                  |

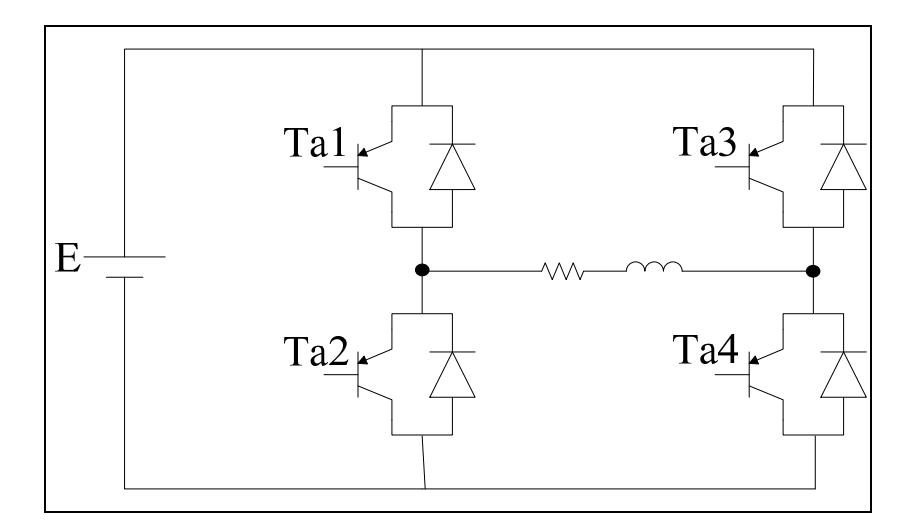

Figure 8 : Convertisseur en H 3 niveaux

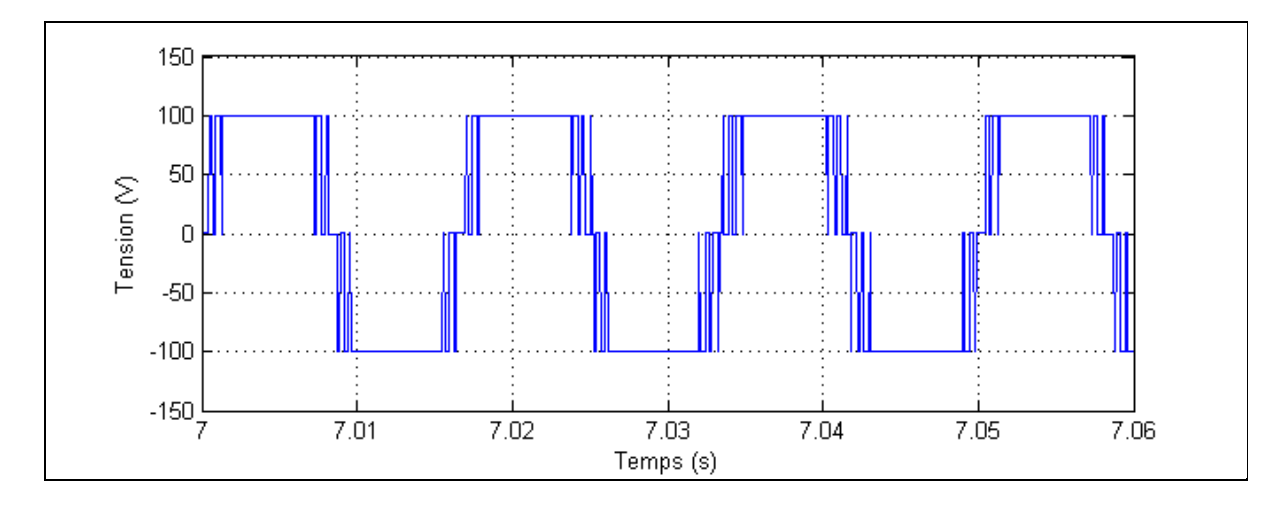

Figure 9 : Formes des signaux obtenus avec un convertisseur pont H 3 niveaux

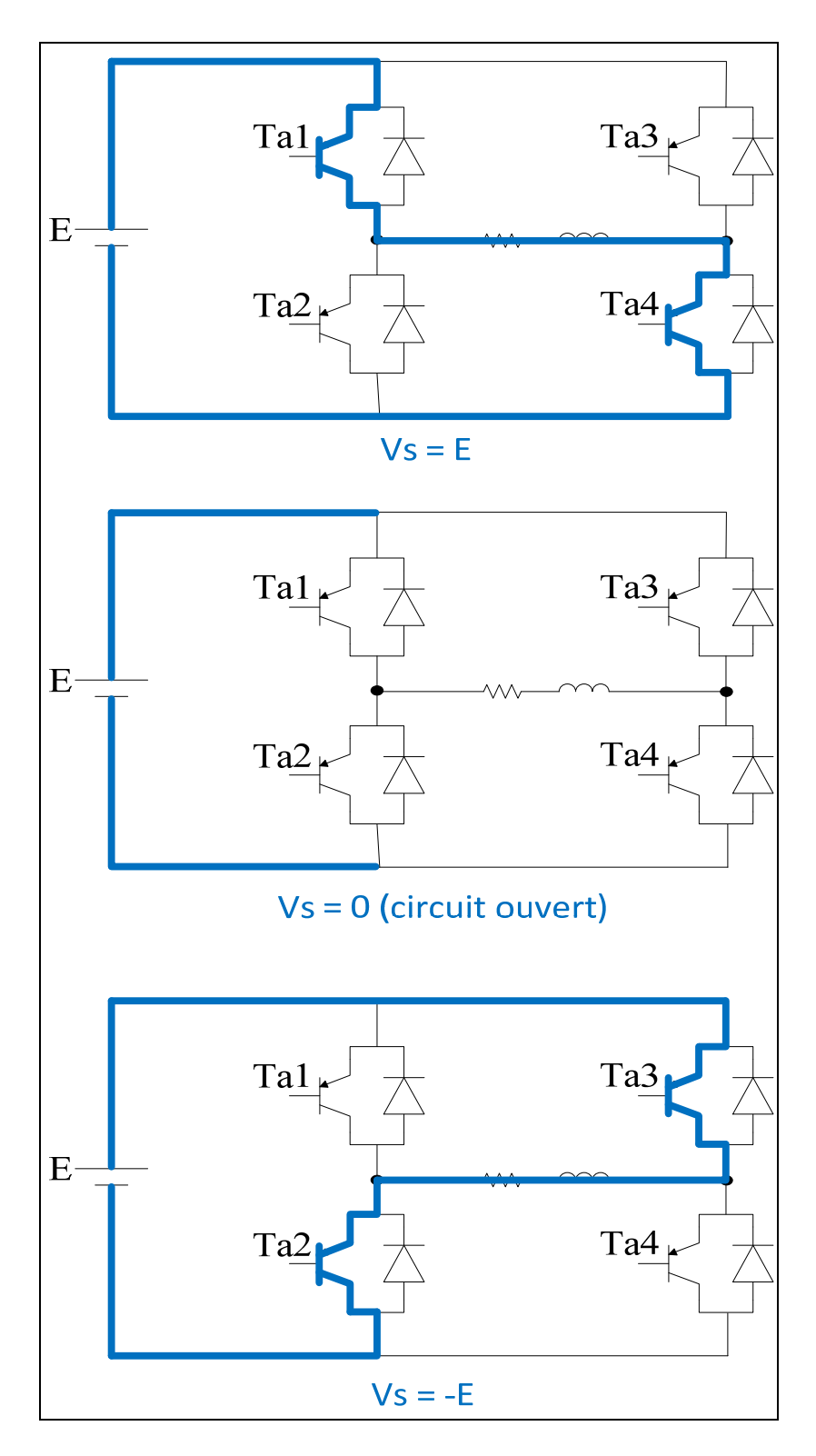

Figure 10 : Séquences de fonctionnement du convertisseur en H

| Ta1 | Ta <sub>3</sub> | Tb1 | Tb <sub>3</sub> | <b>Vs</b> |
|-----|-----------------|-----|-----------------|-----------|
|     |                 |     |                 | $-2E$     |
|     |                 |     |                 | $-E$      |
|     |                 |     |                 |           |
|     |                 |     |                 | E         |
|     |                 |     |                 | 2E        |

Tableau 4 : Tableau de commutation du convertisseur en pont H en cascade

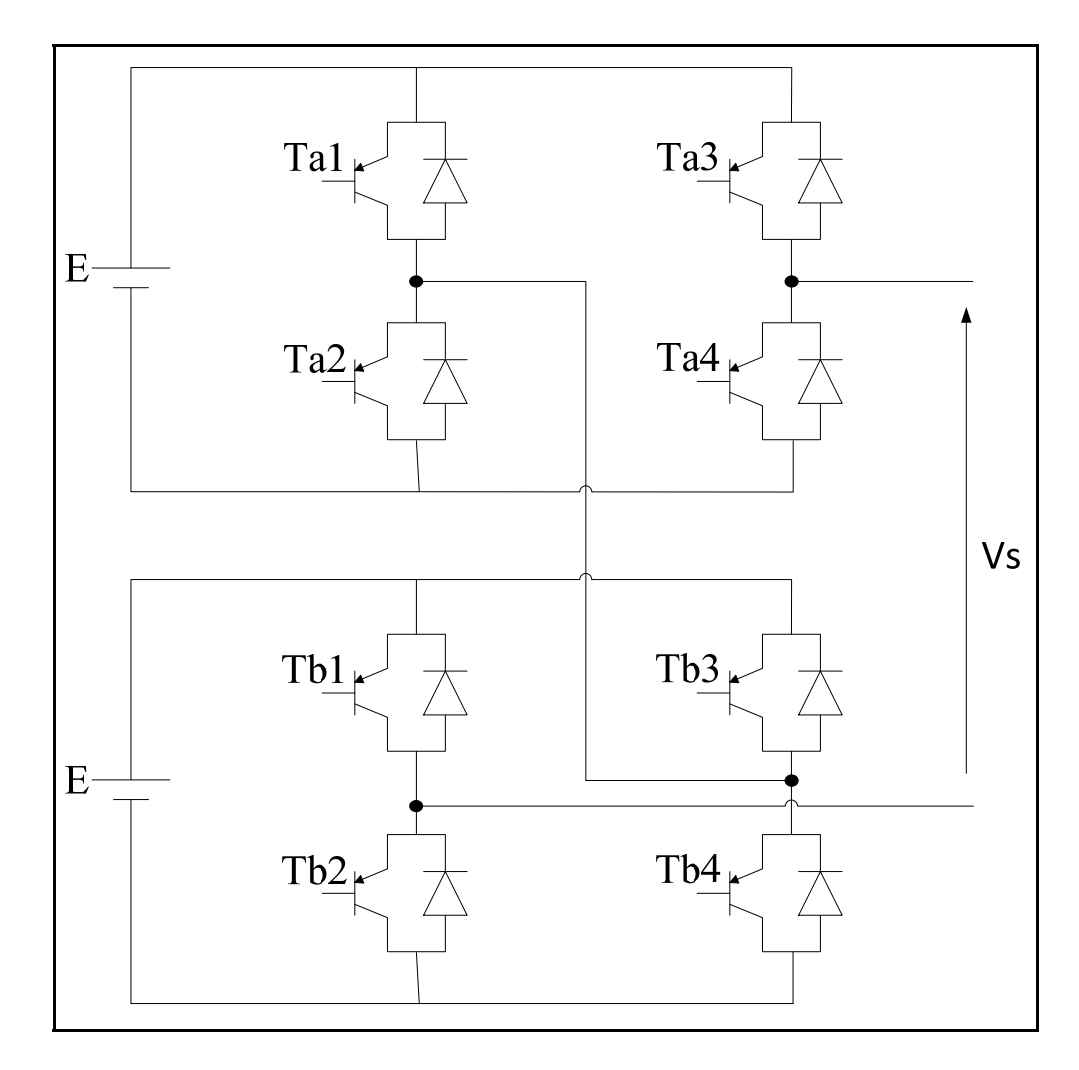

Figure 11 : Onduleur en pont H en cascade 5 niveaux

### **1.3 Techniques de filtrages**

Le filtrage est une technique permettant de réduire le taux de distorsion harmonique des courants du réseau. Un taux élevé causé par la non linéarité des charges polluantes non linéaires est sanctionné par le fournisseur d'électricité puisqu'il détériore la qualité des tensions fournies, ce qui a pour effet de diminuer les rendements des installations électrique des autres consommateurs, et de dégrader et d'abimer le matériel. Le niveau de distorsion harmonique de tension totale imposé par Hydro Québec est de 6.5% pour les réseaux moyenne-tension, et de 3% pour les réseaux haute-tension (basé sur la norme internationale CEI 1000-3-6) [5].

Tableau 5 : Valeurs indicatives des niveaux de planification pour les harmoniques de tension sur les réseaux HT (en % de la tension nominale) (Norme HQ C.25.01, 1996)

| Harmoniques impaires non<br>multiples de 3 |                 | <b>Harmoniques impaires</b><br>multiple de 3 |                 | <b>Harmoniques paires</b> |                 |
|--------------------------------------------|-----------------|----------------------------------------------|-----------------|---------------------------|-----------------|
| Ordre                                      | <b>Tensions</b> | Ordre                                        | <b>Tensions</b> | Ordre                     | <b>Tensions</b> |
| harmonique h                               | harmoniques %   | harmonique h                                 | harmoniques %   | harmonique h              | harmoniques %   |
| 5                                          | 2               | 3                                            | 2               | 2                         | 1,5             |
| 7                                          | 2               | 9                                            | 1               | 4                         | 1               |
| 11                                         | 1,5             | 15                                           | 0,75            | 6                         | 0,5             |
| 13                                         | 1,5             | 21                                           | 0,5             | 8                         | 0,4             |
| 17                                         | 1               | > 21                                         | $0,2+0,5*25/h$  | 10                        | 0,4             |
| 19                                         | 1               |                                              |                 | 12                        | 0,3             |
| 23                                         | 0,7             |                                              |                 | >12                       | 0,3             |
| 25                                         | 0,7             |                                              |                 |                           |                 |
| $>25$                                      | $0,2+0,5*25/h$  |                                              |                 |                           |                 |

| <b>Harmoniques impaires</b> |                                | <b>Harmoniques paires</b> |                             |  |
|-----------------------------|--------------------------------|---------------------------|-----------------------------|--|
| Ordre<br>harmonique h       | Tensions harmoniques Ph<br>(%) | Ordre<br>harmonique h     | Tensions harmoniques Ph (%) |  |
| 3 et 5                      | 5                              | 2                         | 1,75                        |  |
|                             | 4                              | 4                         | 1,25                        |  |
| 9 et 11                     | 3                              | 6                         | 0,65                        |  |
| 13                          | 2,5                            | 8                         | 0,55                        |  |
| 15 et 17                    | 1,6                            | 10                        | 0,55                        |  |
| 19                          | 1,2                            | 12 à 50                   | 0,4                         |  |
| 21 et 23                    | 1,2                            |                           |                             |  |
| Sup 25                      | $0,2+1,0*25/h$                 |                           |                             |  |

Tableau 6 : Valeurs indicatives des niveaux de planification pour les harmoniques de tension sur les réseaux MT (en % de la tension nominale) (Norme HQ C.25.01, 1996)

Il y a plusieurs techniques de filtrage qui peuvent être classées en trois catégories, le filtrage passif, le filtrage actif et le filtrage hybride qui combine les deux précédentes techniques. Les convertisseurs multiniveaux peuvent donner des taux de distorsion harmonique très faibles, soit en étant utilisés pour convertir l'énergie, soit en étant utilisés comme filtres actifs shunt avec des installations déjà existantes.

#### **1.3.1 Filtrage passif**

Le filtrage passif est la technique basique de filtrage, elle consiste à ajouter des batteries d'éléments passifs (condensateurs, inductances et résistances) en parallèle avec la charge polluante (des charges non linéaires de type source de tension ou de courant qui utilisent des ponts à diodes alimentant une charge RL ou une charge RC) [6-7]. La valeur de ces éléments passifs fixent le fonctionnement du filtre; il peut être passe-haut, passe-bas, passe-bande ou il peut filtrer une fréquence bien précise. Le fait que ce genre de filtrage ne nécessite pas un contrôle rend son implémentation plus simple par rapport aux autre modes, néanmoins, son dimensionnement demande une connaissance précise de la configuration du montage électrique, tout changement des paramètres de fonctionnement peut affecter considérablement la compensation de ce genre de filtre. (Rastogi et al 1994; Mendalek 2003)

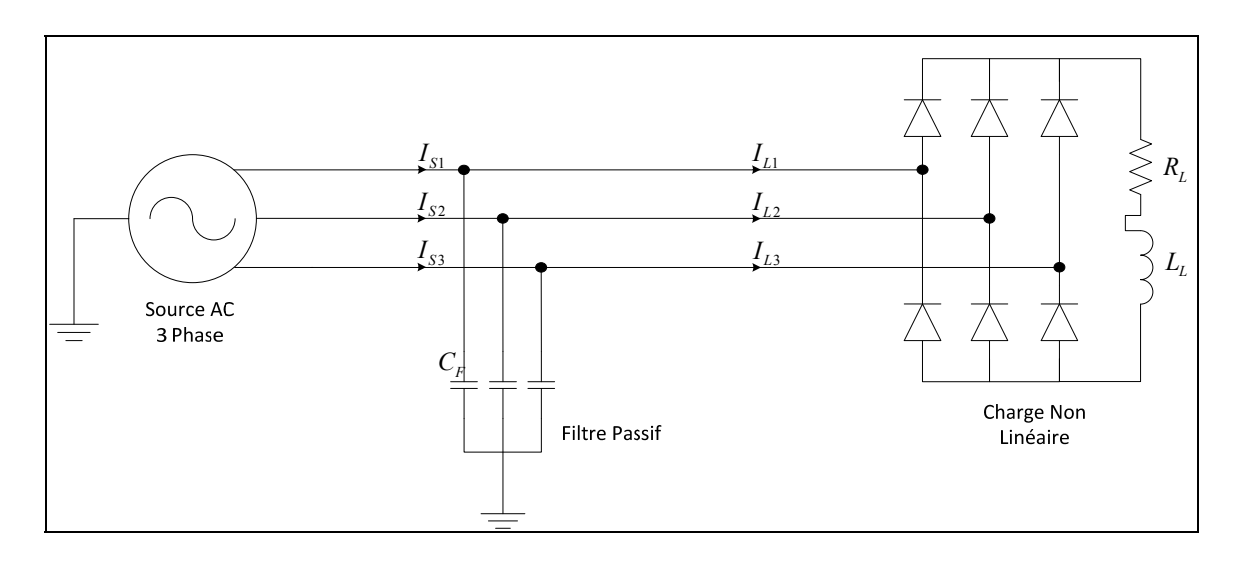

Figure 12 : Filtre passif triphasé en parallèle avec un redresseur

### **1.3.2 Filtrage actif**

L'arrivée du filtrage actif a révolutionné la qualité de la compensation. Ce type de filtrage consiste à utiliser un onduleur à plusieurs niveaux de tensions comme filtre qui a pour rôle d'injecter des courant compensatoires aux courants de source afin de les rendre sous forme sinusoïdale et ainsi réduire le taux de distorsion harmonique (Akagi 1995; Mendalek 2003) [7-9]. Le filtrage actif à plusieurs avantages par rapport au filtrage passif, en effet il est plus flexible, il est beaucoup moins affecté par les changements des conditions de fonctionnement (impédances des lignes, charges), ses performances sont meilleures en terme de réduction des harmoniques et de correction de facteur de puissance. Sa taille est beaucoup moins importante par rapport à la taille d'un filtre passif. Cependant, la principale difficulté de son implémentation réside dans le fait qu'il faut assurer le contrôle de l'onduleur et la régulation du bus CC, son coût est beaucoup plus élevé qu'un filtre passif.
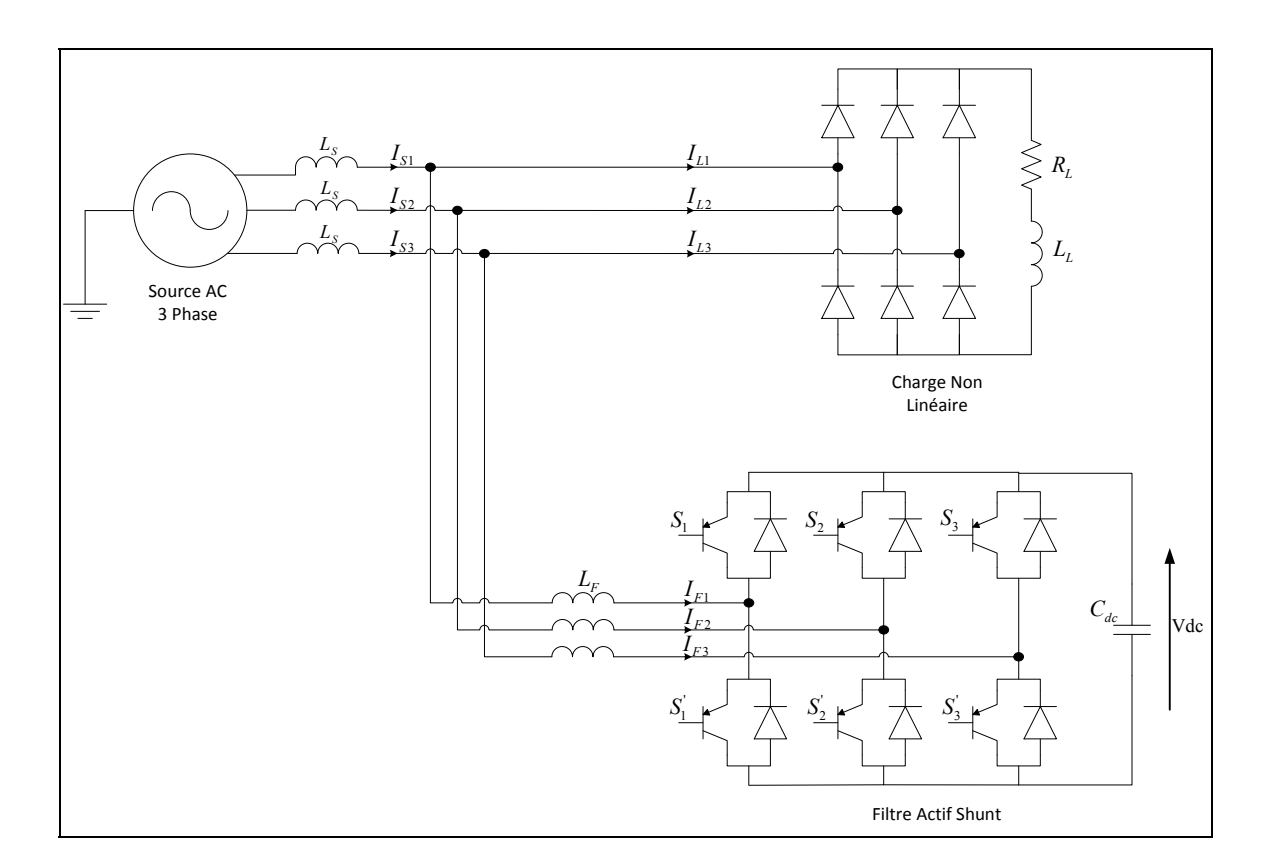

Figure 13 : Filtre actif shunt

# **1.3.3 Filtrage hybride**

Le filtrage hybride est l'utilisation des deux types de filtrage précédents ensemble. Le but final étant le même, mais l'avantage recherché est la réduction de la taille de la composante active du filtre. En effet, en ajoutant un filtre passif en parallèle ou en série avec un filtre actif, la tension du bus CC de l'onduleur en filtrage hybride est beaucoup moins importante qu'en filtrage actif, ce qui aura pour conséquence de réduire les taille, les valeurs et les coûts des composants. Avec un dimensionnement réduit, la sécurité du personnel et du matériel serait plus importante en cas d'accident (Fujita et Akagi, 1991; Akagi, 1995; Mendalek, 2003) [7-10].

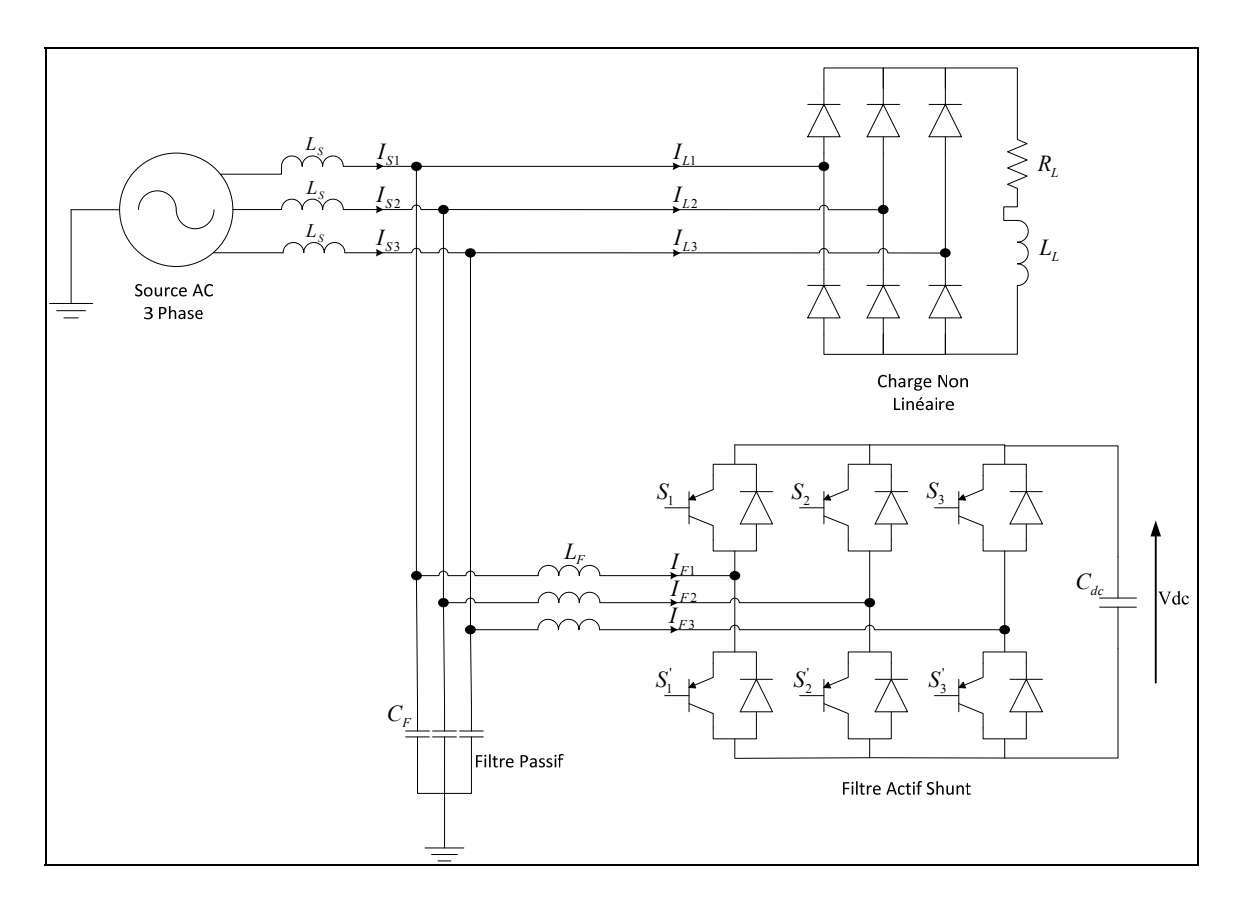

Figure 14 : Filtre hybride constitué d'un filtre actif shunt en parallèle avec un filtre passif

# **1.4 Techniques de commande**

Les topologies des convertisseurs et des filtres cités ci-haut reposent sur l'état des interrupteurs de puissance qui permettront le passage du courant, et sur le maintien d'une valeur précise de tension aux bornes des condensateurs. Cela fait qu'il faut contrôler l'état de ces interrupteurs afin d'assurer un fonctionnement bien précis. Lors de la conception de la commande, les facteurs suivants doivent être pris en considération :

- La forme des courants avec un taux de distorsion harmonique faible;
- Facteur de puissance unitaire;
- Régulation de la tension du bus DC;
- Robustesse en cas des variations aux niveaux du réseau et de la charge.

À cause de la commutation des interrupteurs entre les valeurs 0 et 1, les convertisseurs sont des structures non linéaires. Les techniques de commandes peuvent être classifiées en deux groupes : Les techniques de commande linéaire et les techniques de commande non linéaire. (Stoline et al 1991) [11]

#### **1.4.1 Commandes linéaires**

Cette famille de contrôleurs est conçue pour les systèmes linéaires. Pour les systèmes non linéaires comme les convertisseurs, elle peut être utilisée en linéarisant des boucles de commande autour d'un point de fonctionnement. En conséquence de ce mode de commande basé sur une linéarisation autour d'un ou de quelques points de fonctionnement, le contrôle peut être perdu en cas de changement de paramètres de fonctionnement.

Pour les systèmes linéaires on utilisera des correcteurs linéaires, pour en citer quelques-uns, le correcteur à avance ou à retard de phase, la commande par retour d'état linéaire, ou encore les contrôleurs à minimum de critère quadratique, sont des régulateurs testés et approuvés dans la commande des convertisseurs de puissance. Néanmoins, le régulateur proportionnel intégral dérivé (PID) reste le contrôleur le plus utilisé de l'industrie.

Le régulateur PID repose sur l'action de trois composantes (proportionnelle, intégrale et dérivée) à travers la fixation de leurs gains  $K_p$ ,  $K_i$  et  $K_d$ . La première de ces actions est l'action proportionnelle dont l'effet est de réduire l'erreur statique, mais plus le gain  $K_p$ augmente plus la réponse devient oscillatoire. L'action intégrale annule complètement l'erreur statique, cependant, son augmentation rend le système instable. Enfin, le gain de l'action dérivée, s'il est bien choisi, aura pour effet l'atteinte de la stabilité du système plus rapidement et la diminution du dépassement, sinon il causera l'instabilité totale de la régulation. Ces trois composantes seront combinées afin d'obtenir un compromis entre la précision, la stabilité et la rapidité de la réponse.

$$
C(s) = K_p + K_i \frac{1}{s} + K_d s \tag{1.1}
$$

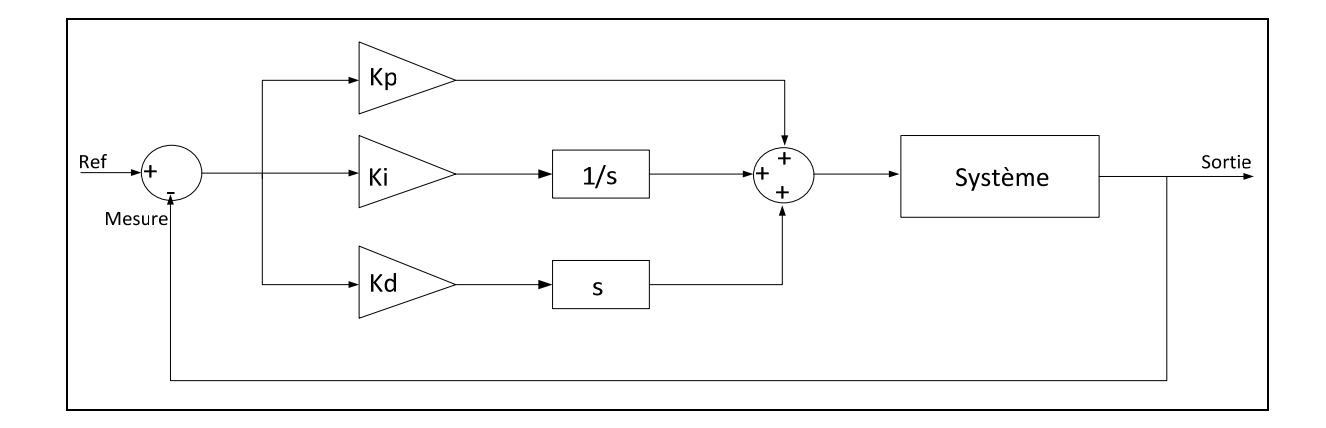

Figure 15 : Régulateur PID

Le régulateur à avance et/ou retard de phase est un régulateur simple conçu pour la correction des systèmes linéaires, mais il a tout de même été utilisé pour le contrôle des structures d'électronique de puissance à plusieurs reprises. Ce compensateur peut avoir soit l'une des deux actions (avance et retard de phase) soit les deux actions en même temps. Il est représenté de la manière suivante :

$$
C(s) = k \cdot \frac{1 + aTs}{1 + Ts} \tag{1.2}
$$

$$
C(s) = k \cdot \frac{1 + Ts}{1 + bTs} \tag{1.3}
$$

$$
C(s) = k \cdot \frac{1 + aTs}{1 + Ts} \cdot \frac{1 + T's}{1 + bT's}
$$
(1.4)

L'équation 1.2 représente un compensateur à avance de phase qui ressemble dans son fonctionnement à un contrôleur PD; L'équation 1.3 représente un compensateur à retard de phase dont le fonctionnement ressemble au fonctionnement d'un contrôleur PI; Enfin l'équation 1.4 représente un compensateur à avance-retard de phase et dont l'effet se rapproche de l'effet d'un contrôleur PID. Notons que a et b doivent toujours être strictement supérieurs à 0.

Le correcteur à avance de phase a pour effet d'améliorer la stabilité en réduisant le dépassement maximal et la rapidité du système en réduisant le temps de montée, alors que le correcteur à retard de phase a comme effet la réduction de l'erreur statique. Les deux actions peuvent être combinées dans le but de chercher un arrangement entre stabilité, rapidité et précision.

### **1.4.2 Commandes non linéaires**

À l'opposé des types de commandes linéaires, les commandes non linéaires prennent en considération les non linéarités des convertisseurs. La plupart des techniques reposent sur la théorie de stabilité de Lyapunov. Il existe deux techniques principales.

La première technique est la linéarisation exacte (connue en anglais sous le nom de «Feedback Linearization»). Elle consiste à linéariser le système en compensant ses nonlinéarités, puis à lui appliquer une commande linéaire. La linéarisation peut être appliquée de deux manières différentes, celle au sens Entrée-Sortie et celle au sens Entrée-État. Le système étant linéarisé, des techniques de régulation linéaire peuvent être utilisées efficacement. (Yacoubi et al 2001) [11-14]

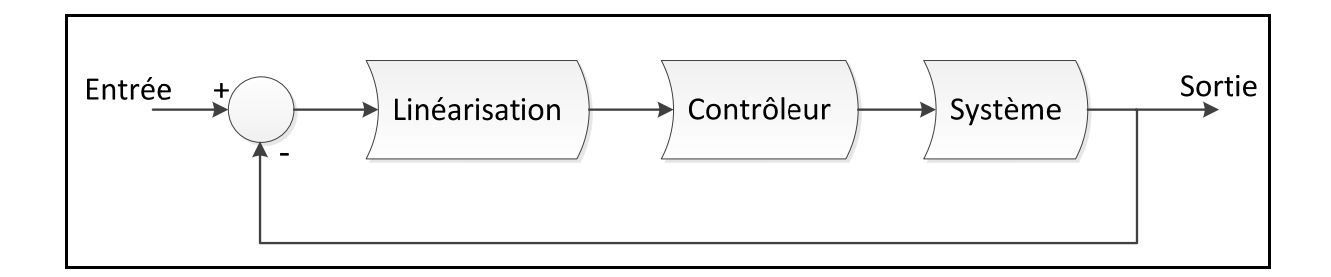

Figure 16 : Commande par linéarisation exacte

La deuxième technique est la commande par mode de glissement, c'est une commande à structure variable (Variable Structure Controllers), basée également sur la théorie de stabilité de Lyapunov. Sa conception consiste aux trois étapes suivantes :

- Définir une surface dans laquelle le système est stable;
- Établir les conditions de convergences assurées par la théorie de stabilité de Lyapunov;
- Définir les lois de commande.

Cette technique a l'avantage d'être simple et facile d'implémentation, elle est aussi robuste face aux changements de paramètres. Cependant, elle a l'inconvénient de fonctionner à un spectre de fréquences de commutation hautes, variables, et non contrôlable. (Utkin et al, 1999) [15]

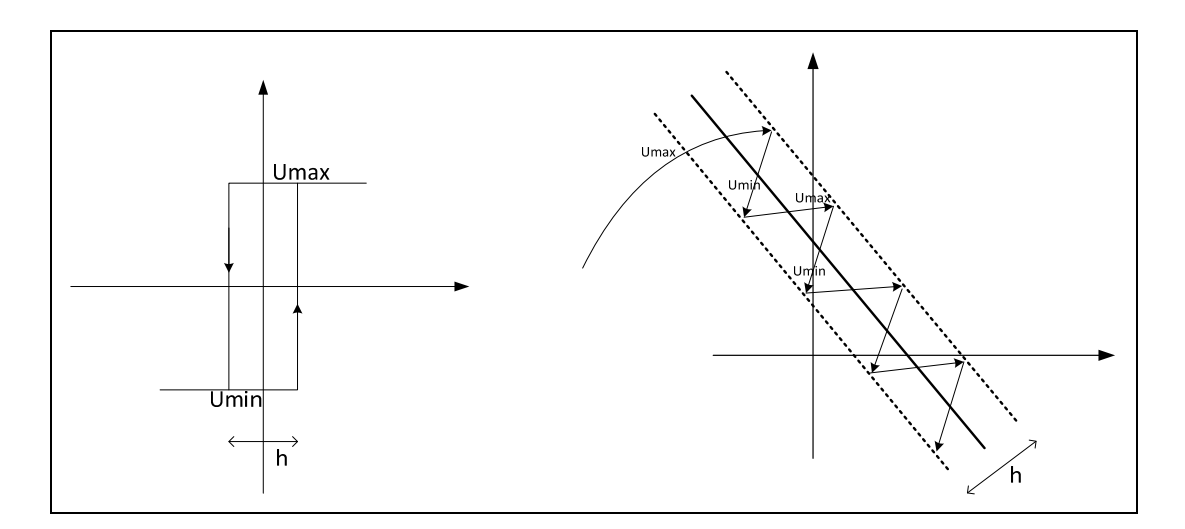

Figure 17 : Commande par mode de glissement (Beckmans et Sigimondi)

#### **1.5 Techniques de modulation**

La modulation désigne l'ensemble des techniques qui permettent de générer un signal quantifié, image du signal de référence continu. La modulation a pour objectif de générer la représentation la plus proche du signal de référence à partir d'un nombre de niveaux de tensions fixé. Elle ne nécessite pas la connaissance de la topologie du convertisseur qui va appliquer cette représentation à la charge, au contraire de la commande qui applique la représentation obtenue au convertisseur, et ce qui nécessite la connaissance précise de la topologie et de son fonctionnement. Le signal de référence est l'image du signal qu'il

faudrait idéalement appliquer au convertisseur. Le signal modulé est l'image du signal le plus proche que le convertisseur est capable d'imposer grâce à sa structure. (Kanaan et Al-Haddad, 2005; Mariethoz, 2005)[17-18]

# **1.5.1 Modulation de largeur d'impulsion**

La modulation de largeur d'impulsion consiste à comparer le signal de référence avec un ensemble de porteuses (signal triangulaire ou en dents de scie). Le nombre de porteuses est inférieur d'une unité par rapport au nombre de niveaux souhaités. La comparaison permet de produire un signal modulé qui servira à déterminer les signaux de gâchettes des interrupteurs. En effet chaque niveau du signal modulé correspond à un niveau de tension de sortie et sera obtenu avec un chemin de courant bien précis découlant de l'état des interrupteurs du convertisseur.

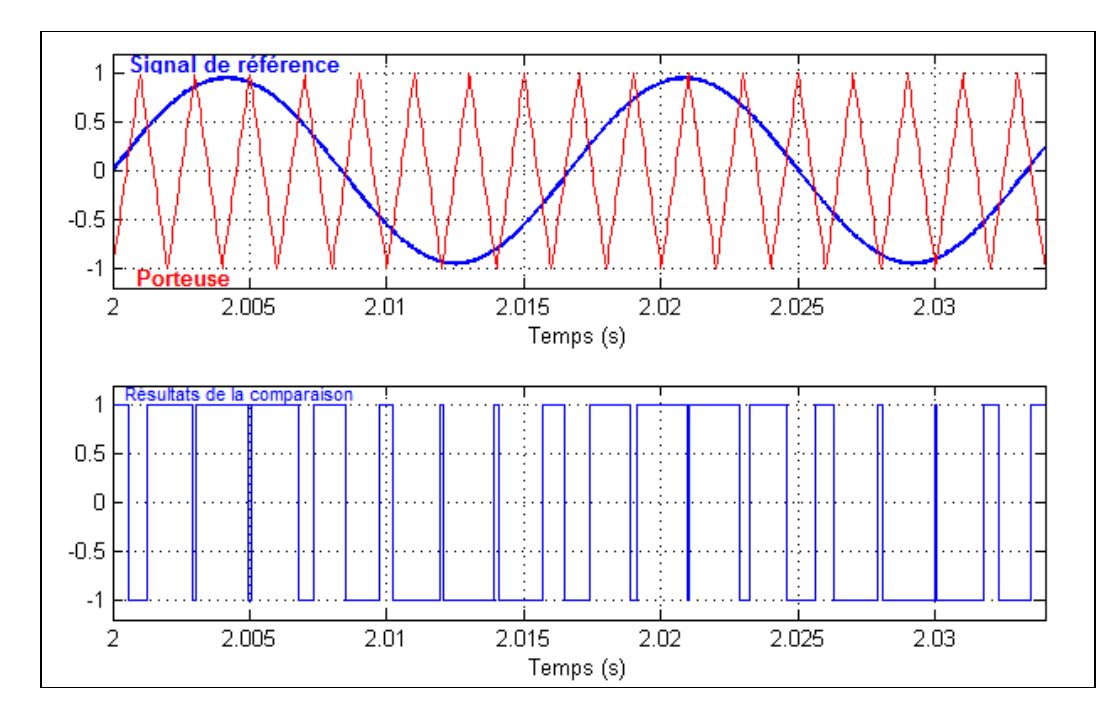

Figure 18 : Comparaison entre le signal de référence et le signal triangulaire

Dans la figure suivante, le signal de référence doit être modulé sur 5 niveaux. Il est alors comparé avec 4 porteuses triangulaires et donnant 4 signaux carré dont la somme donne le signal final modulé.

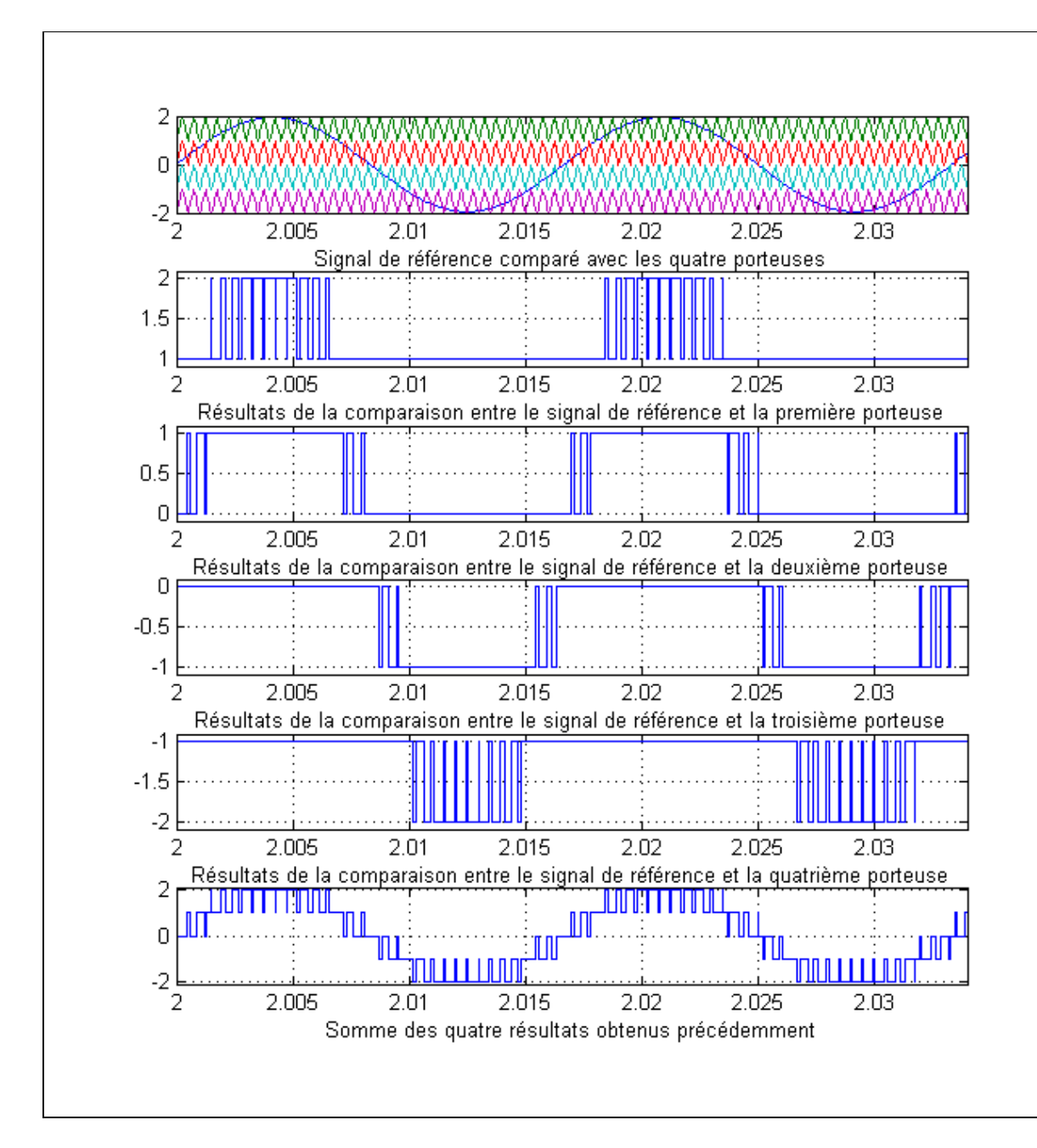

Figure 19 : Modulation MLI 5 niveaux

Les méthodes de modulation PWM peuvent être classées par le type de l'agencement des porteuses (Khomfoi et Tolbert, 2010) [19]:

- Phase Disposition (PD) : Toutes les porteuses sont identiques en amplitude, en fréquence et en phase. C'est la méthode MLI la plus utilisée vue la simplicité de son implémentation.
- Phase Opposition Disposition (POD) : Les porteuses de la partie négative sont en opposition de phase avec ceux de la partie positive. Toutes les porteuses ont les mêmes fréquences et amplitudes.
- Alternative Phase Opposition Disposition (APOD) : Chaque porteuse est déphasée de 180° par rapport à ses adjacentes. Les fréquences et les amplitudes des porteuses sont égales.
- Phase Shifted (PS) : Chaque porteuse est déphasée de 90° par rapport à ses adjacentes. Comme pour les précédents types, les fréquences et les amplitudes des porteuses sont identiques.

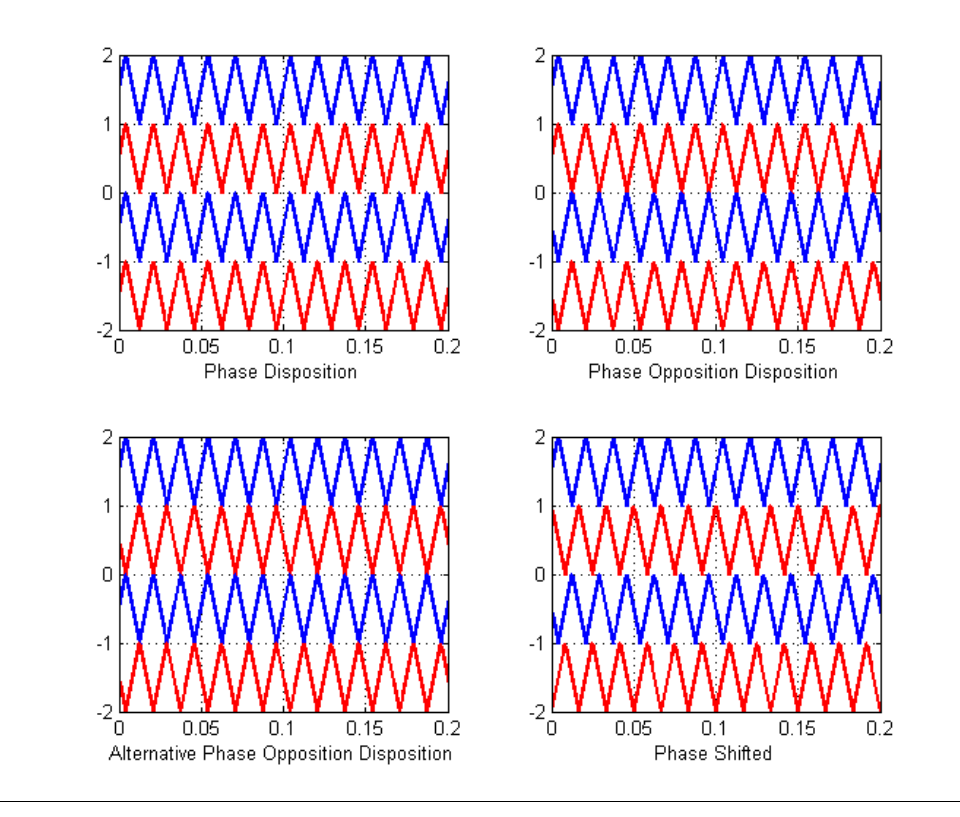

Figure 20 : Types de modulations MLI

### **1.5.2 Modulation vectorielle**

La modulation vectorielle est une variante de la MLI (Modulation de largeur d'impulsion), Elle a été introduite en Allemagne par Baschle en 1971. Elle est généralement utilisée dans la commande des machines électriques (Celnaovic, 2000)[20]. Cette technique consiste à présenter les tensions sous forme de vecteurs et à appliquer ces vecteurs pendant une période de temps donnée. Cette composition de vecteurs est présentée sous forme d'un diagramme vectoriel. La SVPWM (Space Vector Pulse Width Modulation) se distingue de la MLI inter sélective par le fait de ne pas utiliser trois modulateurs séparés pour les trois bras d'un onduleur mais un seul vecteur global qui représente les états des trois bras en même temps.

Le travail de la SVPWM consiste au calcul des intervalles de temps accordés à chaque vecteur de tension pendant la durée du cycle de modulation, afin d'obtenir le vecteur de référence (Saeedifard, 2008)[21]. (Figure 21)

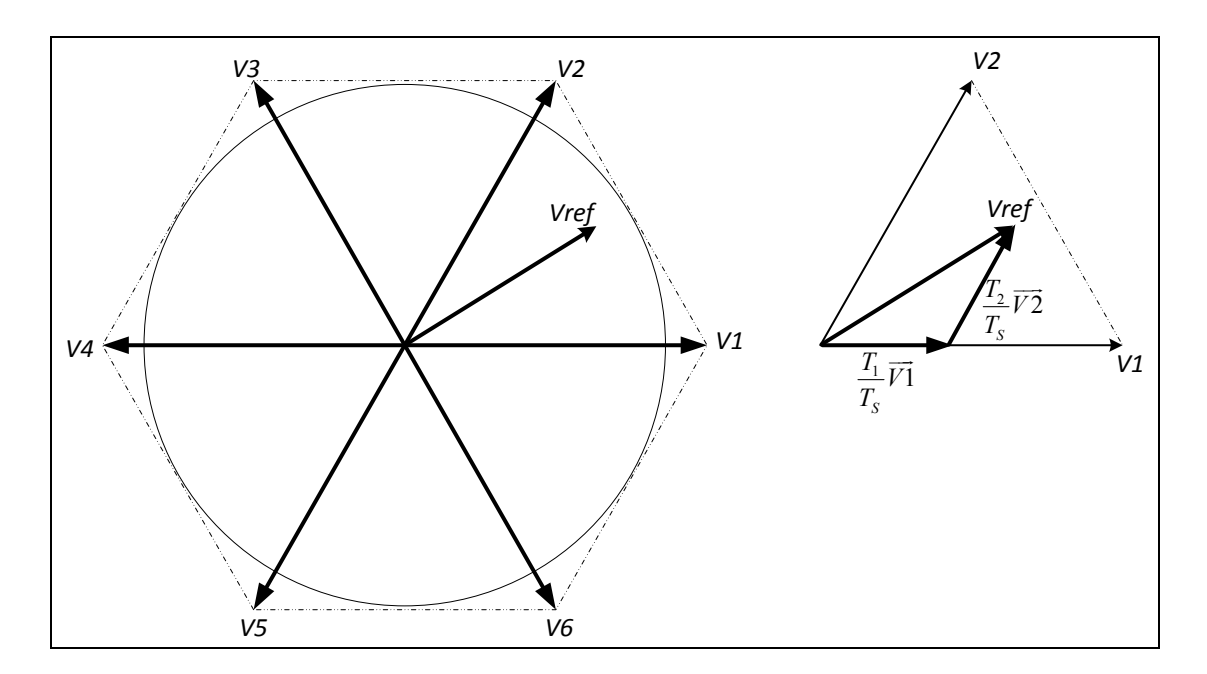

Figure 21 : Modulation vectorielle (Saeedifard, 2008)

# **1.5.3 Modulation par Hystérésis**

La réalisation de cette technique, régulation par tout ou rien, consiste à accomplir les deux étapes suivantes :

- Comparer le courant mesuré avec le courant de référence ce qui produit un signal de commande qui sera le signal d'entrée appliqué au comparateur à hystérésis;
- Fixer une bande dans laquelle le coutant peut évoluer. L'atteinte du courant à l'une des limites provoque le changement du fonctionnement des interrupteurs de telle manière que le courant ne dépasse pas cette limite et se dirige vers l'autre.

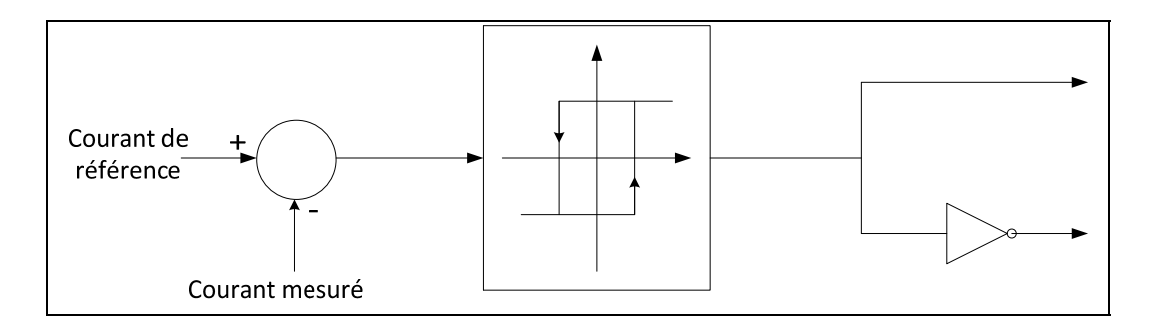

Figure 22 : Principe de commande par Hystérésis

Cette technique a l'avantage d'être simple et facile d'implémentation. À l'opposition de la technique de modulation MLI, celle-ci, a l'inconvénient de fonctionner à des fréquences de commutation variables et non contrôlables (Kanaan et Al-Haddad, 2005) [17]. Plusieurs solutions ont été proposées afin de régler ce problème. Parmi elles la commande par hystérésis modulée qui consiste à comparer le signal d'erreur, produit suite à la première comparaison entre le courant de référence et le courant réel, avec un signal triangulaire qui fixe la fréquence de commutation.

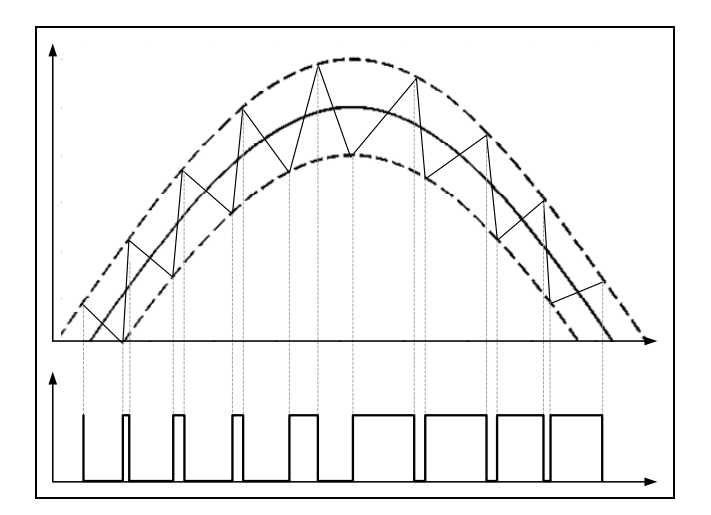

Figure 23 : Modulation hystérésis

# **1.6 Techniques de simulation**

La simulation est une étape d'importance capitale dans la conception car elle permet d'étudier les systèmes et leurs comportements face à différentes conditions avant de passer à la réalisation pratique. Cependant, le modèle ne reflète pas toujours très précisément la réalité, mais certaines techniques, comme la simulation temps réel, permettent de refléter mieux le comportement d'un système en condition réelle. Il faut noter que la simulation temps réel n'est pas toujours possible et pratique, mais dans plusieurs cas elle peut être plus fidèle et plus précise. Donc, il est souhaitable de la réaliser dans les cas possibles. (Abourida, 2002; Dufour, 2005)[31-32]

Lors d'une simulation ordinaire, le temps d'échantillonnage peut être variable pour mieux présenter les phénomènes qui se produisent, mais pour la simulation temps réel le pas d'échantillonnage doit être fixe, et plus ce pas est court plus il représente mieux la réalité. La figure 24 montre l'échantillonnage d'un signal avec un pas variable puis avec un pas fixe.

Avec un échantillonnage à un pas variable, la fréquence des impulsions peut devenir plus grande afin de mieux représenter les changements rapides d'un système, alors que cette fréquence peut être réduite dans le cas d'un système variant avec une vitesse plus faible. L'échantillonnage avec un pas de temps fixe ne permet pas cette flexibilité mais c'est une condition pour avoir une simulation temps réel.

Une simulation temps-réel doit prendre le même temps que le phénomène réel pour se réaliser, ainsi il devient possible de présenter des modèles de comportements physiques, des modèles de perturbations et des modèles de contrôle à un équipement réel pour étudier son comportement. Cette interaction entre le simulateur et l'équipement réel peut être considéré comme étant une simulation hybride.

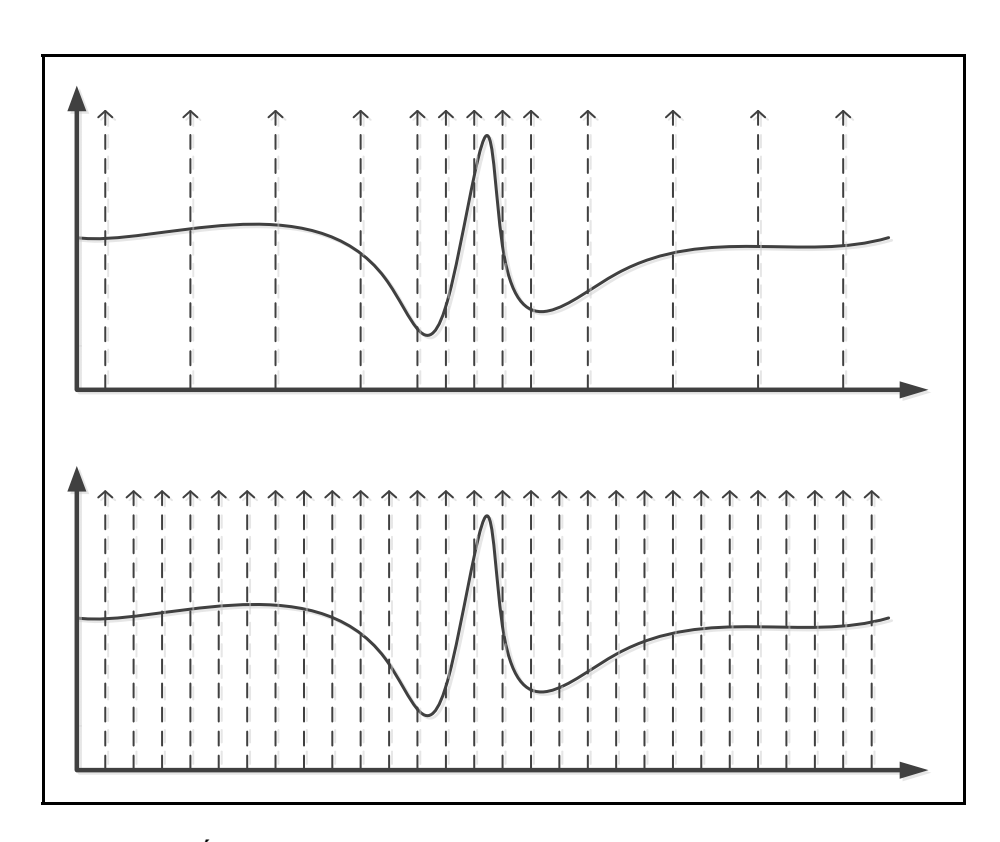

Figure 24 : Échantillonnage à pas variable et échantillonnage à pas fixe

La simulation "Hardware in the loop" (HIL) ou en français "Matériel en boucle", ou encore simulation hybride, est une méthode de simulation qui intègre des composantes physiques du système à simuler qui sont connectées à un simulateur temps réel. Ce mode de simulations présente plusieurs avantages. En effet, elles ajoutent une étape intermédiaire lors de la conception des systèmes ce qui permet de réduire les risques d'erreurs. Elle permet, aussi, de dissocier la partie commande de la partie matérielle. Ainsi il devient possible de tester un modèle du contrôleur avec le système réel ou de faire l'inverse, soit, tester un contrôleur réel avec le modèle du système. Cela permet d'améliorer la flexibilité des simulations, ce qui aura comme conséquences bénéfiques (Grégoire et al 2011)[22]:

- La réduction des risques d'erreurs lors de la phase de conception;
- La réduction des coûts et la durée de la conception;
- La variation des tests et de leurs conditions;
- Éviter d'endommager l'équipement lors de tests;
- Assurer la sécurité des concepteurs.

### **1.7 Conclusion**

Dans ce chapitre nous avons présenté l'état de l'art de tout ce qui se rapporte à ce travail tel que les convertisseurs multiniveaux, le filtrage actif; nous avons aussi présenté les principales méthodes de régulation et de modulation, et enfin les techniques de simulation temps réel (notons que le dernier chapitre sera consacré à ce thème).

# **CHAPITRE 2**

#### **CONVERTISSEUR PUC MONOPHASÉ**

### **2.1 Étude théorique**

Le convertisseur à cellules en U empilées PUC (Packed U Cells) est un convertisseur multiniveaux conçu en 2008 par Ounejjar et Al-Haddad (2008 et 2010) [23-24]. Il est constitué par des cellules dont chacune est composée de deux interrupteurs (avec leurs diodes en antiparallèle) ainsi que d'un condensateur (Figure 25). En considérant n cellules, un convertisseur sera constitué de 2n interrupteurs et de n-1 condensateurs, ce convertisseur donnera  $2^n - 1$  niveaux (car les deux interrupteurs d'une même cellule doivent être complémentaires ce qui donnera  $2^n$  combinaisons et car le niveau 0 sera toujours répété 2 fois ce qui permettra d'avoir  $2^n - 1$  niveaux différents). Ainsi, un convertisseur de 7 niveaux est constitué de 6 interrupteurs et de deux condensateurs (Figure 26). Le tableau 7 présente les différentes combinaisons que peut donner ce convertisseur. Pour avoir 7 niveaux équidistants il faut réguler la tension aux bornes du condensateur  $V_{aux}$  de manière à ce qu'elle soit égale au tiers de la tension aux bornes du condensateur  $V_{bus}$ .

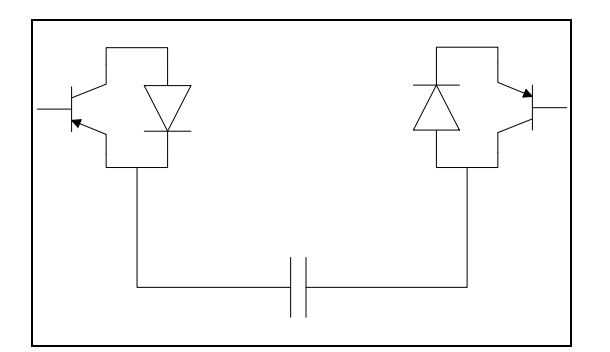

Figure 25 : Cellule d'un convertisseur PUC

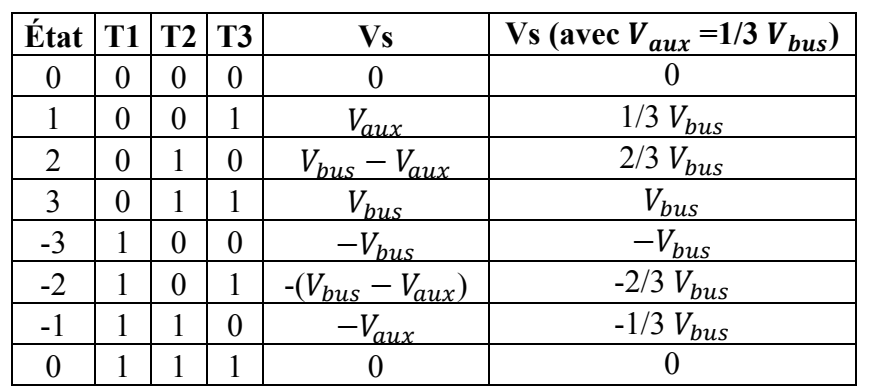

Tableau 7 : Tableau de commutation du convertisseur PUC

 $|A$ '<br>11'  $T1$ Vbus  $T2'$ T<sub>2</sub> Vaux  $T3'$ T<sub>3</sub>  $\overline{B}$ 

Figure 26 : Convertisseur PUC 7 niveaux

### **2.2 Fonctionnement en onduleur**

#### **2.2.1 Topologie**

Dans le fonctionnement en mode onduleur, le convertisseur PUC comporte une source de tension continue  $V_{bus}$  et un condensateur  $V_{aux}$ . La charge est connectée aux bornes des points A et B. Comme indiqué précédemment, la tension aux bornes du condensateur  $V_{aux}$  doit être régulée au tiers de la tension  $V_{bus}$ . Si on suppose que la tension d'alimentation  $V_{bus}$  est égale à 300 V et que la tension aux bornes du condensateur  $V_{aux}$  est égale à 100 V alors les différentes séquences de fonctionnement donneront les tensions suivantes aux bornes de la charge : [300V, 200V, 100V, 0, -100V, -200V, -300V].

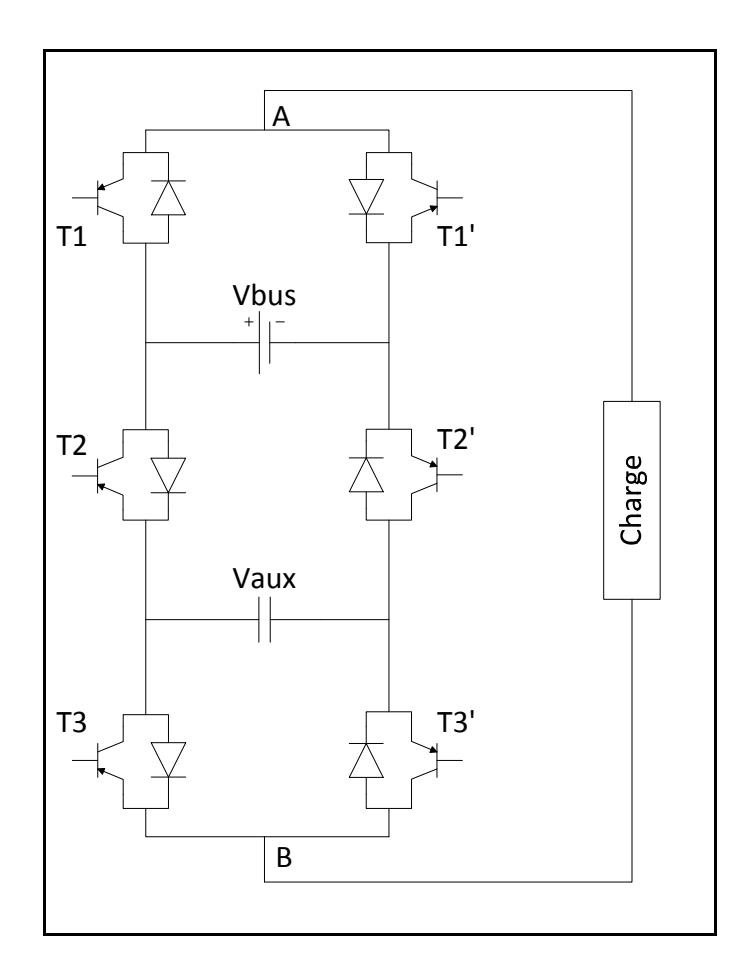

Figure 27 : Schéma de l'onduleur PUC 7 niveaux

# **2.2.2 Commande utilisée**

Pour mieux expliquer cette commande nous allons la diviser en trois parties. La première partie consiste en la régulation de la tension aux bornes du condensateur. Cette régulation est effectuée à l'aide d'un contrôleur PI qui donne le signal de référence pour la régulation du courant de charge (à l'aide d'un contrôleur proportionnel). La deuxième phase de la commande est la modulation du signal obtenu, il sera comparé à six signaux triangulaires d'amplitude unitaire repartis entre -3 et 3. L'astuce consiste à créer un décalage dans les signaux triangulaires de la MLI (6 porteuses qui permettront de produire 7 niveaux de tension comme le montre la figure 29). Ce décalage permettra de charger et de décharger le condensateur de telle manière à garder sa tension autour de la valeur désirée, ce qui nous donnera un signal modulé sur sept niveaux (figure 30). La troisième partie de la commande consiste à récupérer ce dernier signal (signal sur 7niveaux de la figure 30) et d'attribuer les signaux des interrupteurs afin d'obtenir une tension semblable sur sept niveaux. La figure suivante (28) montre le fonctionnement de cette commande. (Grégoire et al, 2009) [25]

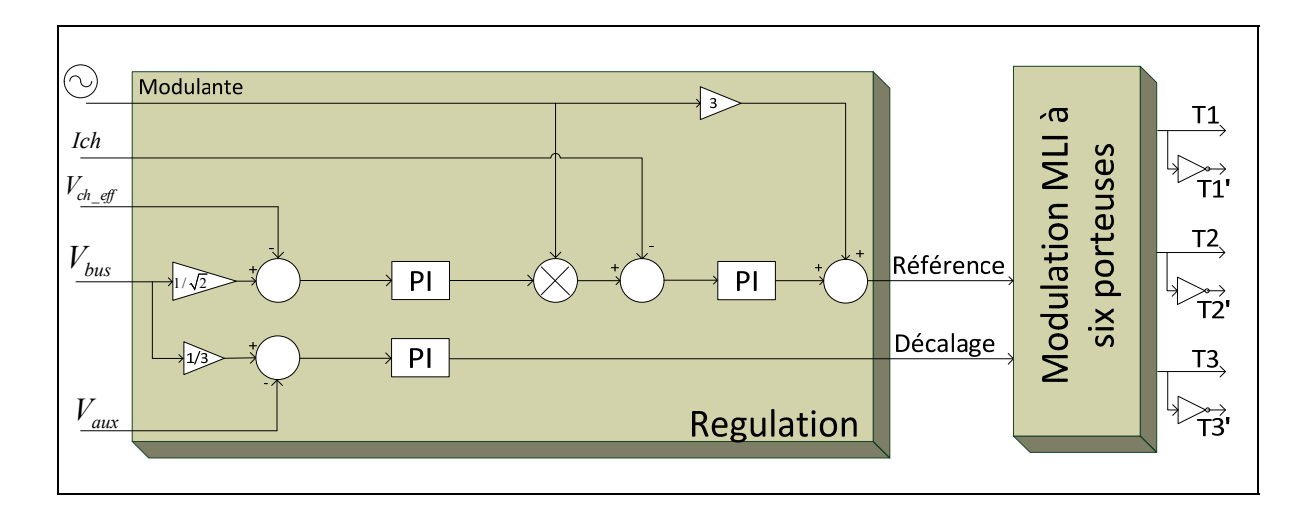

Figure 28 : Commande MLI

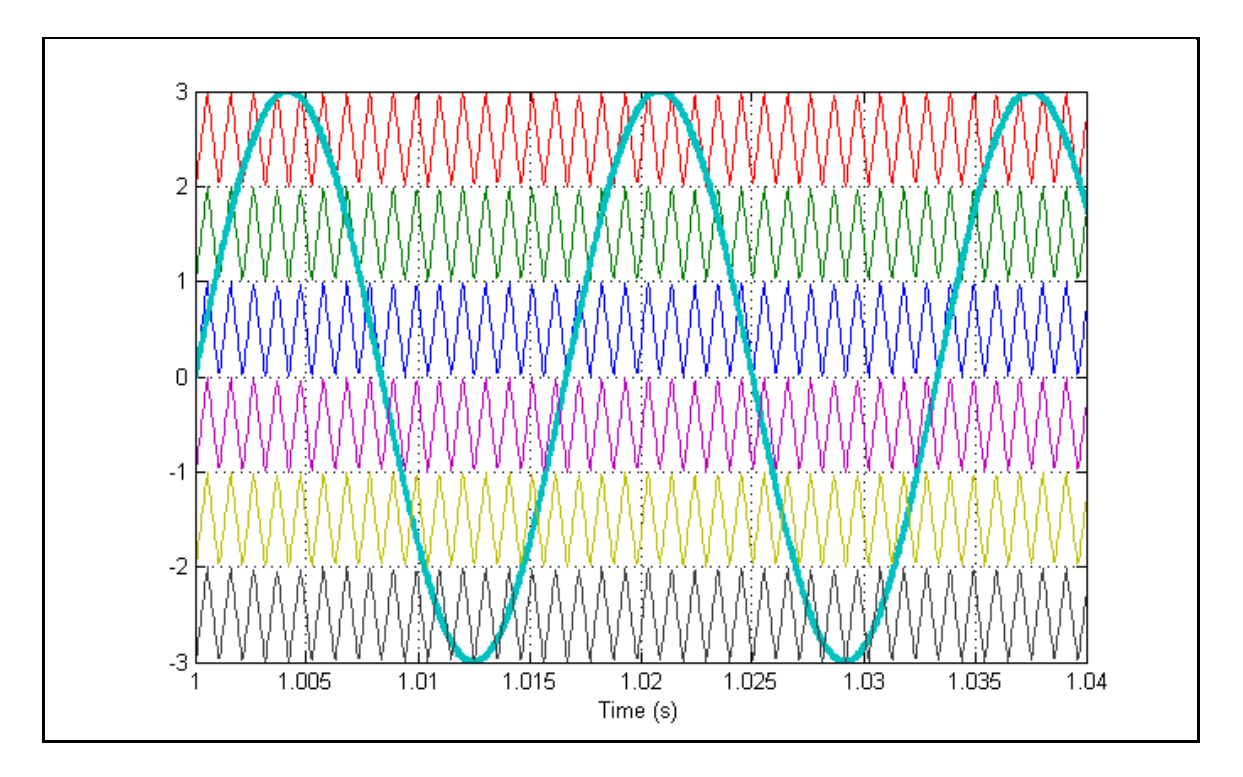

Figure 29 : comparaison entre Le signal de référence et les six porteuses

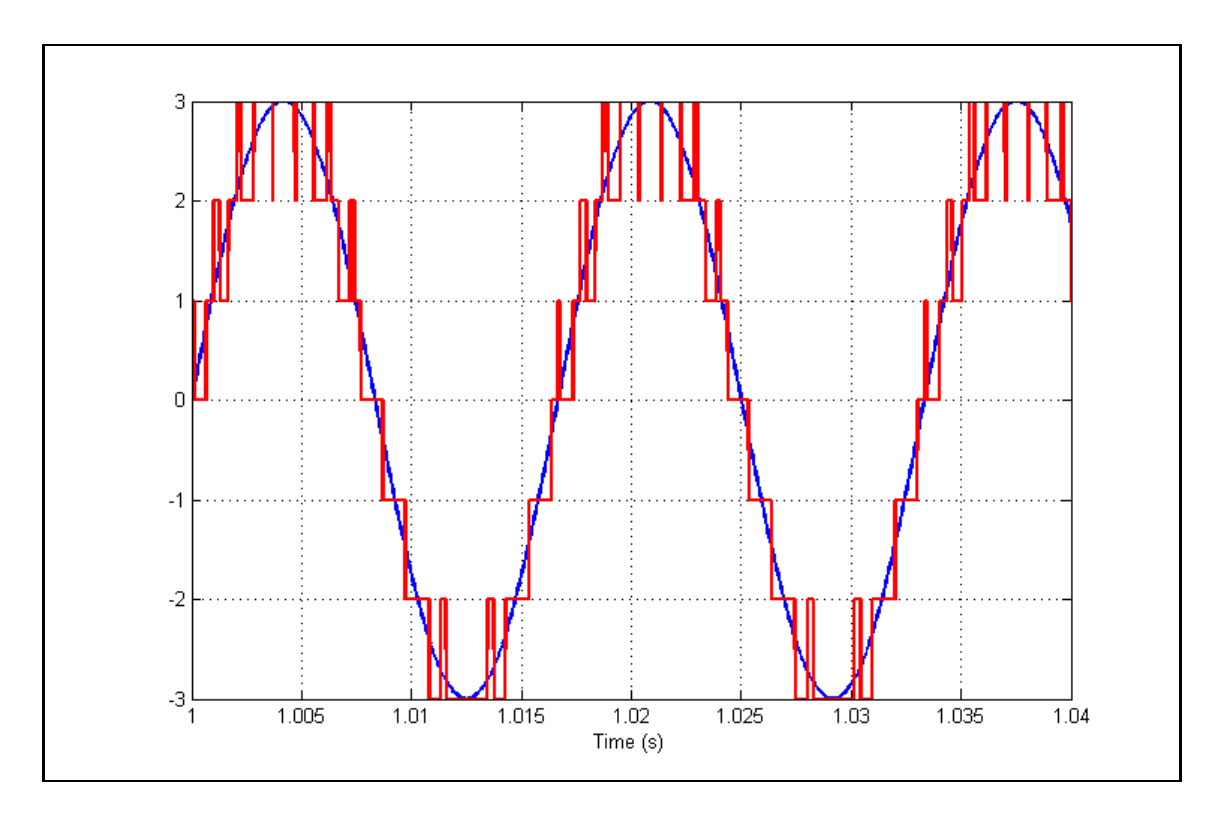

Figure 30 : Signal modulé obtenu

## **2.2.3 Résultats de la simulation**

Le circuit de puissance est composé des éléments suivants : une source de tension continue  $V_{bus}$  de 300V, un condensateur de 4000uF qui doit être régulé à 100V (soit 1/3 de  $V_{bus}$ ), les 6 interrupteurs (IGBT avec des diodes en antiparallèle) et enfin une charge composée d'une résistance et d'une inductance  $(R = 40$  Ohm,  $L = 20$ mH).

| Tension de source        | 300 V            |
|--------------------------|------------------|
| Résistance de la charge  | 40 Ohm           |
| Inductance de la charge  | $20 \text{ mH}$  |
| <b>Condensateur Bus</b>  | 4000 uF          |
| Fréquence de commutation | $10 \text{ KHz}$ |

Tableau 8 : Paramètres de simulation de l'onduleur monophasé PUC

La figure suivante (31) montre les formes de signaux obtenus. La tension de charge est une tension repartie sur sept niveaux, le courant de charge est de forme sinusoïdale, il a un taux de distorsion harmonique de 3.4%. Le taux de distorsion harmonique de la tension est de 8.6% ce qui est aussi un bon taux. La valeur de la tension aux bornes du condensateur est de 100V ce qui correspond à la bonne valeur. En vue des valeurs et des signaux obtenus, nous pouvons considérer que cet onduleur fonctionne selon les principes développés précédemment.

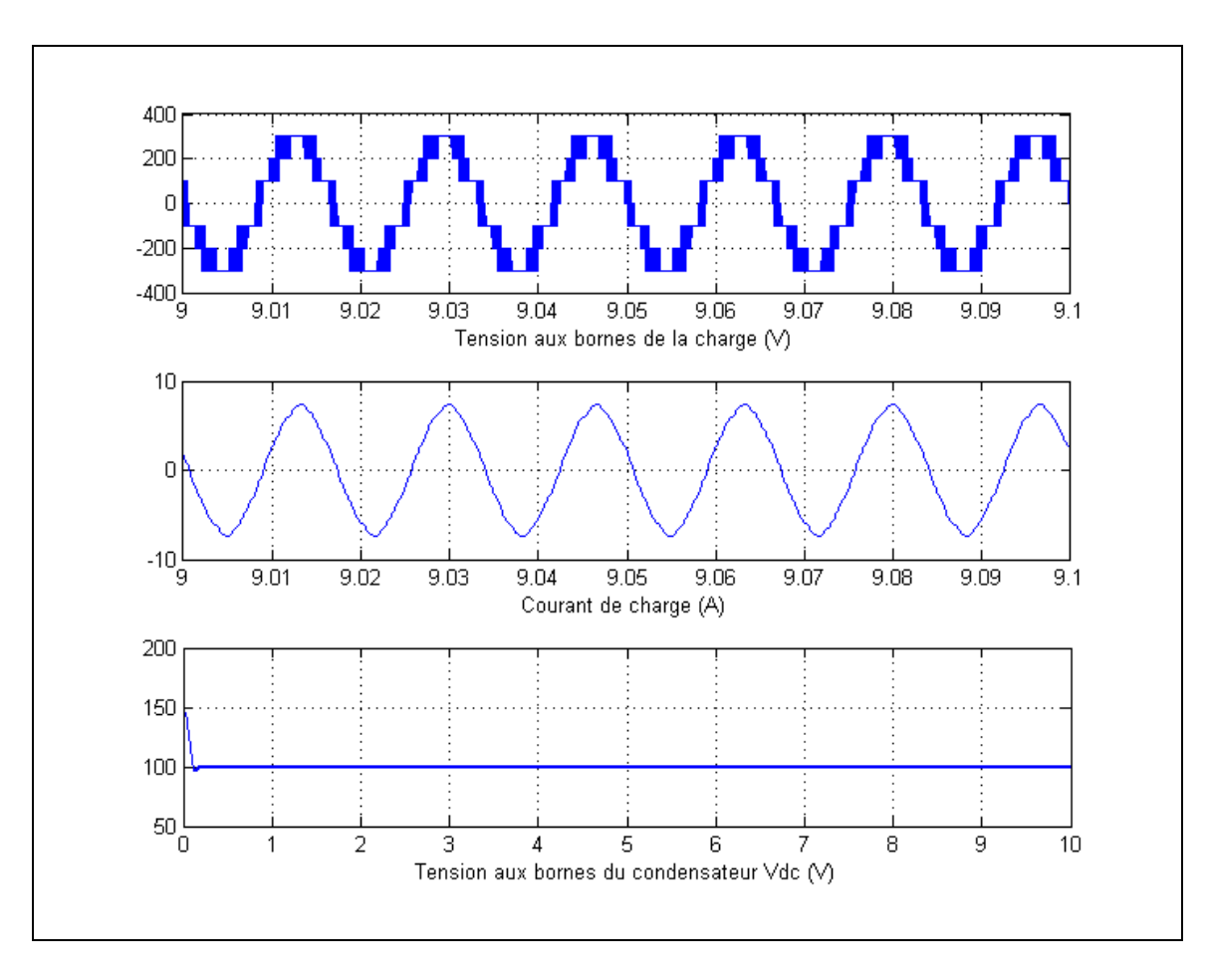

Figure 31 : Formes d'ondes de la tension, courant et tension du condensateur

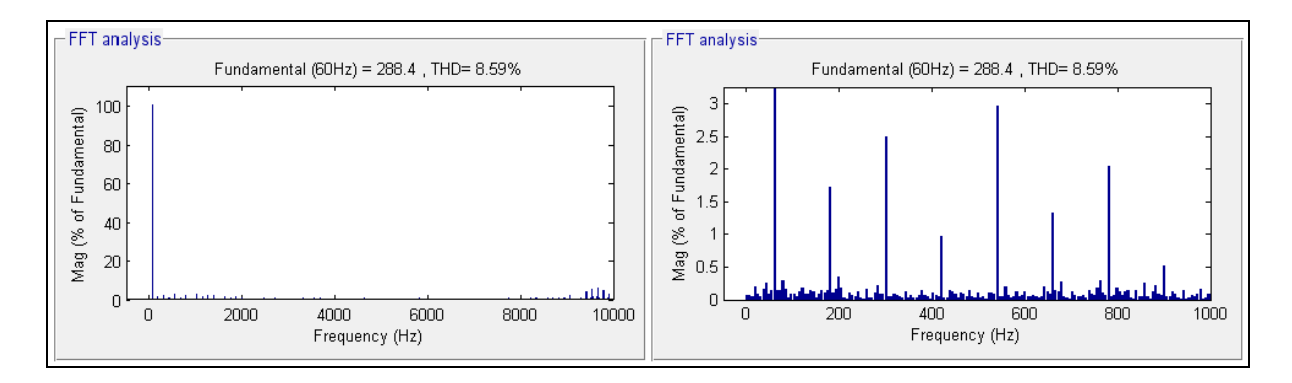

Figure 32 : THD de la tension de charge

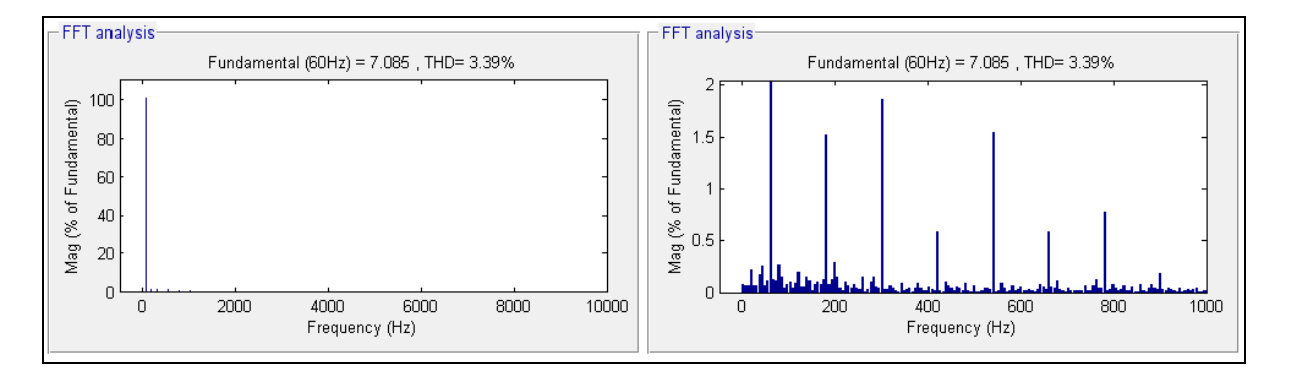

Figure 33: THD du courant de charge

# **2.3 Fonctionnement en redresseur**

# **2.3.1 Topologie**

Pour la topologie en mode redresseur, la source de tension continue est remplacée par un condensateur alors que la charge est remplacée par une source de tension alternative. Une résistance et une inductance de ligne sont ajoutées en série avec la source alternative. Leurs valeurs sont : R=0.2 Ohm et L=3 mH. Deux résistances sont connectées aux bornes des condensateurs C1 et C2, elles peuvent être considérées comme charges résistives.

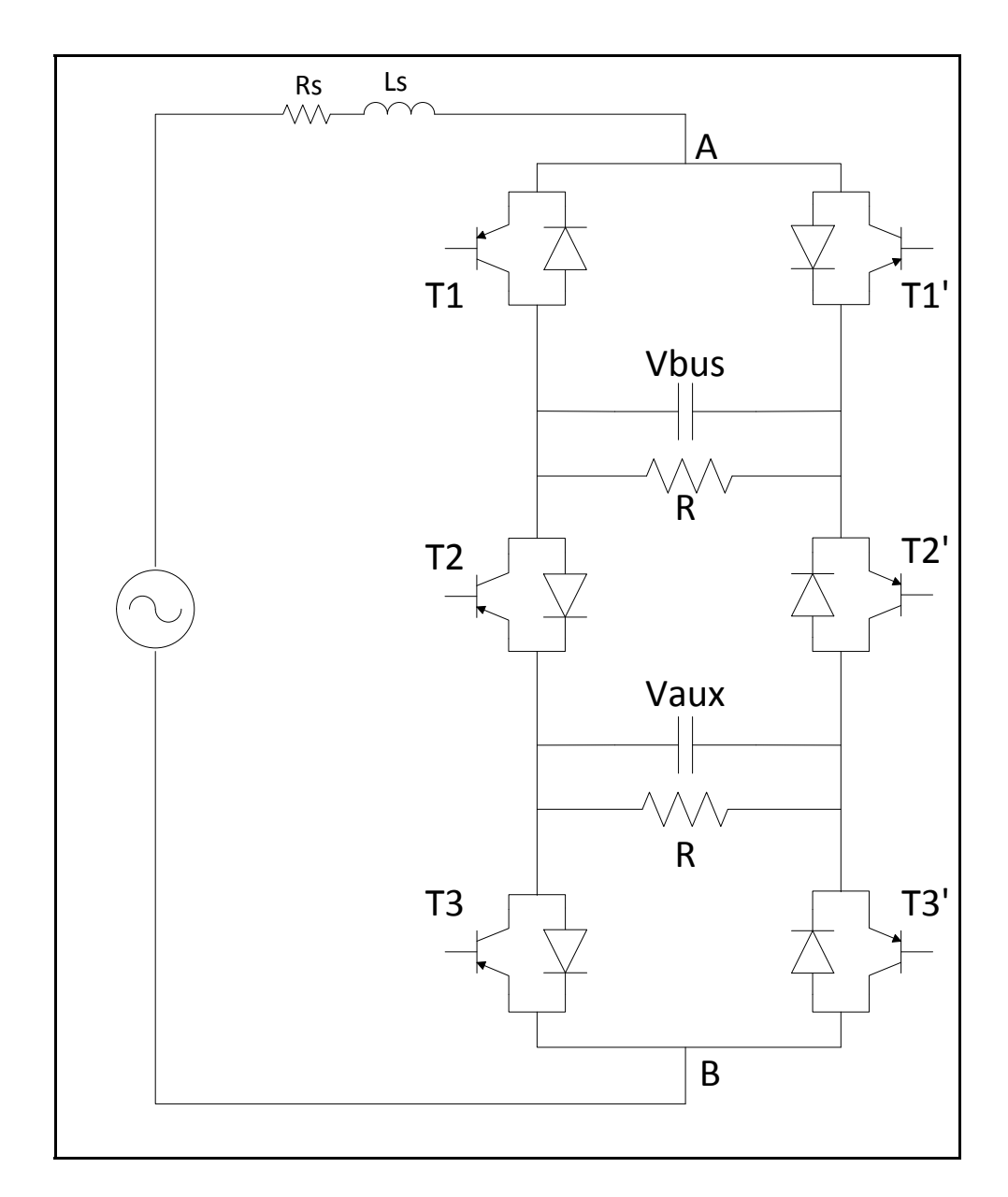

Figure 34 : Redresseur PUC 7 niveaux

# **2.3.2 Commandes utilisées**

Deux types de régulation seront utilisés pour la commande en mode redresseur, soit la commande MLI (semblable à celle utilisée avec l'onduleur) et une commande par Hystérésis. En mode redresseur il y a des petites différences puisque pour ce mode il faut réguler deux condensateurs au lieu d'un seul.

# **2.3.2.1 Commande MLI**

La commande MLI est très similaire à celle de l'onduleur mais il faut noter quelques légères différences. En excluant l'ajustement des gains, la régulation est identique à celle utilisée pour l'onduleur. Au niveau de la modulation il faut inverser le signe du décalage

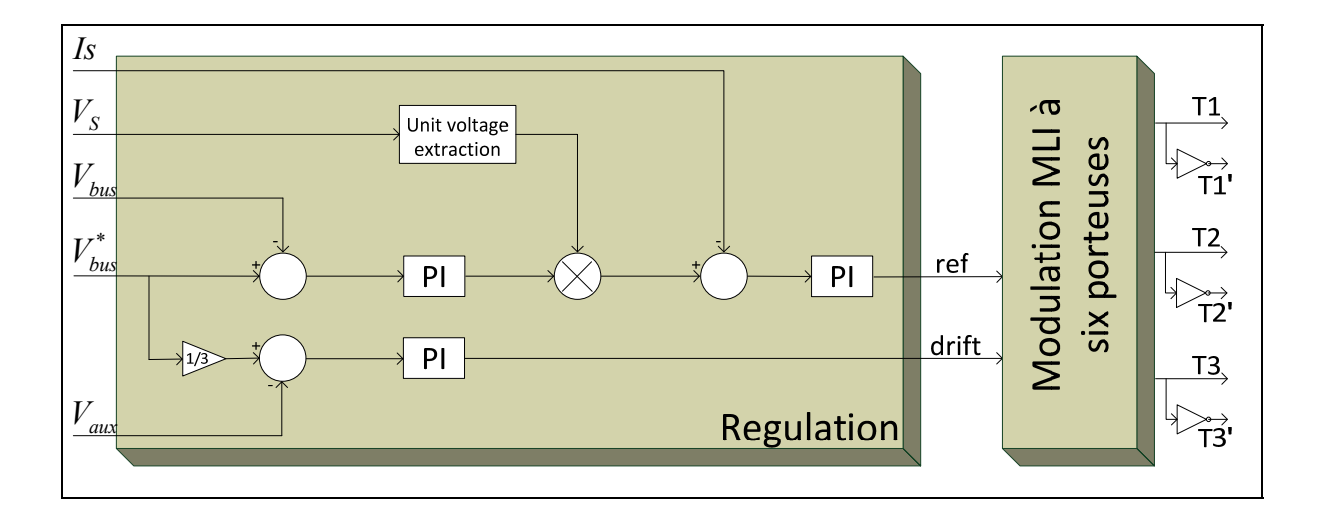

Figure 35 : Régulation MLI pour le redresseur PUC

# **2.3.2.2 Commande pas Hystérésis**

La régulation par Hystérésis est légèrement différente comme le montre la figure suivante. Les deux tensions aux bornes des condensateurs sont régulées avec des correcteurs PI, leur somme est à son tour régulée avec un PI, ce qui donne le signal de référence pour le courant. Le courant mesuré sera comparé au signal de référence précédent et régulé avec un correcteur proportionnel. Le signal de référence final est présenté à un système de modulation hystérésis à six bandes (Ounejjar et al, 2011) [26].

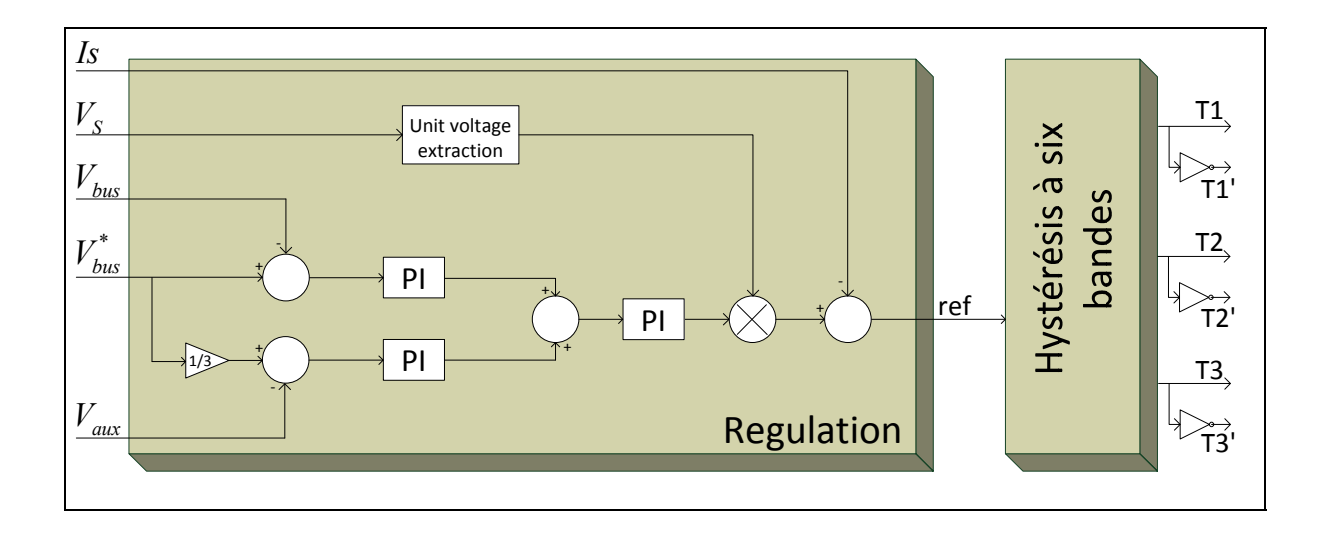

Figure 36 : Commande par Hystérésis

# **2.3.3 Résultats**

Pour ces deux types de commande les résultats sont similaires, toutes les deux fonctionnent parfaitement. Nous remarquons des performances légèrement meilleures pour la commande par hystérésis en termes de taux de distorsion harmonique, cependant les changements des conditions de fonctionnement témoignent d'une meilleure robustesse pour la commande à MLI.

# **2.3.3.1 Résultats pour la commande MLI**

| Tension de source           | $120\sqrt{2}$ V |
|-----------------------------|-----------------|
| Résistance bus principal    | 20 Ohm          |
| Inductance bus auxiliaire   | 80 Ohm          |
| Résistance de ligne         | $0,2$ Ohm       |
| Inductance de ligne         | 3mH             |
| Condensateur bus principal  | 4000 uF         |
| Condensateur bus auxiliaire | 4000 uF         |
| Fréquence de commutation    | <b>10 KHz</b>   |

Tableau 9 : Paramètres de simulation du redresseur MLI

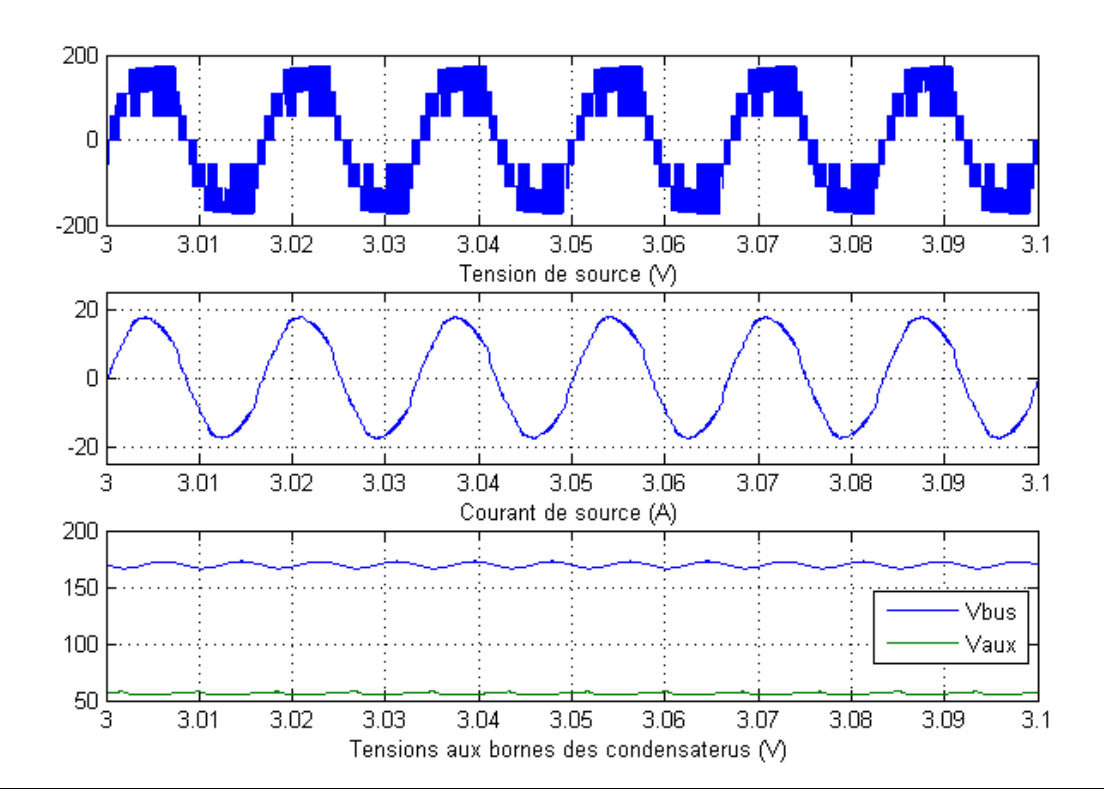

Figure 37 : Tension, Courant et tensions aux bornes des condensateurs

Les résultats montrent que la tension est répartie sur les 7 niveaux souhaités, son taux de distorsion harmonique est de 11%, il est élevé mais reste tout à fait ordinaire pour une tension multiniveaux. Le courant est sous forme sinusoïdale avec un taux de distorsion harmonique de 5%. Les tensions des condensateurs Vbus et Vdc sont correctement régulées :  $V_{bus} = 120 * \sqrt{2} = 170V$  (Égale à Vmax)

$$
V_{dc} = (1/3) * V_{bus} = 57V V_s I_s
$$

La variation de la charge (en la réduisant de moitié en cours de fonctionnement) montre que le système reste fiable et réagit très bien aux changements. En effet, le courant de source double entre les instants 3s et 4s mais sa forme reste sinusoïdale. Les tensions aux bornes des condensateurs ne sont pas affectées. Le facteur de puissance demeure unitaire et constant tout au long de la simulation.

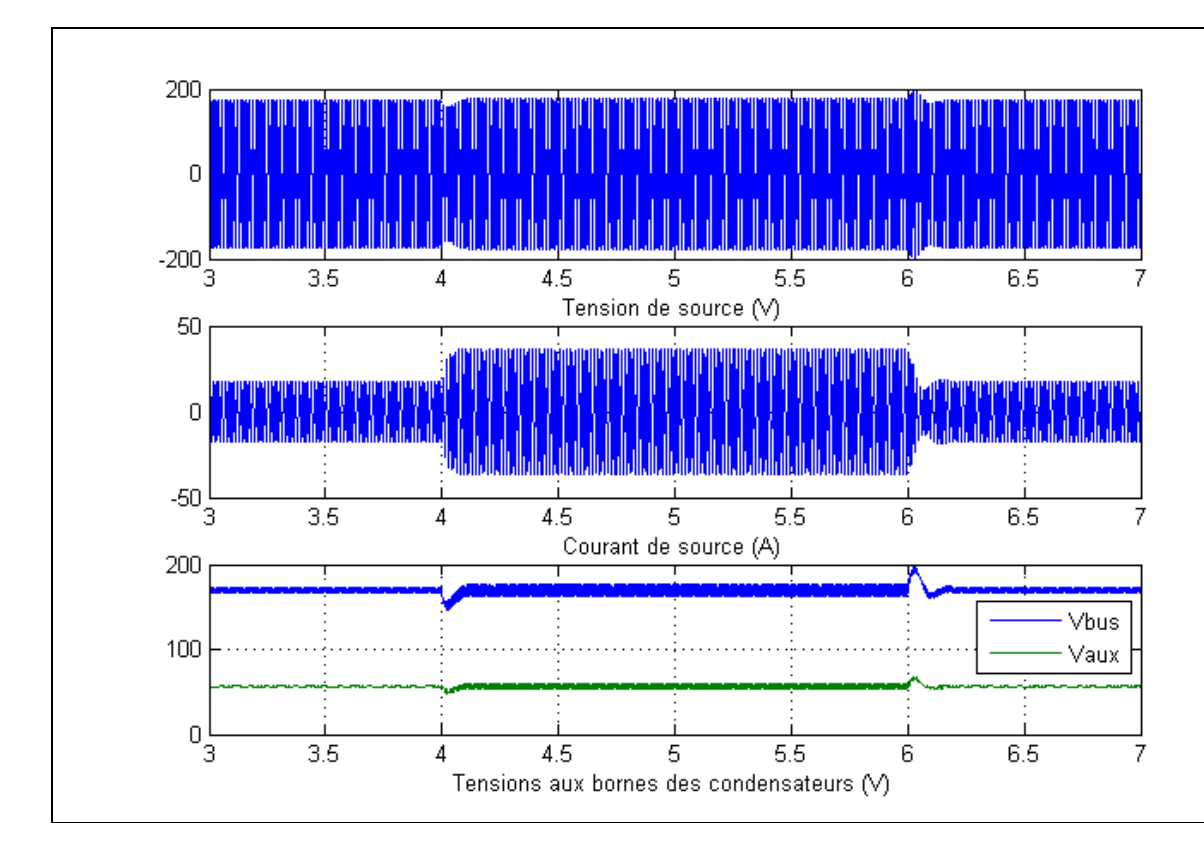

Figure 38 : Redresseur PUC MLI avec variation de charge

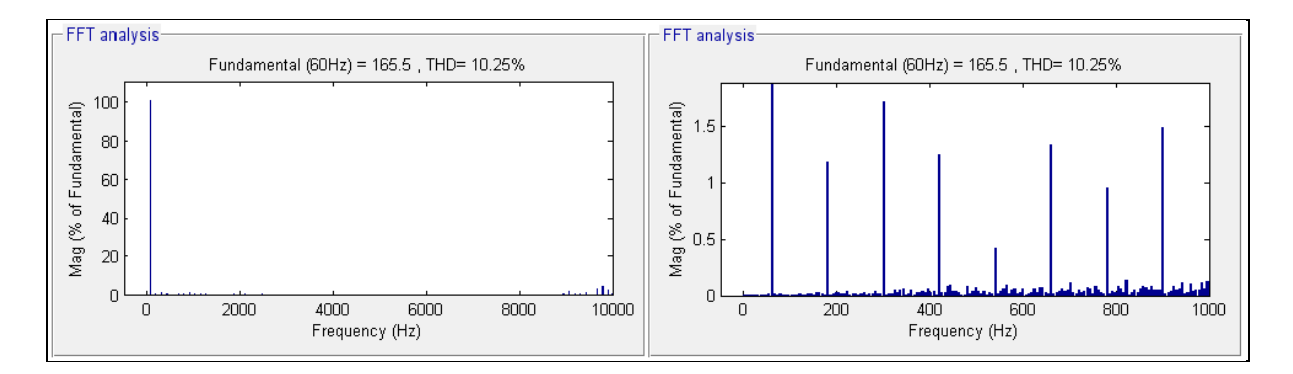

Figure 39 : Taux de distorsion harmonique de la tension de source

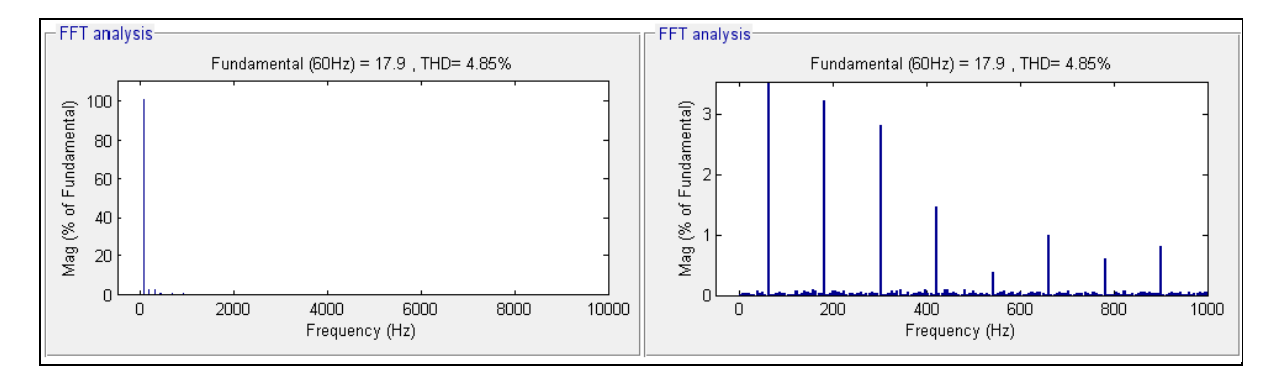

Figure 40 : Taux de distorsion harmonique du courant de source

# **2.3.3.2 Résultats pour la commande par Hystérésis**

| Tension de source           | $120\sqrt{2}$ V |
|-----------------------------|-----------------|
| Résistance bus principal    | 40 Ohm          |
| Inductance bus auxiliaire   | 80 Ohm          |
| Résistance de ligne         | $0,2$ Ohm       |
| Inductance de ligne         | 3mH             |
| Condensateur bus principal  | 4000 uF         |
| Condensateur bus auxiliaire | $4000$ uF       |

Tableau 10 : Paramètres de simulation du redresseur PUC monophasé Commande Hystérésis

Les figures suivantes montrent que cette commande fonctionne correctement aussi. Le signal de sortie se compose de sept niveaux de tensions. Les taux de distorsion harmonique de la tension et du courant sont légèrement meilleurs que ceux obtenus avec la régulation précédente et sont de l'ordre de 3.8% et 11%, ce qui est considéré comme excellent. Le fonctionnement à facteur de puissance unitaire est aussi assuré.

La référence de la tension Vbus est de 270 V, donc celle de Vaux est de 90 V. Les tensions observées aux bornes des condensateurs sont donc régulées aux bonnes valeurs.

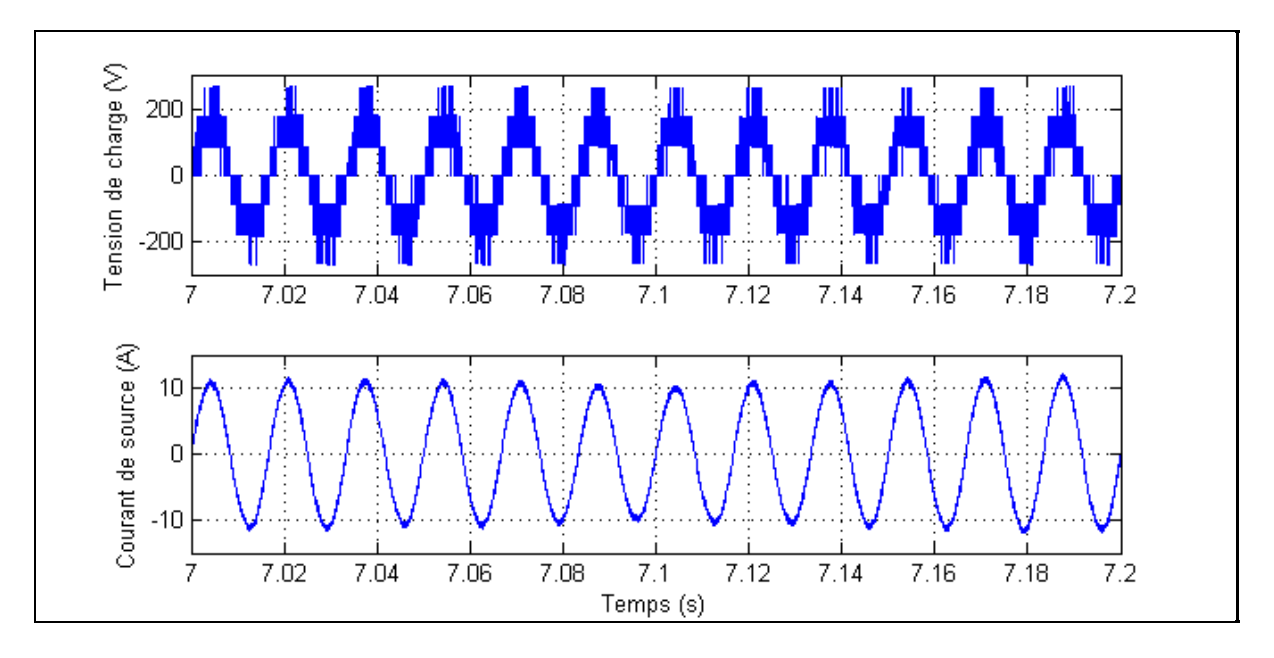

Figure 41 : Formes du courant et de la tension pour la commande par Hystérésis

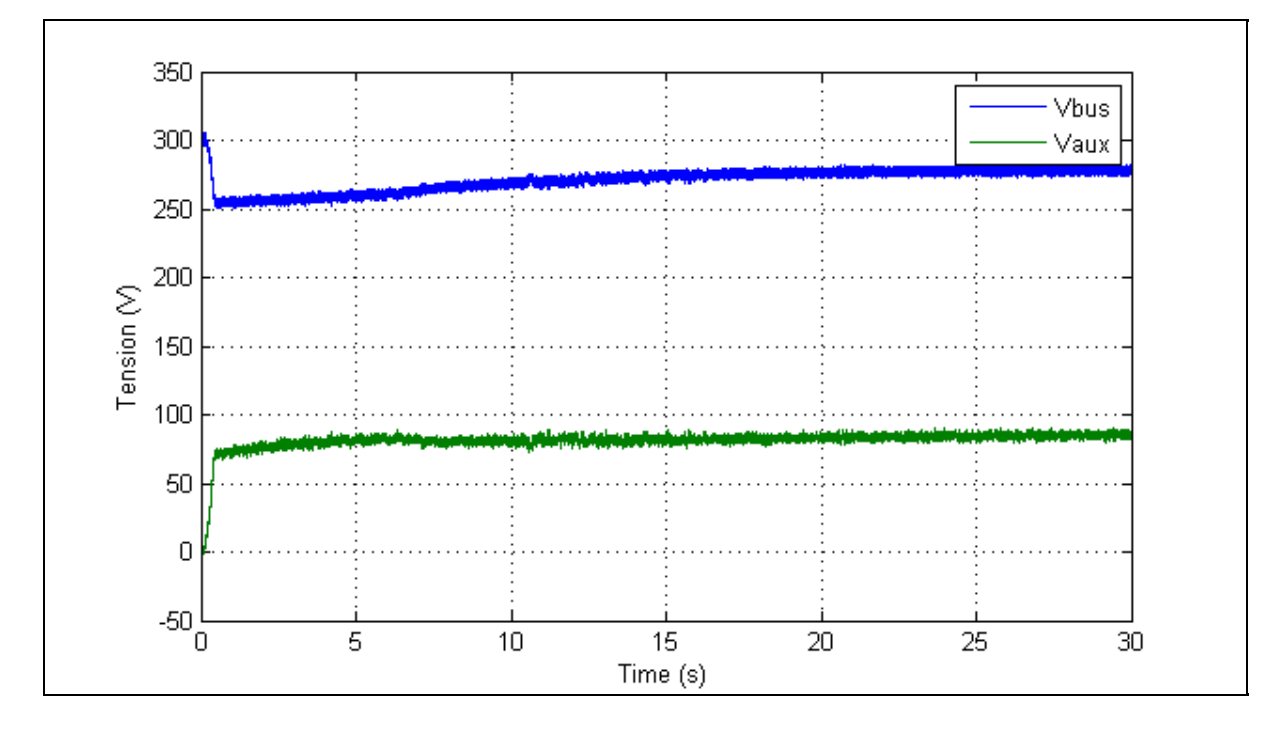

Figure 42 : Tensions aux bornes des condensateurs

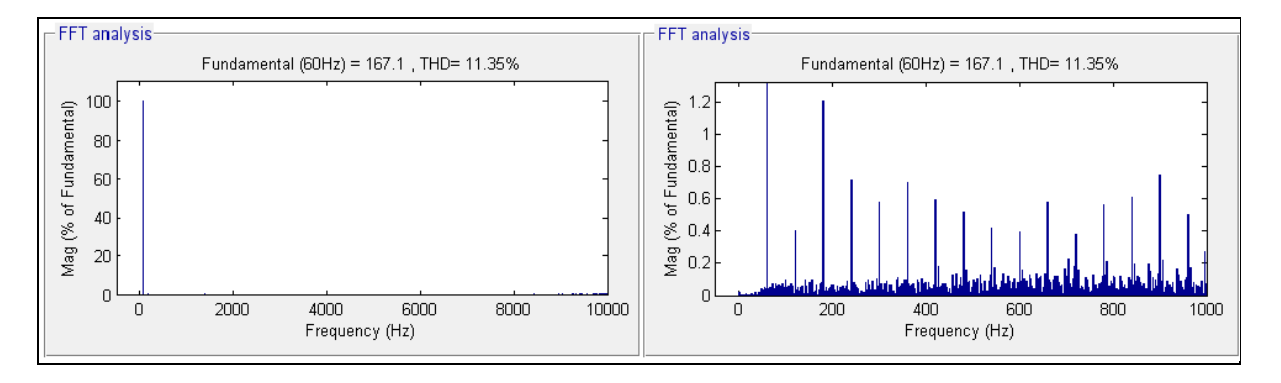

Figure 43 : Taux de distorsion harmonique de la tension

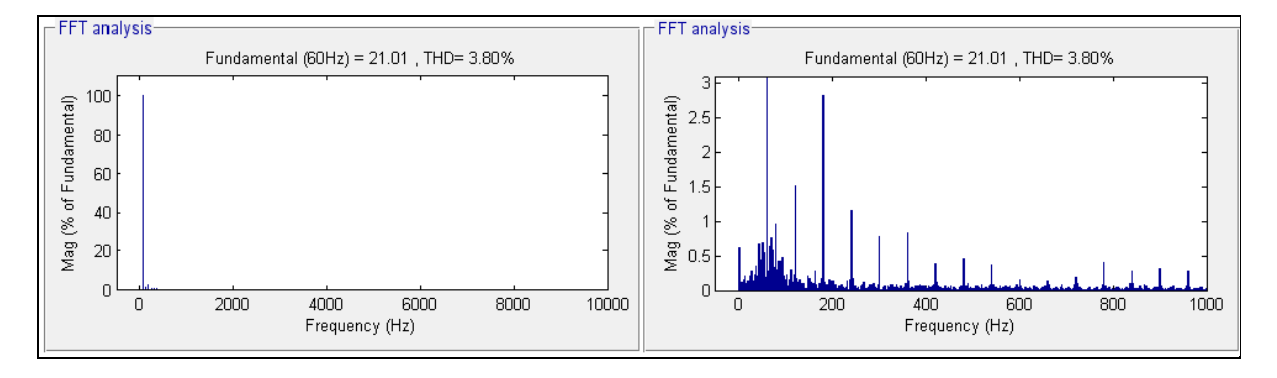

Figure 44 : Taux de distorsion harmonique du courant

Nous remarquons que lors de la variation de charge le système perd en stabilité, les tensions aux bornes des condensateurs ne suivent pas parfaitement leur consignes, cependant elles restent fixe et ne divergent pas. Cela fait que la tension de source perd l'équivalence entre les sept niveaux qui dépendent directement des tensions des bus principal et auxiliaire. Cependant le courant de source tend vers la valeur imposée et reste toujours de forme parfaitement sinusoïdale.

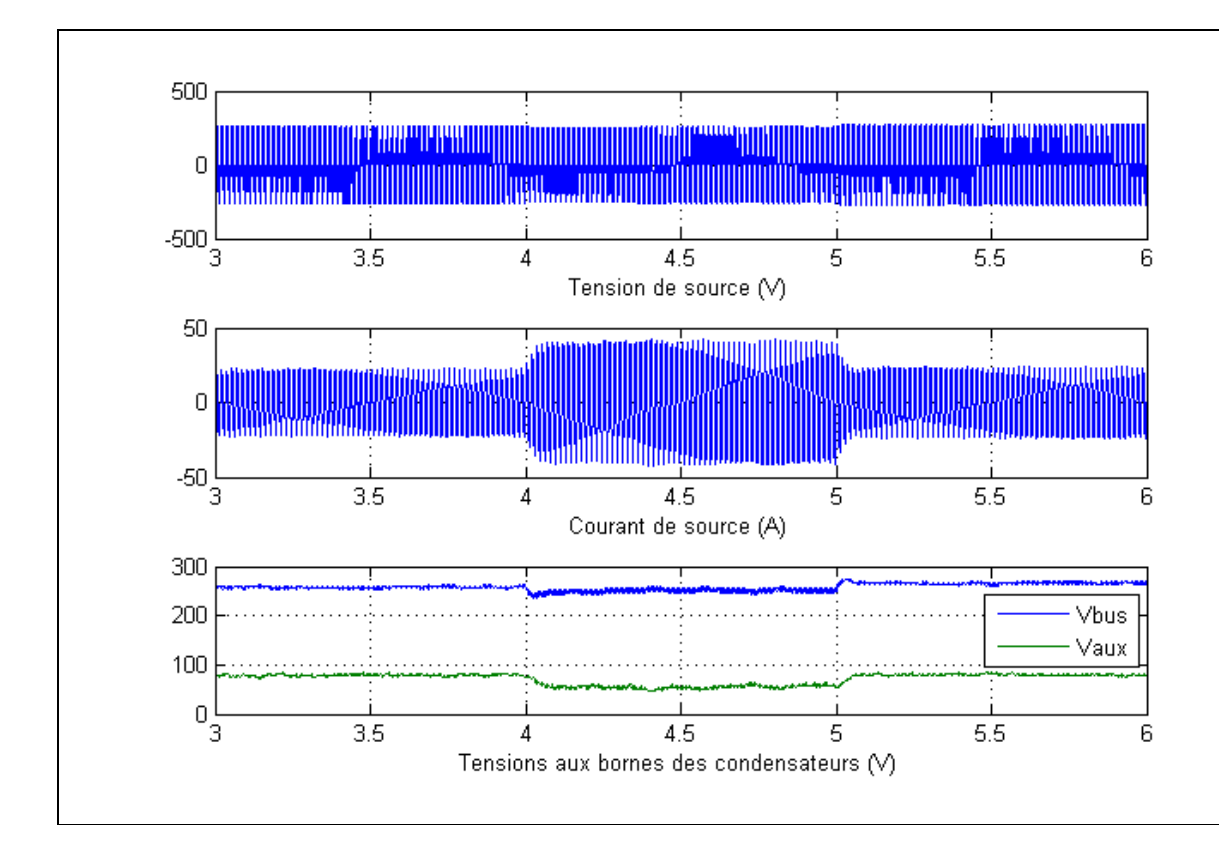

Figure 45 : Redresseur PUC hystérésis avec variation de charge

### **2.4 Conclusion**

Dans ce chapitre nous avons présenté le convertisseur PUC 7 niveaux en tant que redresseur et en tant qu'onduleur monophasé. Nous avons utilisé deux méthodes de commande, la commande par MLI et la commande par Hystérésis. Toutes les topologies testées (onduleur et redresseur) et les commandes utilisées (modulation à largeur d'impulsions et hystérésis) ont donné des résultats satisfaisants. Les tensions obtenues sont répartis sur sept niveaux et les taux de distorsion harmonique varient entre 2% et 5%. Nous pouvons conclure que le convertisseur fonctionne parfaitement dans sa version monophasée ce qui constitue une base solide pour les prochains chapitres ou il sera testé en version triphasée et en filtre actif.

### **CHAPITRE 3**

### **CONVERTISSEUR PUC TRIPHASÉ**

#### **3.1 Introduction**

L'utilisation du convertisseur en triphasé est beaucoup plus intéressante que le système monophasé vu les applications industrielles qui demandent une quantité d'énergie importante. Cependant, la structure non bidirectionnelle de cette topologie rend la réalisation du convertisseur pas très conventionnelle.

# **3.2 Fonctionnement en mode onduleur**

Trois bras d'un onduleur monophasé permettent d'assembler un onduleur triphasé. Toutefois, la régulation proposée oblige à utiliser trois sources distinctes de tension continue, ce qui constitue un inconvénient.

# **3.2.1 Présentation de la topologie**

L'onduleur triphasé consiste à utiliser trois bras en parallèle, les sources de tension continue doivent être indépendantes. Chaque bras est régulé indépendamment avec la régulation et la modulation de l'onduleur MLI monophasé, la seule différence est le déphasage de 2pi/3 entre les trois bras. Les valeurs des résistances et des condensateurs de la charge triphasée utilisés dans cette simulation sont : R=15 Ohm et L= 8 mH. Les autres valeurs des composantes utilisées seront détaillées dans le tableau 9.

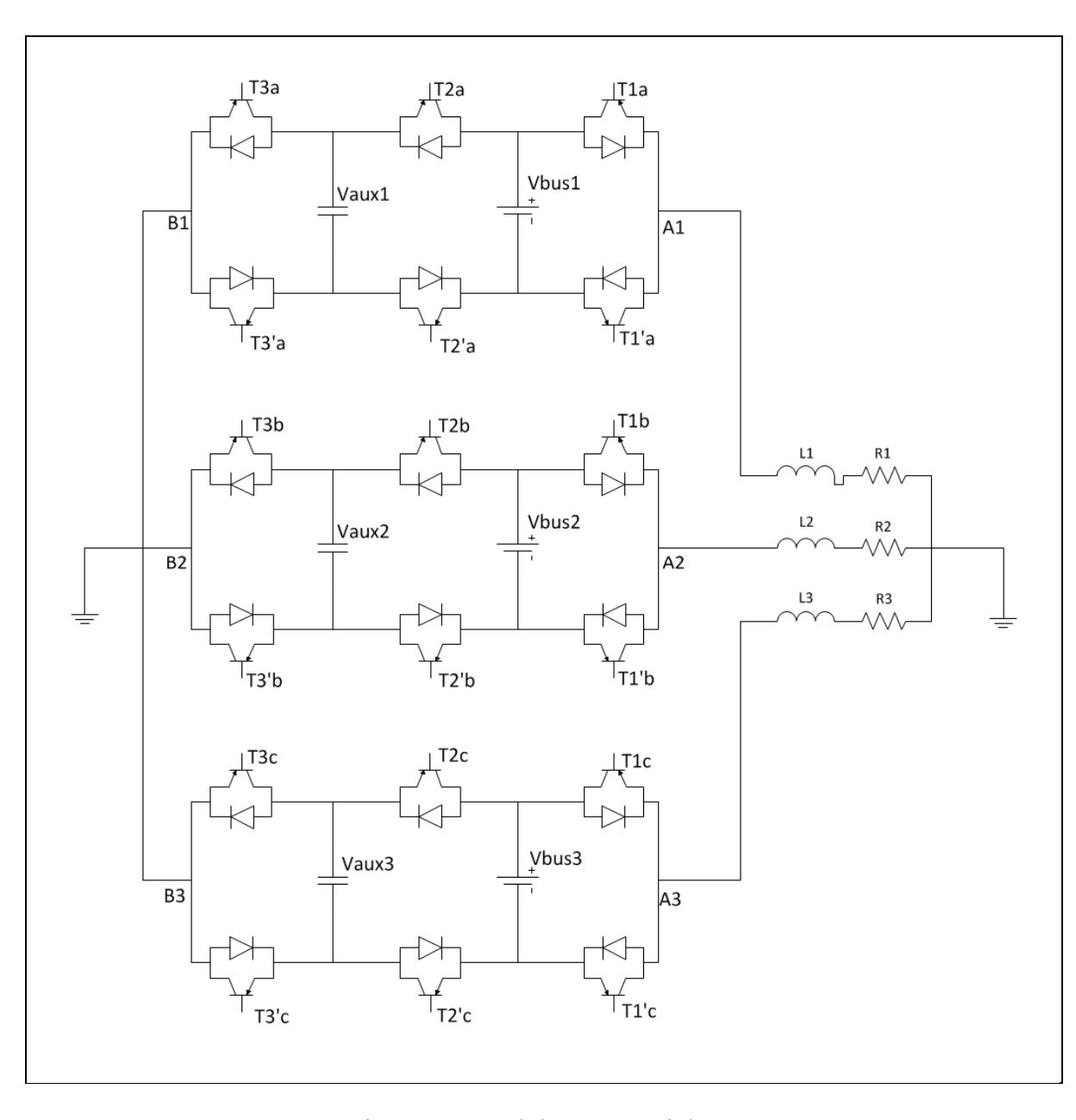

Figure 46 : Onduleur PUC triphasé

# **3.2.2 Commande utilisée**

La commande consiste à utiliser la commande MLI pour un bras monophasé. Cette méthode de commande permet de contrôler séparément les trois bras de l'onduleur. L'inconvénient majeur est la nécessité de l'utilisation de trois sources de tension distinctes. Un autre inconvénient important est que cette commande ne permet pas de corriger parfaitement le

déséquilibre de la charge. Néanmoins, les résultats montrent que la topologie donne des résultats stables dans les limites imposées par la régulation utilisée. Cette commande est présentée dans la figure suivante.

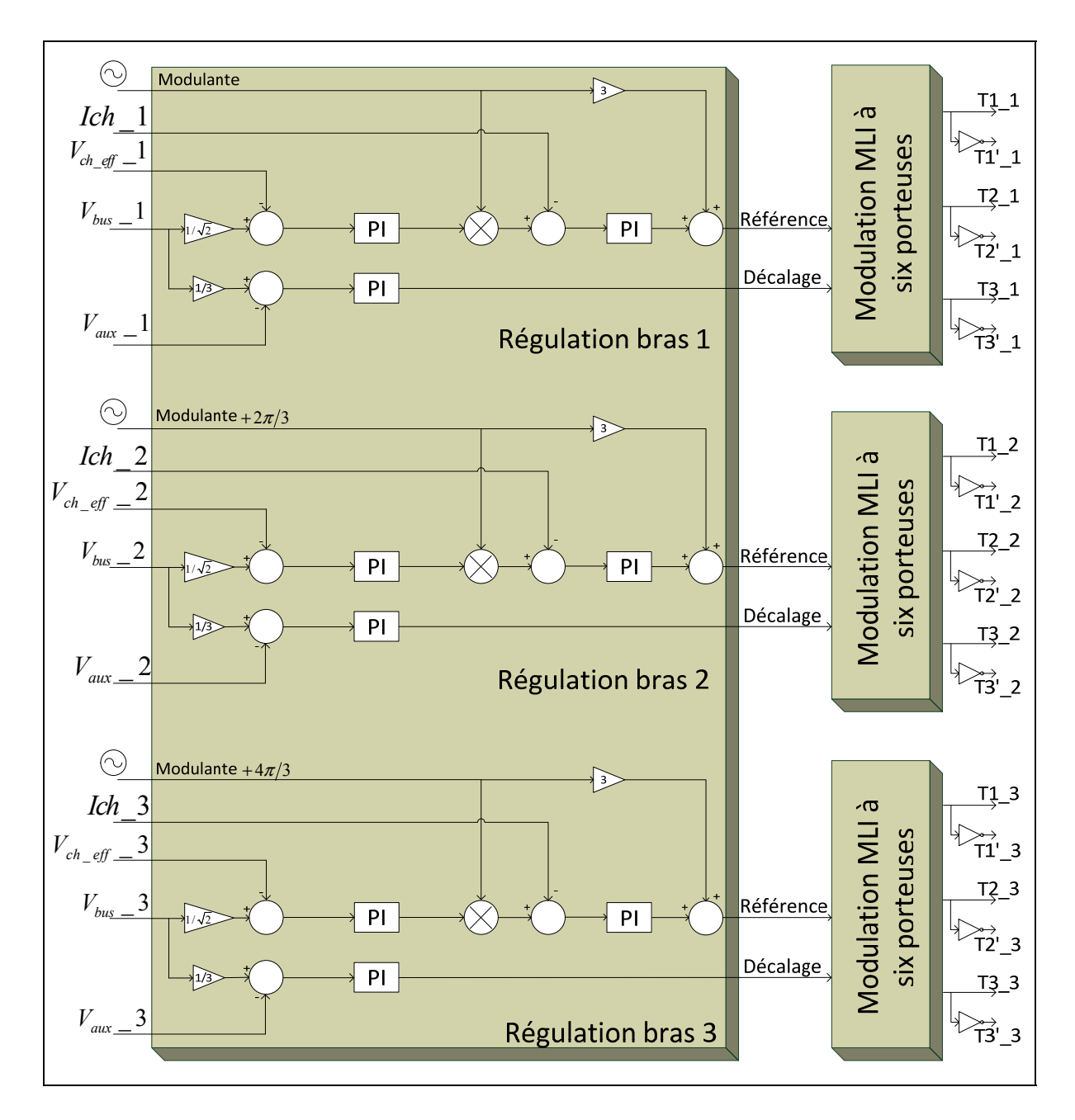

Figure 47 : Commande MLI de l'onduleur PUC triphasé

# **3.2.3 Résultats**

Les résultats obtenus montrent qu'en régime permanent (avec charge fixe non déséquilibrée), les formes des courants et des tensions coté réseau sont sinusoïdaux, les taux de distorsion harmonique sont de 12% pour la tension et de 7% pour le courant. Les tensions aux bornes des condensateurs sont régulées autour des valeurs souhaitées (figure 50). Le signal de la tension (Phase-neutre) est réparti sur 7 niveaux, mais il est remarquable que le niveau supérieur contient moins de commutations que le niveau inférieur du signal. Le signal (Phase-phase) est reparti sur 13 niveaux comme le montre le graphe de la figure 49.

Tableau 11: Paramètres de simulation de l'onduleur PUC triphasé

| Tension de source (par phase) | 120 V     |
|-------------------------------|-----------|
| Résistance de la charge       | 15 Ohm    |
| Inductance de la charge       | 8mH       |
| Condensateur Bus              | $4000$ uF |
| Fréquence de commutation      | 10 K Hz   |

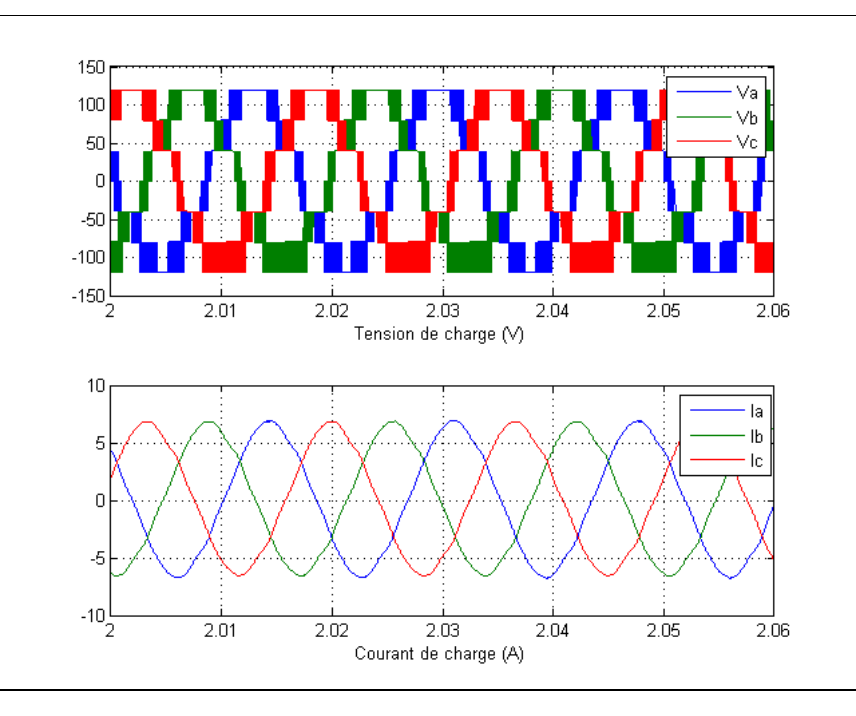

Figure 48 : Tensions et courants de la charge
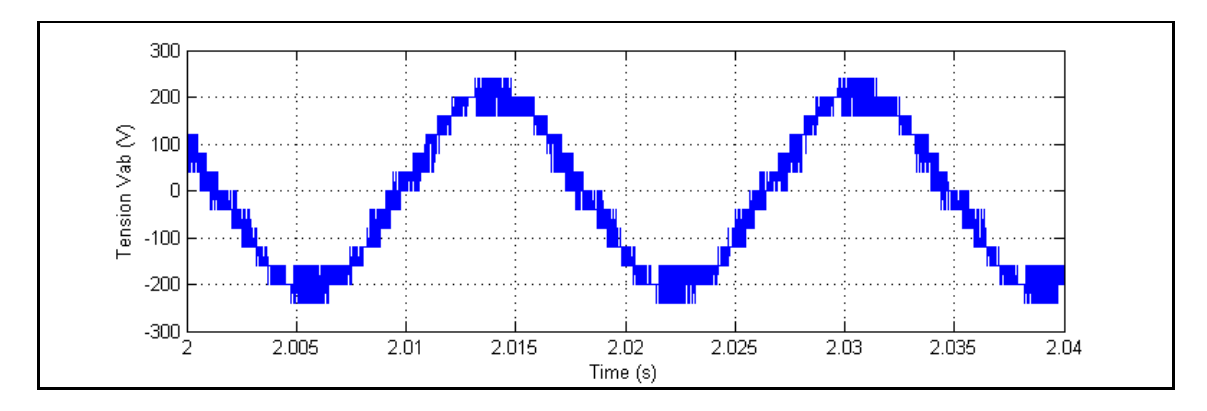

Figure 49 : Tension phase-phase

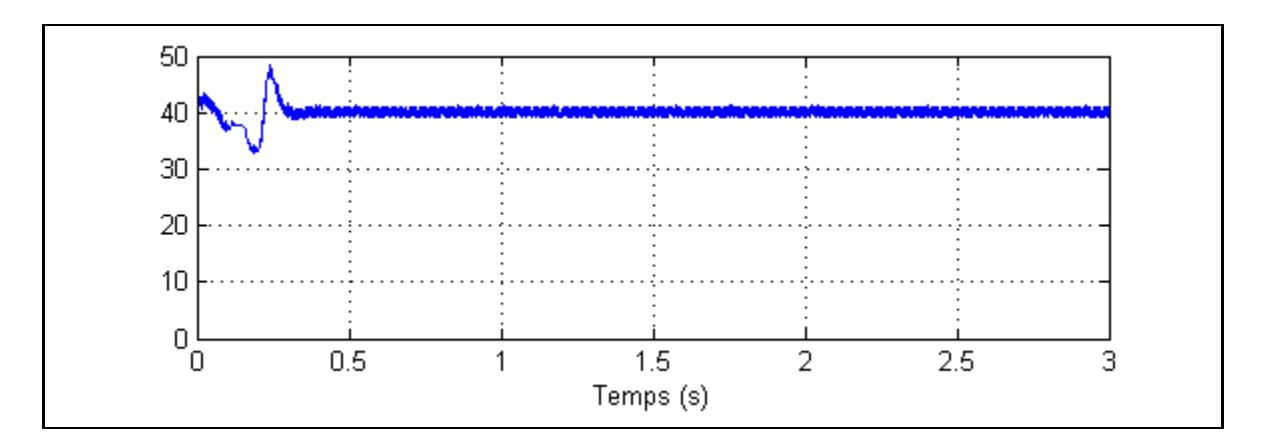

Figure 50 : Tension aux bornes du condensateur C1

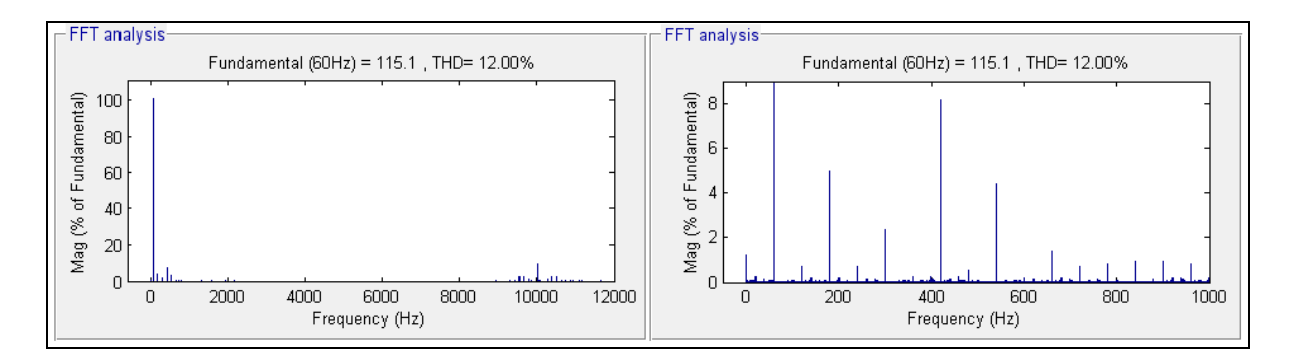

Figure 51: Taux de distorsion harmonique de la tension de charge

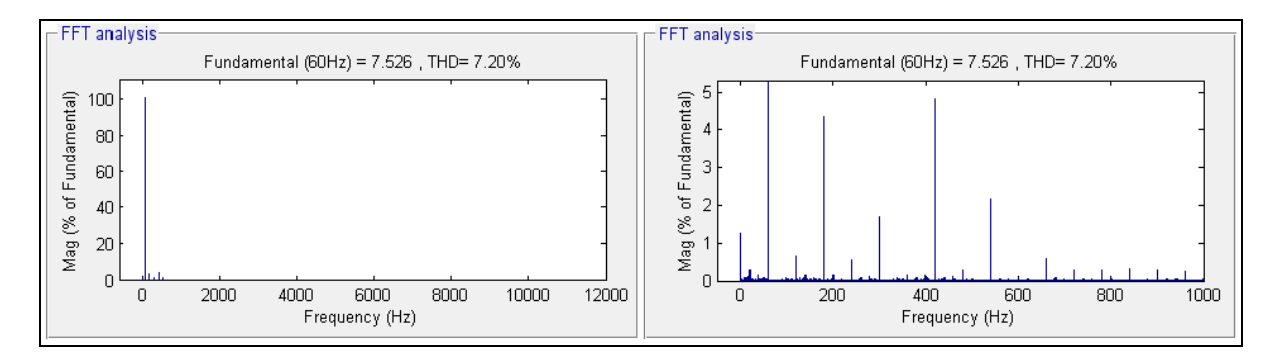

Figure 52 : Taux de distorsion harmonique du courant de charge

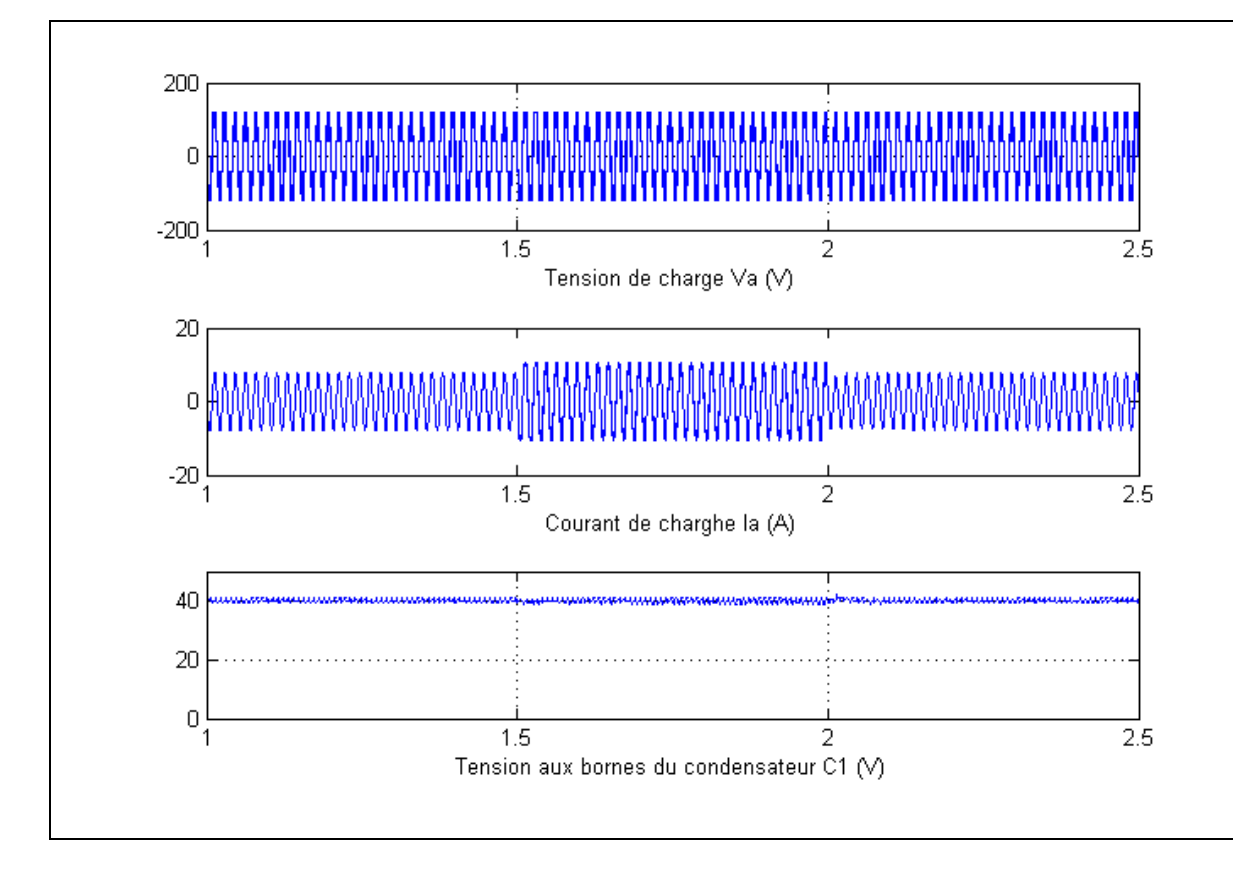

Figure 53:Comportement lors de la variation de charge

Nous avons varié la charge en la diminuant de 15Ω à 10Ω, et les résultats obtenus démontrent la robustesse de la commande. La tension de charge et la tension aux bornes du condensateur n'ont pas changé, alors que le courant de charge s'installe rapidement autour de la valeur souhaitée (figure 53).

#### **3.3 Fonctionnement en mode redresseur**

Vu la topologie en redresseur monophasé, il n'est pas possible de faire un redresseur triphasé à bus DC commun. Pour cette raison les concepteurs du convertisseur PUC l'ont combiné avec la topologie NPC afin d'avoir un redresseur sept niveaux à bus DC à point milieu (Ounejjar, 2009) [27].

#### **3.3.1 Présentation de la topologie**

Vu la non bidirectionnalité du convertisseur, le redresseur triphasé a été conçu d'une manière différente. Le redresseur triphasé est une combinaison des topologies PUC et NPC. Pour chaque bras, les interrupteurs de la cellule du milieu ont été inversés. Deux autres interrupteurs ont été ajoutés permettant l'alimentation de deux condensateurs formant un bus commun à point milieu. Cette topologie est présentée dans la figure 54.

En comparant les deux versions monophasées, il est évident que le convertisseur PUC est avantageux car il permet de produire 7 niveaux avec seulement 6 interrupteurs et 2 capacités, alors que le convertisseur PUC NPC produit le même nombre de niveaux avec 2 capacités de plus. Cependant, l'absence de bus commun pour le convertisseur PUC rend impossible sa réalisation en version triphasée, et d'où l'astuce de cette combinaison qui peut permettre de réaliser un redresseur triphasé.

Vu que la topologie n'est plus la même, les séquences des signaux de commandes pour les interrupteurs ne sont plus les mêmes. Les valeurs des tensions aux bornes des condensateurs doivent aussi être régulées à des valeurs différentes. Si nous considérons que la référence du bus commun Vdc doit être égale à 420 V alors, Vh et Vl doivent être régulées à Vdc/2 soit 210 V, Vc2 doit être régulée à Vdc/3 soit 140 V, et enfin Vc1 doit être régulée à Vdc/6 soit 70 V. Le tableau 12 montre les séquences des interrupteurs à activer pour obtenir les 7 niveaux de tensions. La figure 55 illustre les chemins que le courant emprunte pour produire les 3 niveaux positifs et le niveau 0. Pour produire les niveaux négatifs le courant emprunte les chemins inverses.

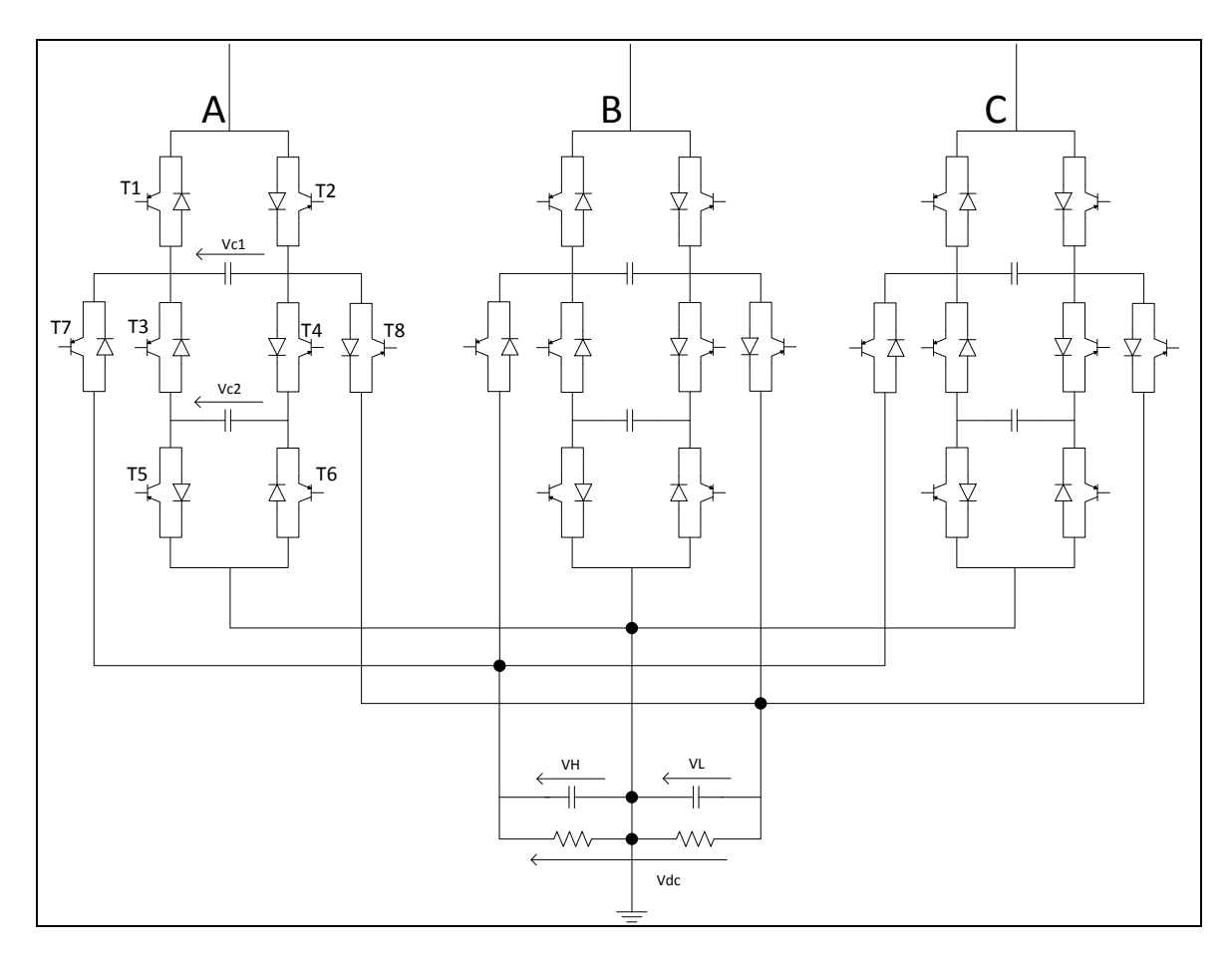

Figure 54 : Redresseur triphasé PUC NPC

| <b>State</b>   | Т1 | T3 | T5 | T <sub>2</sub> | Τ4 | Τ6 | Τ7 | T8 | Vout |
|----------------|----|----|----|----------------|----|----|----|----|------|
| 3              | 1  | 0  | 0  | 0              | 0  | 0  | 1  | 0  | Vh   |
| $\overline{2}$ |    | 1  | 0  | 0              | 0  | 1  | 0  | 0  | Vc2  |
|                | 1  | 0  | 0  | 0              | 1  | 1  | 0  | 0  | Vc1  |
| 0              |    | 1  | 1  | 0              | 0  | 0  | 0  | 0  |      |
| 0              | 0  | 0  | 0  | 1              | 1  | 1  | 0  | 0  |      |
| $-1$           | 0  | 1  | 1  | 1              | 0  | 0  | 0  | 0  |      |
| $-2$           | 0  | 0  | 1  | 1              | 1  | 0  | 0  | 0  |      |
| $-3$           | 0  | 0  | 0  | 4              | 0  | O  | ი  | 1  | -VI  |

Tableau 12 : Tableau de commutation pour le redresseur PUC-NPC triphasé

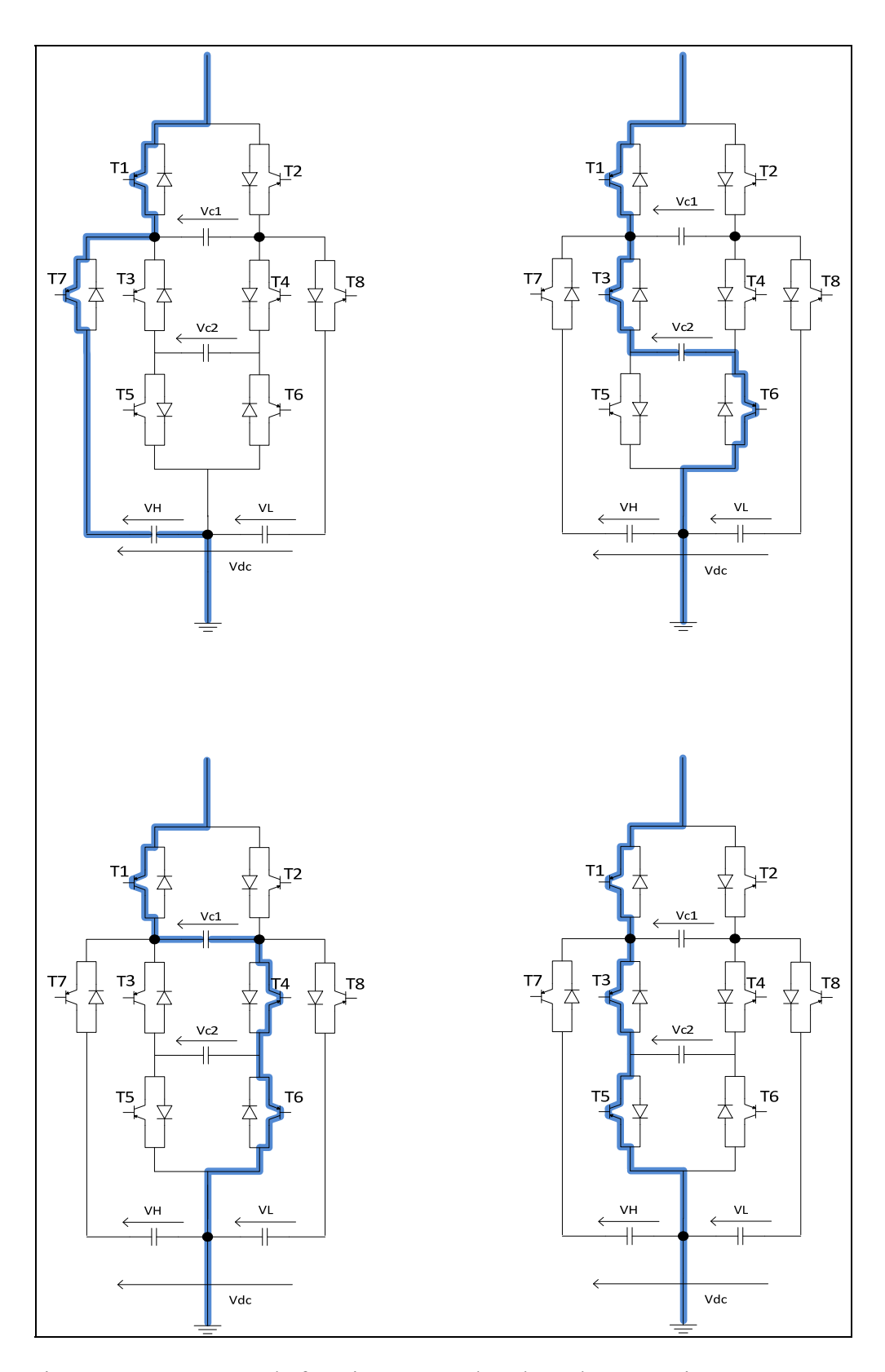

Figure 55 : Séquences de fonctionnement d'un bras du convertisseur PUC NPC

#### **3.3.2 Commande utilisée**

Ce redresseur nécessite la régulation des tensions de 8 condensateurs ce qui représente un défi important. La commande consiste à réguler les valeurs des tensions aux bornes des condensateurs, puis de réguler les courants id et iq, la référence du courant iq est égale à 0 pour maintenir un facteur de puissance unitaire. La modélisation et la commande ont été développées par Ounejjar (2009) [27]. Elles donnent les lois de commandes suivantes :

 $V_d = E_d + L\omega i_q - u_1$  $V_q = E_q - L\omega i_q - u_2$  $V_0 = u_3$ 

La synoptique de la commande est présentée dans la figure suivante.

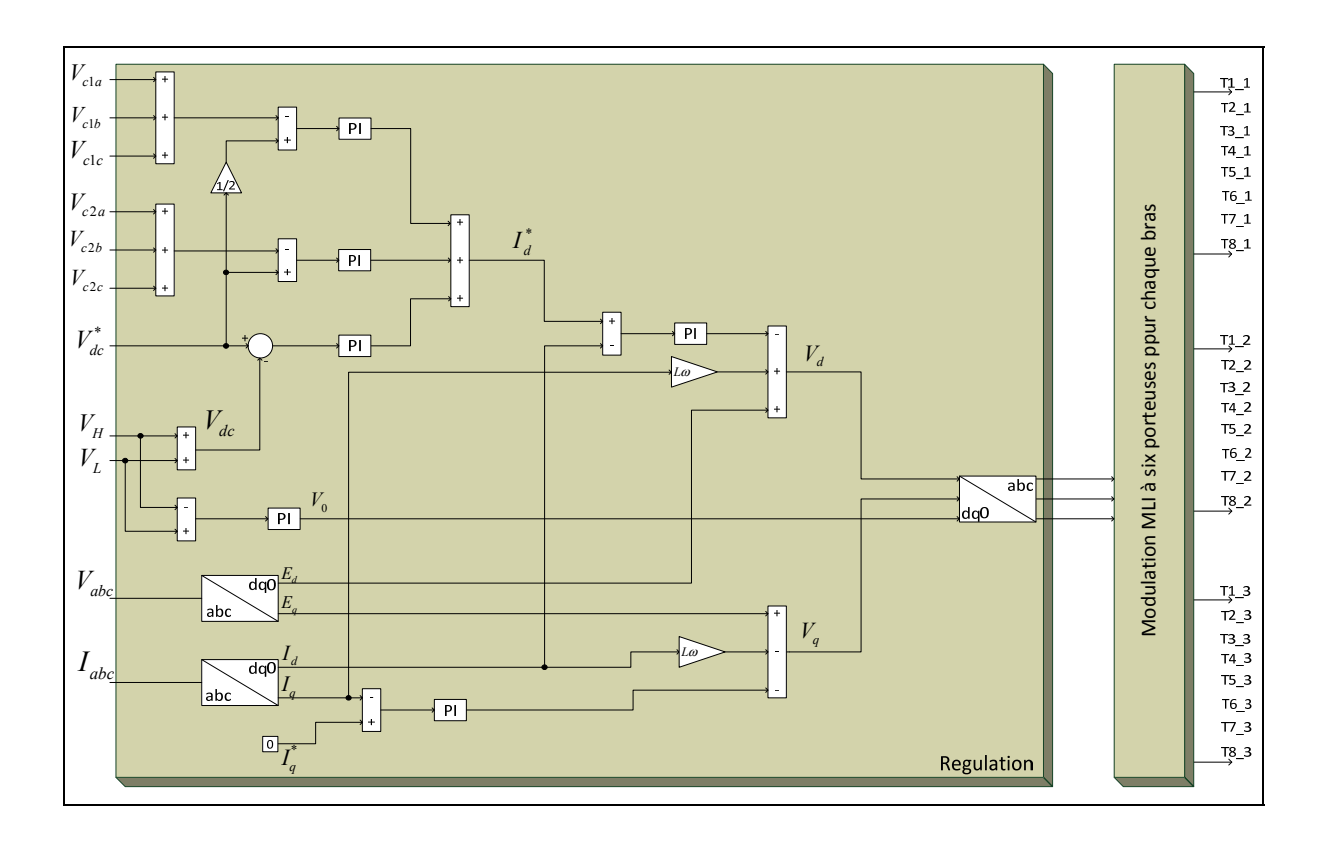

Figure 56 : Schéma bloc de la régulation du redresseur triphasé PUC NPC

#### **3.3.3 Résultats**

Avec le circuit de puissance, la régulation et la modulation précédentes, nous n'arrivons pas à obtenir les résultats souhaités. Malgré que la forme du courant est très bonne, et son taux de distorsion harmonique est inférieur à 5% les tensions Van, Vbn et Vcn (phase-neutre) ne sont pas composées de sept niveaux. Les tensions aux bornes des condensateurs sont toujours égales à 140V.

Nous remarquons que lors du démarrage le nombre de niveaux de tensions est supérieur par rapport à la phase de stabilité du système. Il faut noter que nous devrions avoir une tension simple composée de 7 niveaux et une tension composée répartie sur 13 niveaux, ce qui n'est pas le cas car nous avons une tension simple de 3 niveaux et une tension composée de 5 niveaux. Cette tension simple de 3 niveaux est compréhensible vu que, pour n'importe quel chemin emprunté par le courant il y aura un condensateur à la tension 140V, le graphe de la figure 59 montre un signal à 3 niveaux de 140V, 0 et -140V. Donc le problème demeure dans la régulation des condensateurs aux valeurs souhaitées (qui doivent être de 70V, 140V et 210V) pour avoir un signal de sept niveaux.

| Tension du réseau           | $120\sqrt{3}$ V |
|-----------------------------|-----------------|
| Résistance de ligne         | $0,2$ Ohm       |
| Inductance de ligne         | 3mH             |
| Résistance bus principal    | 200 Ohm         |
| Résistance bus auxiliaire   | 150 Ohm         |
| Condensateur bus principal  | 4000 uF         |
| Condensateur bus auxiliaire | 4000 uF         |
| Résistances de charge       | 5 Ohm           |
| Condensateurs CH, CL        | 4000 uF         |
| Fréquence de commutation    | 10 KHz          |

Tableau 13 : Paramètres de simulation du redresseur PUC NPC triphasé

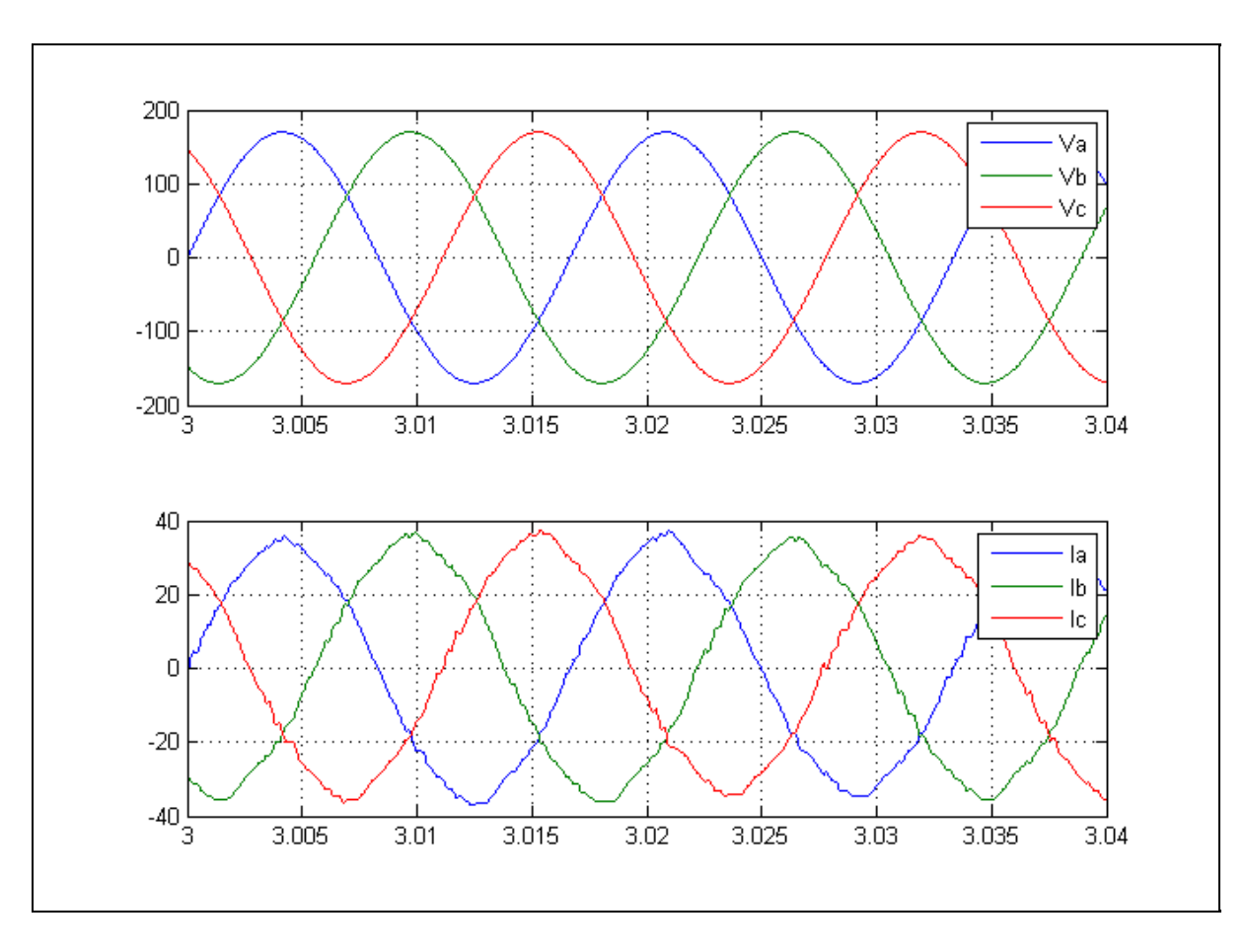

Figure 57 : Tension et courant du réseau

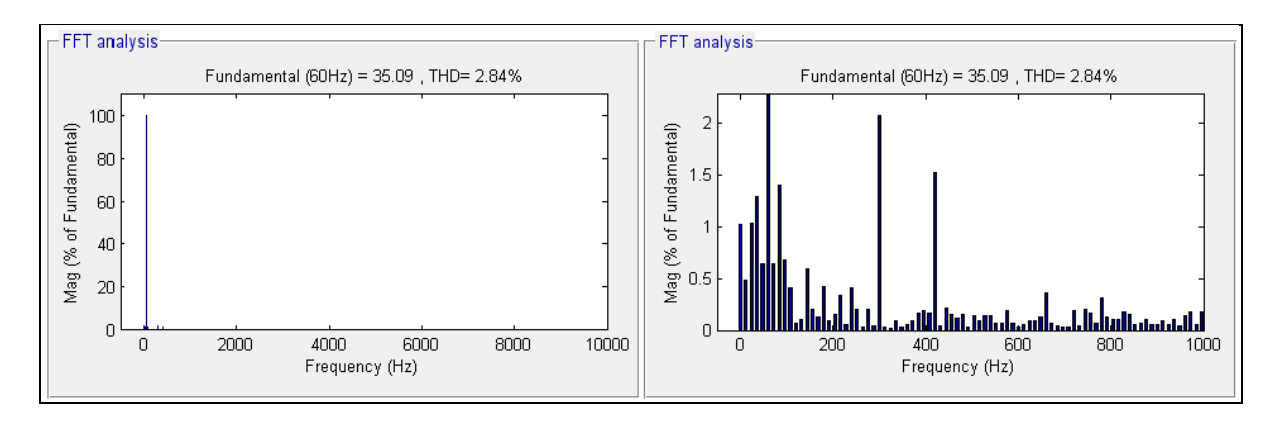

Figure 58 : TDH Courant de source

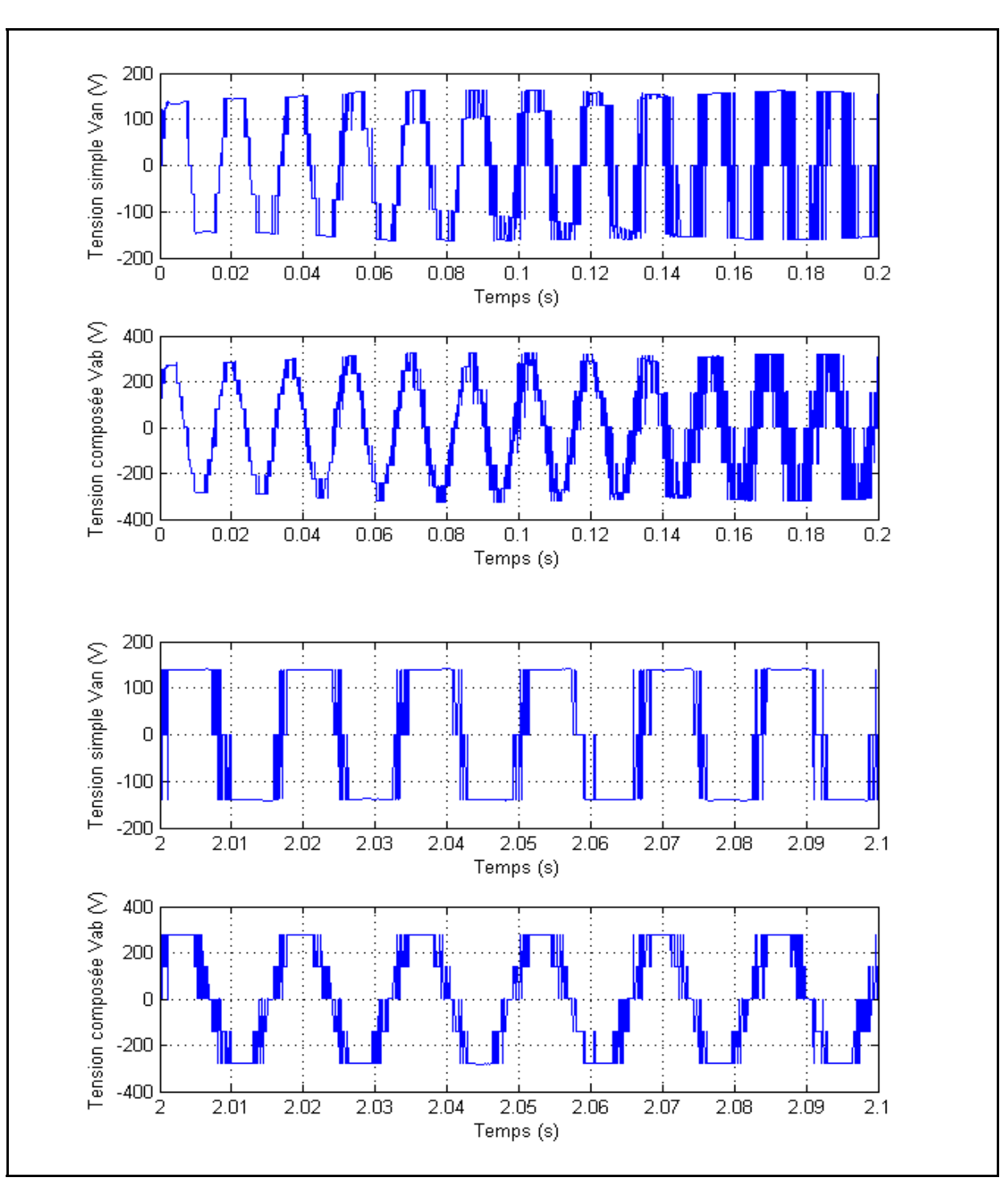

Figure 59 : Tensions simples et composées au démarrage puis en phase de stabilité

La régulation n'a aucun effet sur les tensions aux bornes des condensateurs qui restent toujours d'une valeur égale à 140V. La variation des paramètres des régulateurs PI, que ce soit les gains Kp et Ki ou les limites inférieurs et supérieure, n'a aucune influence sur le comportement du système. Rappelons que les tensions des condensateurs de l'étage supérieur doivent être égales au tiers de la tension d'un condensateur du bus commun, alors que les tensions des condensateurs de l'étage inférieur doivent être égaux aux deux tiers de cette valeur. À titre indicatif, pour ce cas Vc1 doit avoir une valeur de 70V, Vc2 doit avoir une valeur de 140V et Vh doit avoir une valeur de 210V pour un bus commun de 420V (Consigne).

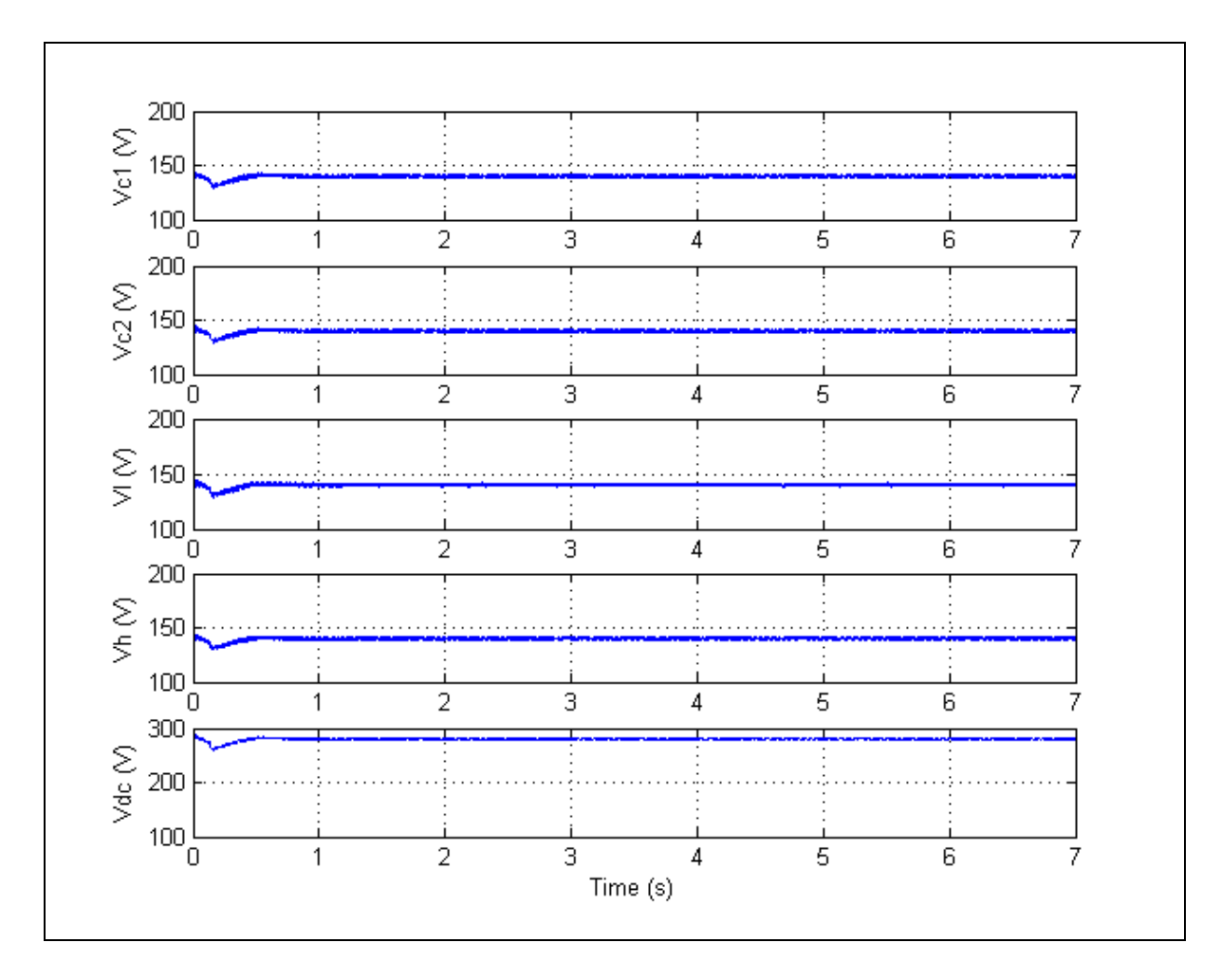

Figure 60 : Tensions aux bornes des condensateurs

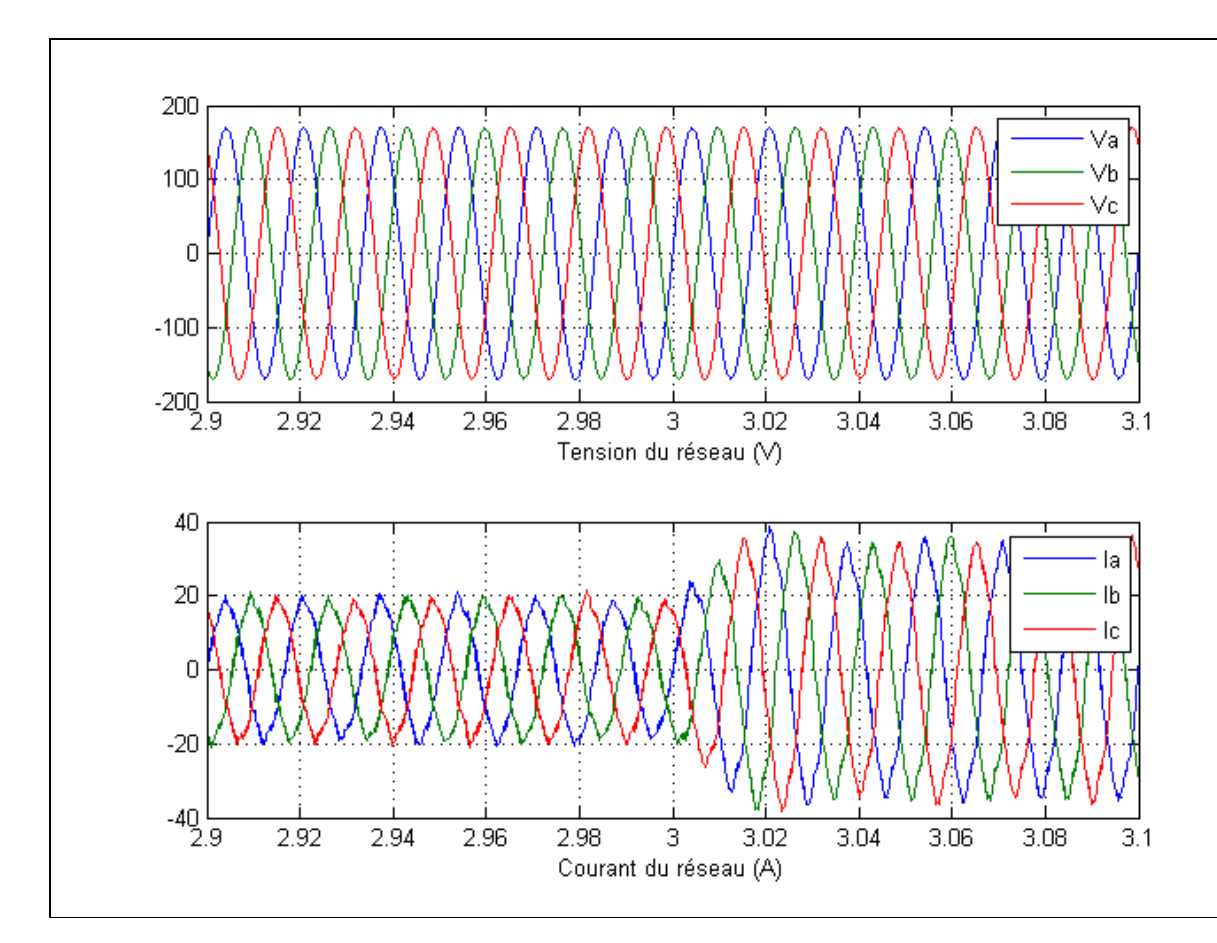

Figure 61 : Tensions et courants du réseau lors de la variation de charge

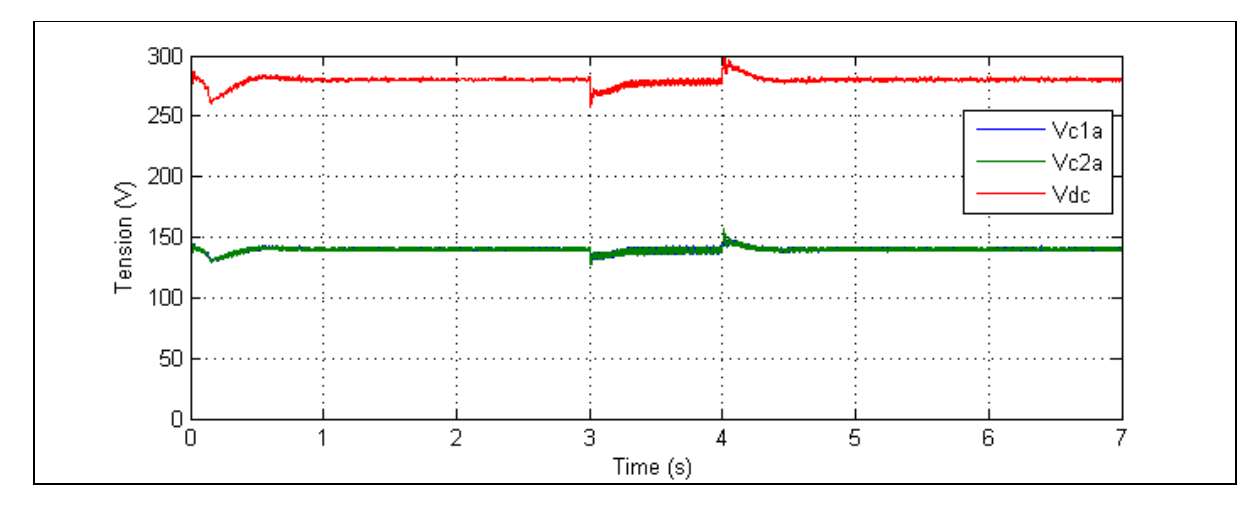

Figure 62 : Tension aux bornes du condensateur 1 du bras a

Le changement de la charge montre que le système réagit correctement malgré que les tensions aux bornes des condensateurs sont mal régulées, cependant elles restent stables autour de cette fausse valeur. Nous pouvons constater que les valeurs des tensions aux bornes des bus principal et auxiliaires se superposent et que la tension Vdc est égale au double de leur valeur (280V). Il y a une légère instabilité au moment de la variation de charge.

Ce problème des valeurs des tensions aux bornes des condensateurs est probablement dû à la manière de les réguler. Nous remarquons qu'au niveau de la commande, un contrôleur PI est utilisé pour réguler la somme des tensions des 3 condensateurs d'un même étage. Par exemple, pour le premier étage dont les condensateurs doivent être régulé à 70V, la commande consiste à mesurer les valeurs des tensions aux bornes de ces condensateurs, puis à les sommer et de comparer la somme à 210 (70\*3) et enfin corriger l'erreur avec un contrôleur PI. Cette manière de régulation est très délicate car le paramétrage des gains et des limites des PI est très difficile. Il est important de noter que la régulation des 8 condensateurs doit être faite par seulement 3 contrôleurs PI, ce qui explique les résultats partiellement réussis de cette simulation.

Malgré que les résultats ne concordent pas parfaitement avec les résultats montrés par les concepteurs de la topologie et de sa commande, ils restent tout de même acceptables avec un taux de distorsion harmonique du courant de source très faible, un fonctionnement stable et un facteur de puissance unitaire.

#### **3.4 Conclusion**

L'utilisation de ce convertisseur en triphasé est beaucoup plus compliqué que son utilisation en monophasé. Cela est dû principalement à la non-bidirectionnalité de ce convertisseur, ce qui fait que les commandes de contrôle pour ces topologies doivent être précises, robustes et complexes.

#### **CHAPITRE 4**

#### **FILTRE ACTIF UTILISANT LA TOPOLOGIE PUC**

#### **4.1 Introduction**

Vu les exigences des fournisseurs d'énergie en matière de taux de distorsion harmonique, et les inconvénients d'utiliser les filtres passifs en terme d'encombrement, les grands consommateurs d'énergie électriques ont recours à l'utilisation des filtres actifs. Ils ont beaucoup d'avantages et permettent de rencontrer les contraintes imposées, mais ces filtres demandent un contrôle afin de fournir le fonctionnement souhaité et de compenser les courant harmoniques.

#### **4.2 Filtre actif monophasé**

Un filtre actif monophasé n'a pas de grande importance sur le plan pratique et utile mais il représente une étape importante sur le plan de la recherche et pour la réalisation d'un filtre actif triphasé beaucoup plus utile sur le plan pratique pour les grands consommateurs d'énergie.

# **4.2.1 Présentation de la topologie**

Le circuit électrique de base est composé d'une source alternative de  $120V$ , d'une charge polluante non linéaire (redresseur en pont à diode et d'une charge RL composée d'une inductance de 10mH et d'une résistance de 20 Ω). L'onduleur PUC est placé en parallèle en amont de la charge dans le but de compenser les courants harmoniques et de réduire le taux de distorsion du courant de source. Le montage est présenté dans la figure 63.

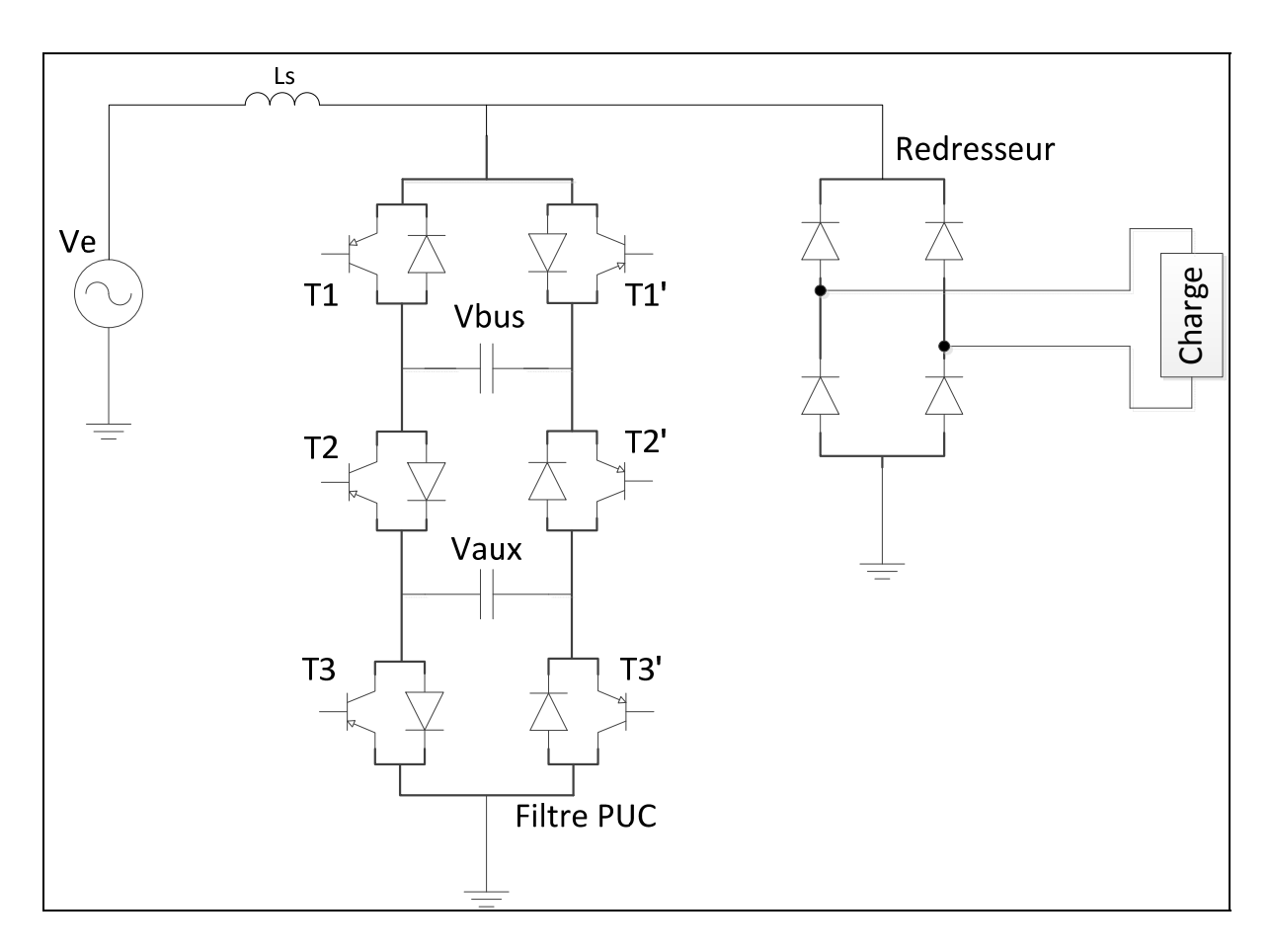

Figure 63 : Filtre actif PUC monophasé

# **4.2.2 Commande utilisée**

La commande utilisée est identique à la commande utilisée en mode redresseur. La tension V<sub>bus</sub> régulée avec un régulateur PI servira de référence pour la régulation du courant, et la régulation de la tension  $V_{dc}$  servira de décalage pour les porteuses. Cette commande permet de générer les signaux des gâchettes des six interrupteurs que comporte le convertisseur. La fréquence des porteuses est de 10KHz.

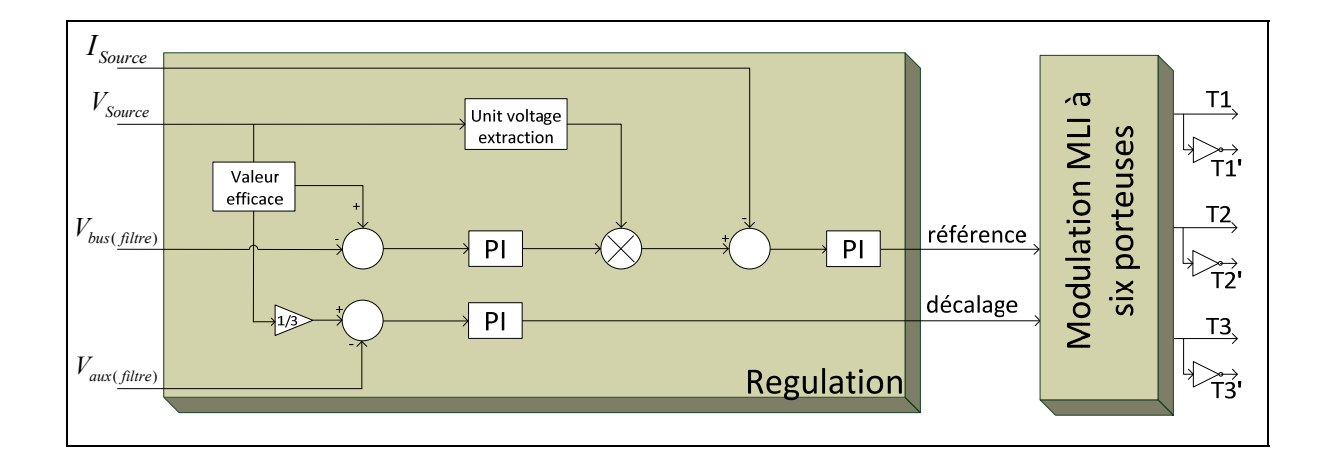

Figure 64 : Commande du filtre actif monophasé PUC

# **4.2.3 Résultats**

Les résultats démontrent le bon fonctionnement du filtre. En effet le taux de distorsion harmonique du courant est réduit de 34% en passant de 36% à 2% ce qui représente un excellent taux conforme aux normes appliquées et cela en ayant un net avantage par rapport aux topologies concurrentes en considérant le nombre de composants utilisés et la simplicité de la commande utilisée.

| Tension de source                  | $120\sqrt{2}V$  |
|------------------------------------|-----------------|
| Résistance de charge               | 20 Ohm          |
| Inductance de charge               | $10 \text{ mH}$ |
| Résistance de ligne                | $0,2$ Ohm       |
| Inductance de ligne                | 3mH             |
| Condensateur filtre bus principal  | 4000 uF         |
| Condensateur filtre bus auxiliaire | 4000 uF         |
| Fréquence de commutation           | 10 KHz          |

Tableau 14 : Paramètres de simulation du filtre actif monophasé PUC

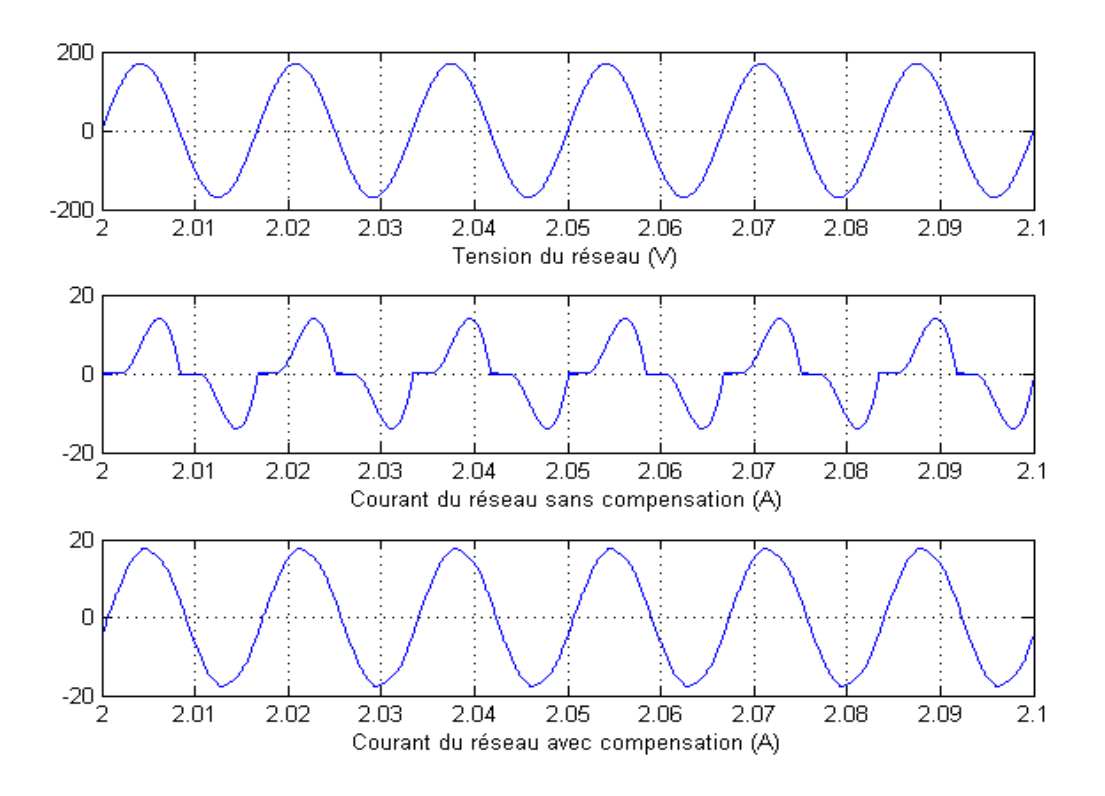

Figure 65 : Courant de source avec compensation et sans compensation

Nous pouvons remarquer l'effet de la compensation qui rend le courant de source beaucoup plus sinusoïdal. Comme illustré aux figures 66 et 67, le taux de distorsion harmonique passe de 36% à 2%, ce qui démontre l'efficacité du filtre.

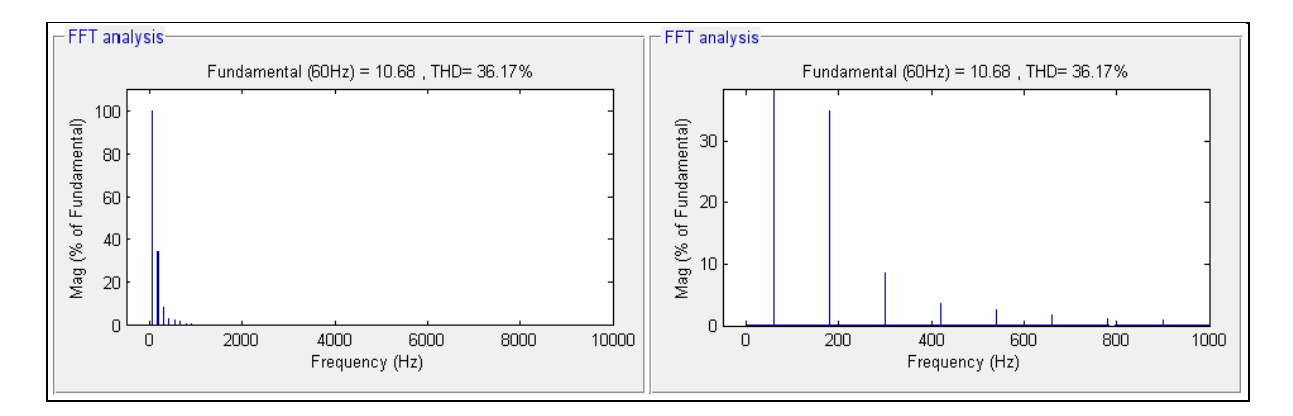

Figure 66 : Taux de distorsion harmonique sans compensation

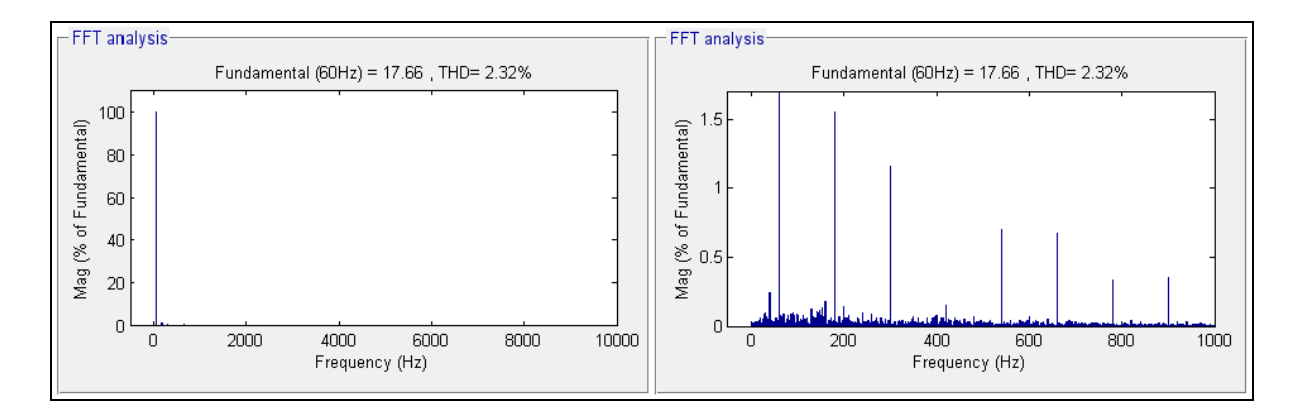

Figure 67 : Taux de distorsion harmonique avec compensation

#### **4.3 Filtre actif triphasé**

L'utilisation de ce convertisseur en tant que filtre actif peut donner plusieurs avantages, en effet, le nombre de niveaux de tensions que le convertisseur peut atteindre permet de diminuer d'une manière considérable le taux de distorsion harmonique. Le nombre d'interrupteurs et de composants utilisés font que le volume et le poids du filtre seront réduits ce qui constitue un facteur d'importance pour une éventuelle commercialisation.

#### **4.3.1 Présentation de la topologie**

La topologie consiste à placer trois bras d'un convertisseur PUC monophasé en parallèle avec un pont à diode et une charge RL. Chaque bras a pour but d'injecter un courant compensatoire afin d'annuler l'effet des courants harmoniques causés par la non-linéarité du redresseur à diodes. Le circuit est composé d'une source de tension triphasée, d'un pont à diodes triphasé et d'une charge RL (R = 20 Ohm, L = 20 mH).

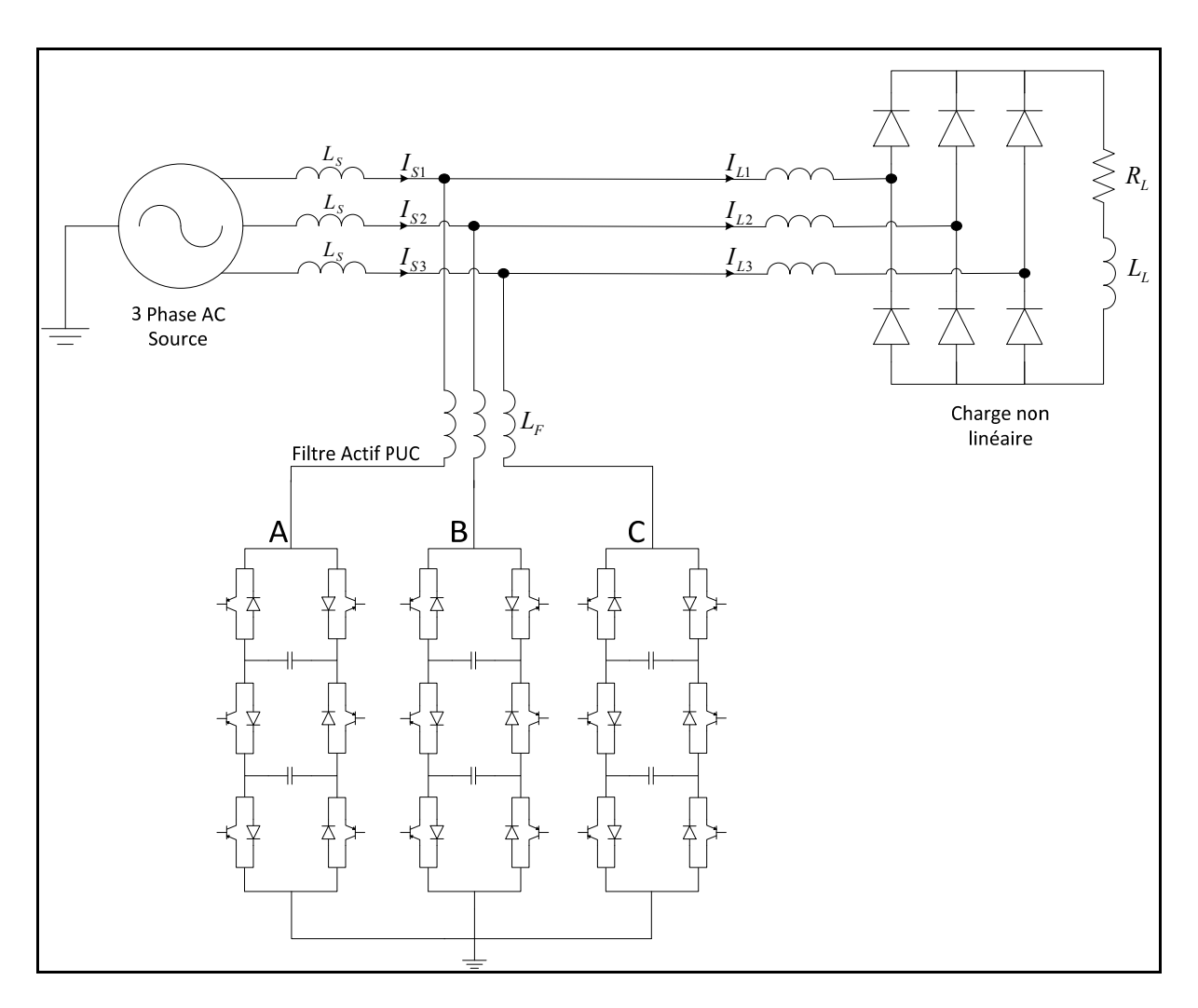

Figure 68 : Filtre actif triphasé PUC

# **4.3.2 Commande utilisée**

Le système de régulation du filtre triphasé est basé sur la régulation MLI utilisé dans les simulations précédentes. Il est composé de trois blocs de régulation pour un filtre monophasé; chaque bras est déphasé de 2pi/3 par rapport aux deux autres bras.

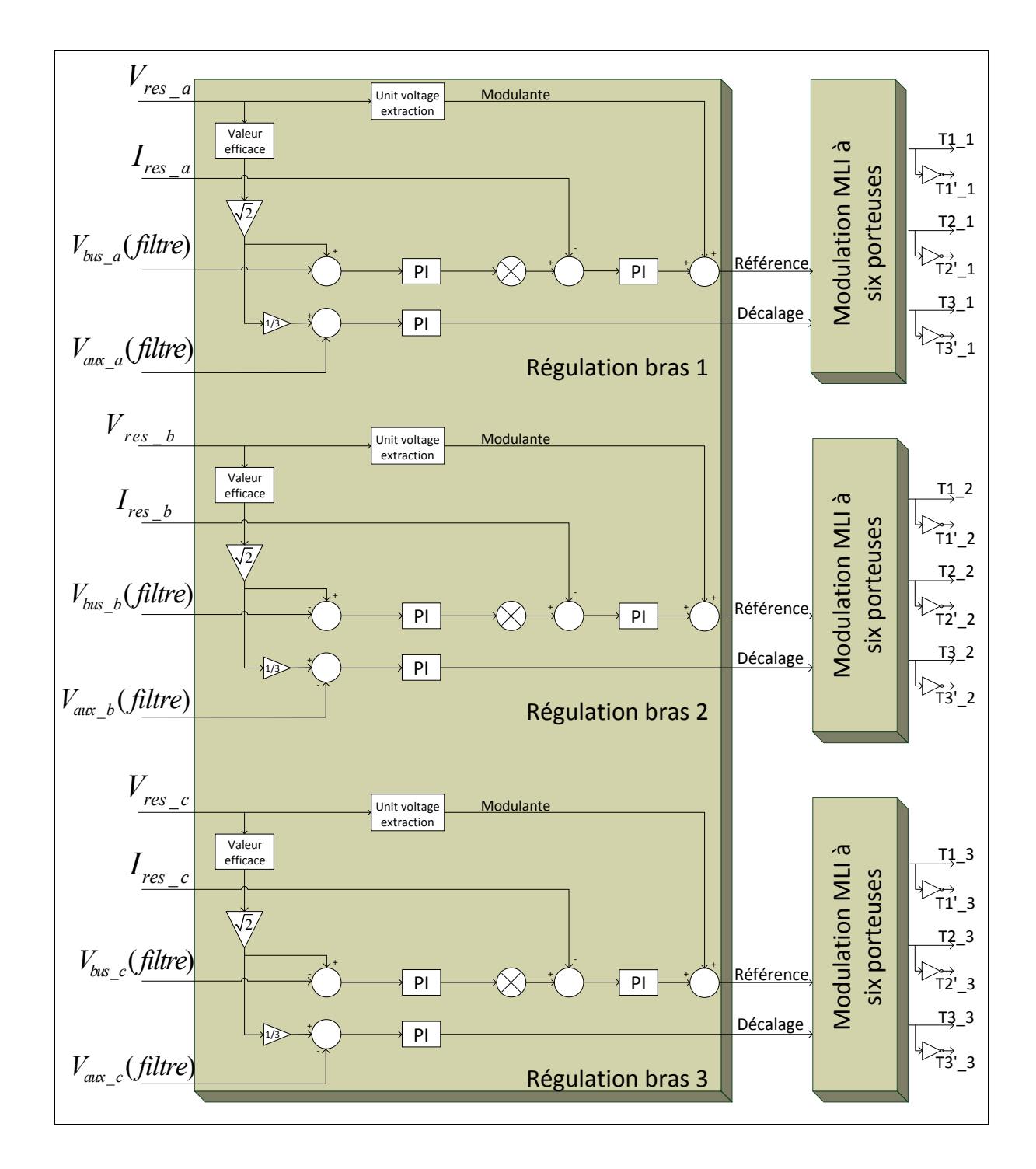

Figure 69 : Régulation pour le filtre actif triphasé PUC

#### **4.3.3 Résultats**

Les résultats suivants montrent des formes pratiquement parfaites pour les courants de sources, en effet le taux de distorsion harmonique obtenu est égal à 3%. Le contenu du spectre harmonique est présenté dans la figure 71. Les tensions aux bornes du filtre sont multiniveaux, la tension simple est composée de 7 niveaux et la tension composée est constituée de 13 niveaux. Le facteur de puissance est également corrigé, il est unitaire.

| Tension du réseau                    | $120\sqrt{3} V$  |
|--------------------------------------|------------------|
| Résistance de ligne                  | 0,001 Ohm        |
| Inductance de ligne                  | $1,5$ mH         |
| Résistance à l'entrée du pont        | 0,001 Ohm        |
| Inductance à l'entrée du pont        | $0,5$ mH         |
| Résistance à l'entrée du filtre      | 0,001 Ohm        |
| Inductance à l'entrée du filtre      | $0,5$ mH         |
| Résistance bus principal (filtre)    | 200 Ohm          |
| Résistance bus auxiliaire (filtre)   | 150 Ohm          |
| Condensateur bus principal (filtre)  | 4000 uF          |
| Condensateur bus auxiliaire (filtre) | 4000 uF          |
| Résistances de charge                | 25 Ohm           |
| Inductance de charge                 | 10 <sub>mH</sub> |
| Fréquence de commutation             | 10 KHz           |

Tableau 15 : Paramètres de simulation du filtre actif triphasé PUC

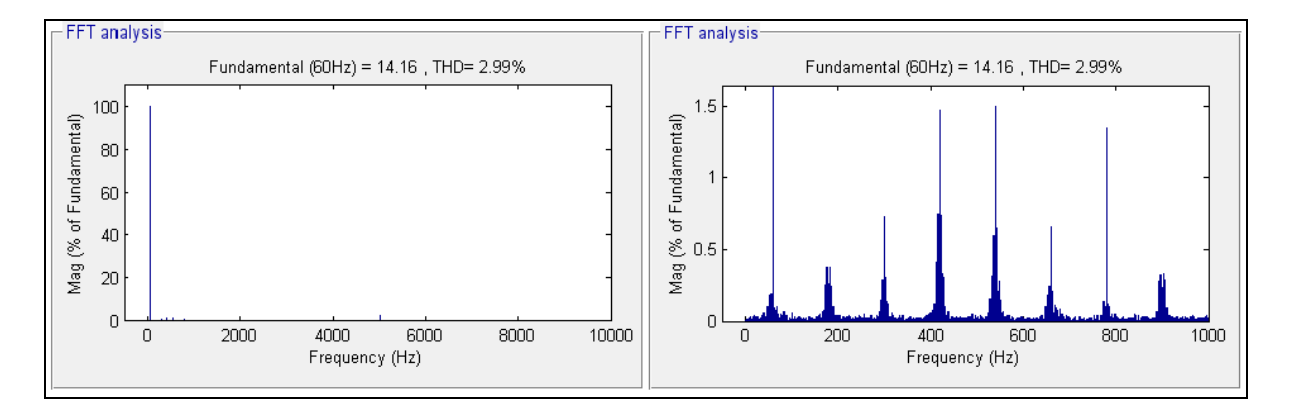

Figure 70 : Taux de distorsion harmonique du courant de source

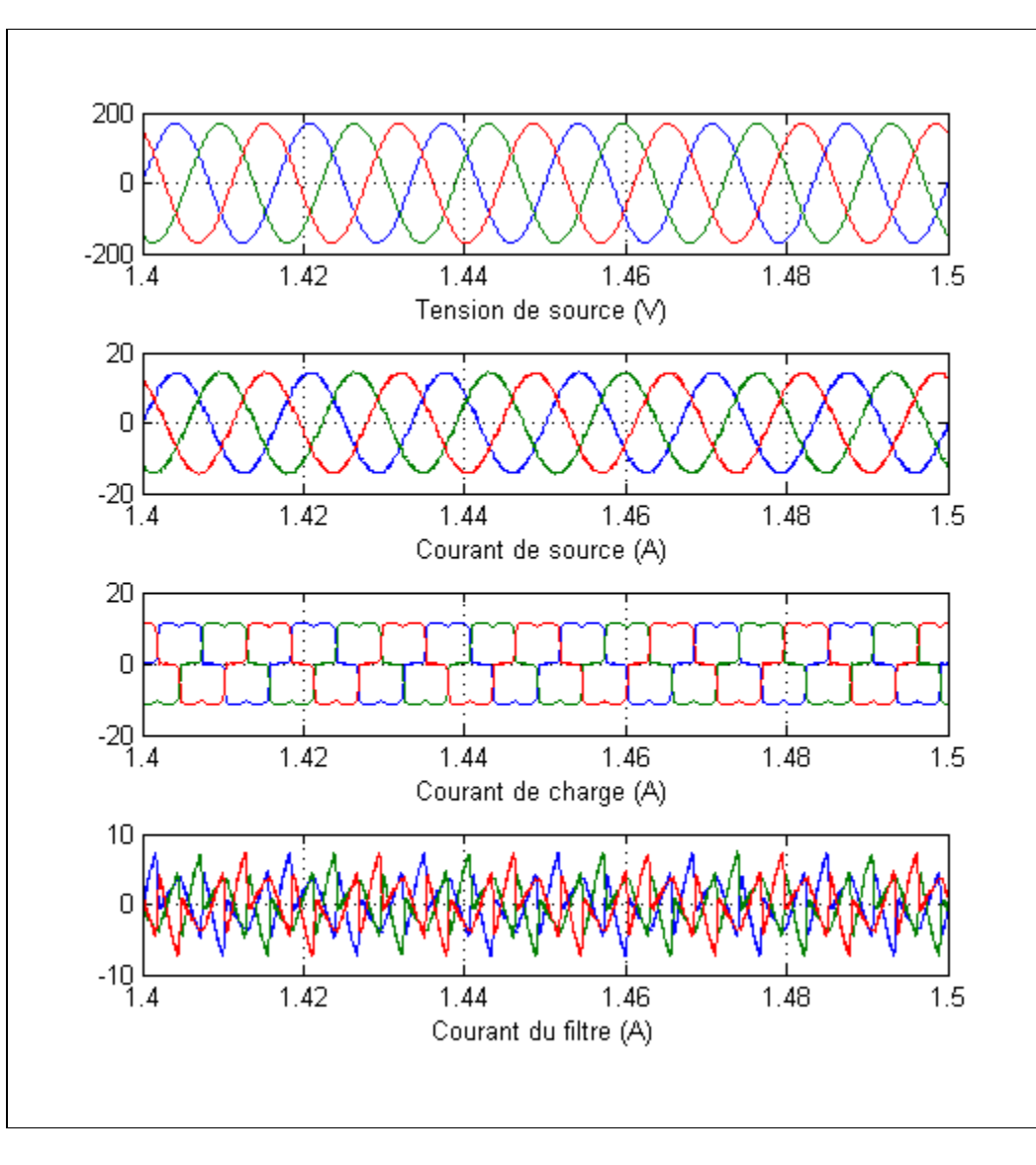

Figure 71 : Formes des signaux pour le filtre actif triphasé

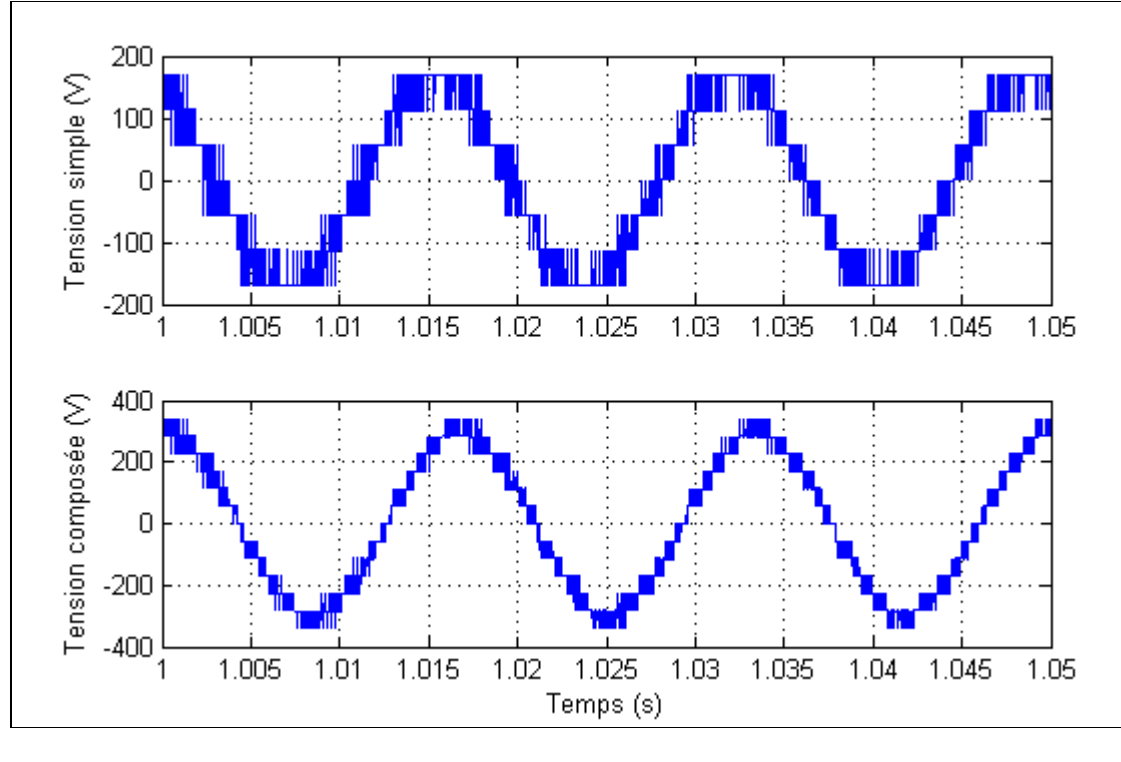

Figure 72 : Tensions simple et composée aux bornes du filtre

Une simulation contenant plusieurs changements de paramètres a été réalisée figure 73. La simulation contient les étapes suivantes :

- de 0s à 0.5s le filtre n'est pas activé;
- de 0.5s à 1s le filtre est activé avec une charge RL ( $R = 25$  Ohm,  $L = 10$  mH);
- de 1s à 1.5s le filtre est activé mais la charge a été variée ( $R = 40$  Ohm,  $L = 10$  mH);
- de 1.5s à 2s le réseau a été déséquilibré.

Les résultats montrent que le filtre réagit bien à la variation de charge, En effet, la régulation s'effectue correctement et le filtre arrive à injecter des courants compensatoires et corriger la forme des courants de source. Cependant, la mise hors de fonctionnement d'une ligne montre la limite du filtre dans ce cas. Cela revient principalement au type de la commande utilisée car elle régule chaque bras distinctement, nous pensons qu'une autre commande qui prend en compte les trois bras en même temps remédierait à ce problème.

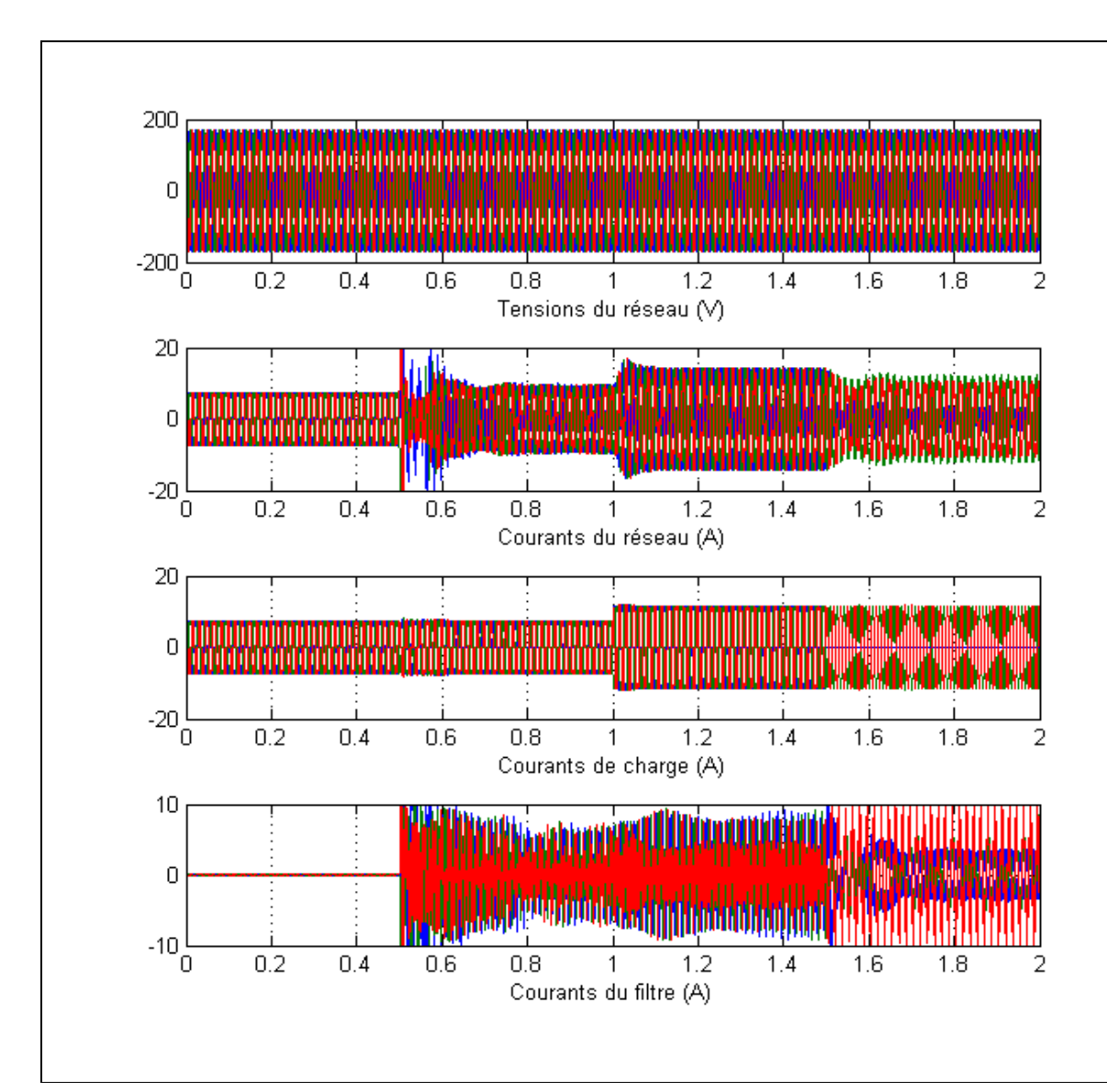

Figure 73 : Simulation du filtre actif triphasé PUC avec paramètres variables

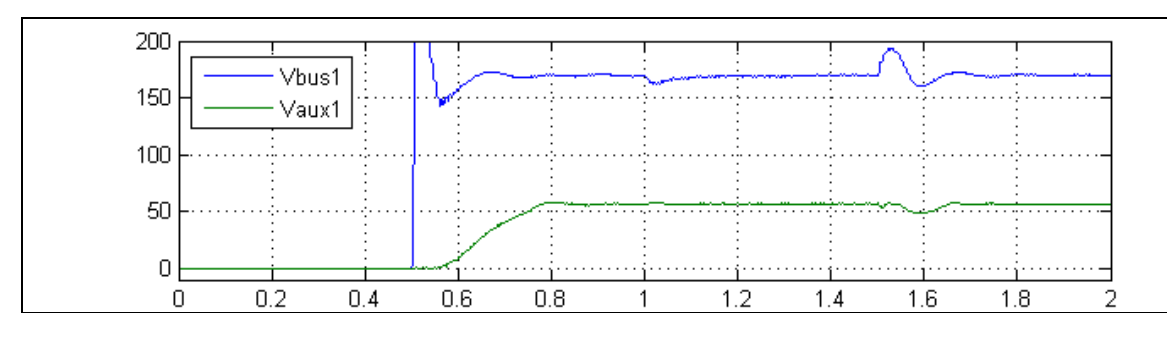

Figure 74 : Tensions aux bornes des condensateurs C1 et C2 du premier bras

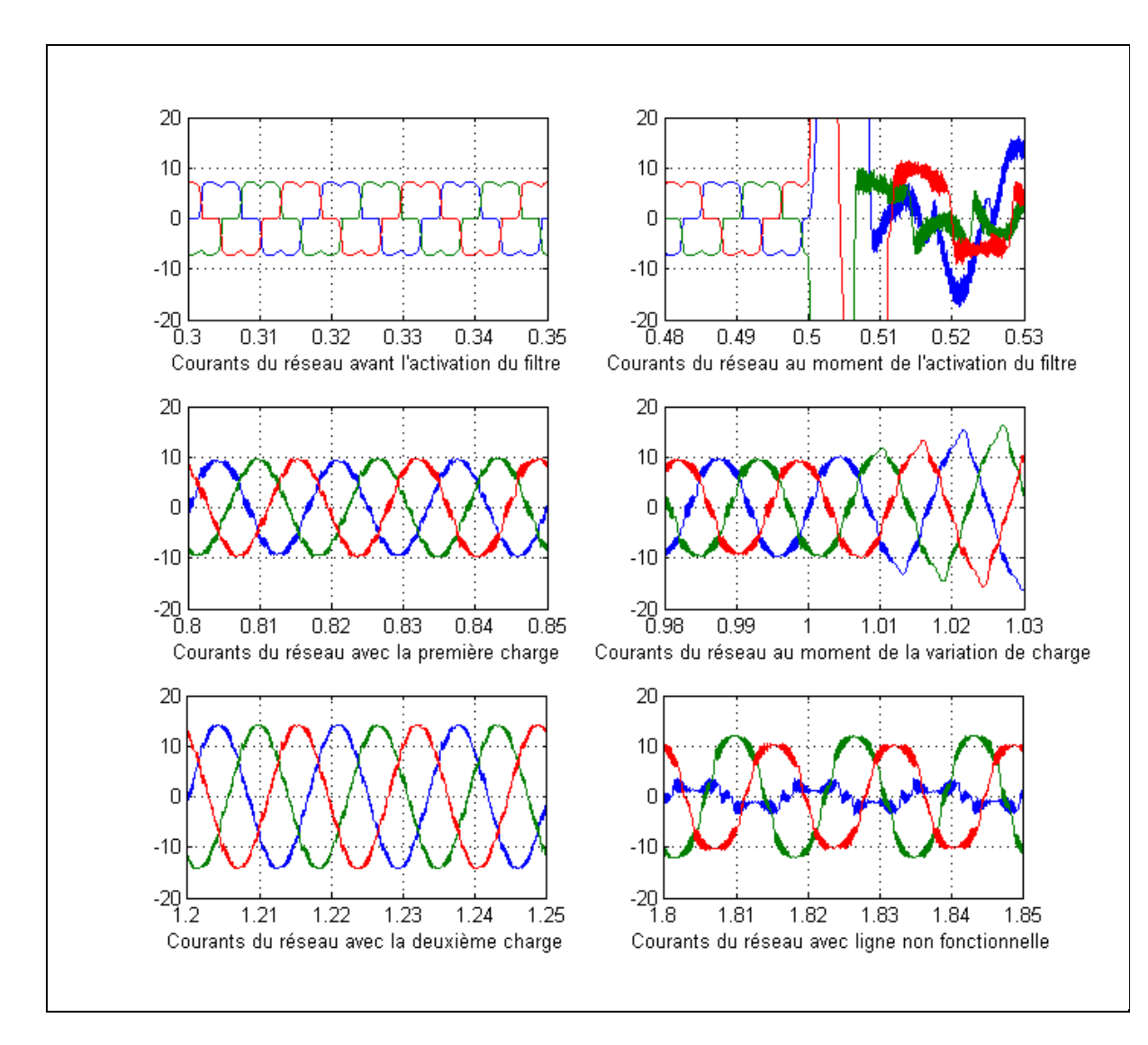

Figure 75 : Courants de sources pendant les différentes phases de la simulation

#### **4.4 Conclusion**

Dans ce chapitre nous avons utilisé le convertisseur PUC en tant que filtre actif. Ce qui nous intéresse davantage est son fonctionnement en filtre actif triphasé. Avec une commande MLI pour chaque bras, le filtre fonctionne parfaitement en injectant des courants compensatoires rendant les courants de source d'une forme sinusoïdale parfaite avec un taux de distorsion harmonique de 3%.

# **CHAPITRE 5 OUTILS DE SIMULATION**

#### **5.1 Introduction et mise en contexte**

Avec la progression et la complexification continue des dispositifs et des systèmes d'électronique de puissance, la nécessité d'utiliser des moyens de simulation de plus en plus pointus, précis et rapides se fait importante et pressante afin de concevoir et de tester efficacement les nouvelles topologies et les méthodes de contrôle appropriées.

La simulation temps réel et la simulation matériel-en-boucle sont reconnues comme deux outils indispensables au design et à la conception de nouveaux systèmes, spécialement les systèmes électriques et d'électronique de puissance. Ces systèmes ont des contraintes de fonctionnement difficiles et exigeantes du genre

- période d'échantillonnage très faible;
- vitesse d'acquisition de données très élevée;
- vitesse de communication très élevée;
- une très grande puissance de calcul.

Pour ces raisons, le design de ces systèmes, demande des outils de simulation très fiables, très pointus technologiquement et souvent très chers, pouvant répondre aux contraintes citées ci-haut.

Les constructeurs de simulateurs temps réel ne sont pas nombreux dans le monde, parmi les systèmes reconnus pour leur fiabilité et qui sont très utilisés nous pouvons citer :

- RTDS (Real Time Digital Simulator) : Simulateur temps réel développé dans le Manitoba, Canada dans les années 80 au centre de recherche Manitoba HDVC (Manitoba Hydro). C'est un simulateur temps réel numérique spécialisé dans la simulation des réseaux électrique à hautes tensions HVDC et HVAC.

Hypersim : Simulateur temps réel numérique développé par Hydro Québec depuis 25 ans. Il est spécialisé dans la simulation des réseaux électriques et des systèmes d'électronique de puissance.

#### **5.2 Explication théorique**

Le terme simulation rassemble un ensemble de techniques et de procédures qui permettent de reproduire le comportement d'un système physique réel afin d'étudier ledit système dans diverses conditions et sous diverses contraintes. Cette étape arrive suite à l'étape de modélisation qui a pour but de réaliser une représentation mathématique aussi fidèle que possible du système à étudier. La simulation, qui permet d'affiner ce modèle, et de tester des contrôleurs, est de plus en plus répandue dans plusieurs domaines comme l'aéronautique, le domaine militaire ou encore le domaine énergétique. Elle devient une étape indispensable pour la conception de nouveaux systèmes.

Les techniques de simulation modernes offrent des avantages indiscutables sur les vraies expériences appliquées aux systèmes réels. En effet, les expériences sur des systèmes réels peuvent être tout simplement impossibles, comme dans le cas où l'échelle du temps du système est très différente de l'échelle humaine (de l'ordre des nanosecondes ou de l'ordre des milliers d'années). Les expériences réelles peuvent être aussi dangereuses pour les humains et pour le matériel comme les expériences avec de très grandes tensions qui peuvent engendrer de graves dommages sur le matériel et la mort de l'expérimentateur dans le cas d'un accident. De plus, il est difficile de changer les paramètres de fonctionnement pour une expérience réelle, ce qui limite les possibilités de variation des expériences qui, d'ailleurs, peuvent être très couteuses. Nous pouvons tirer quatre avantages principaux de l'utilisation des simulations :

- Facilité de manipulation et changement de paramètres ;
- Réduction du temps de la conception des systèmes ;
- Réduction des coûts ;
- Sécurité pour les expérimentateurs et le matériel.

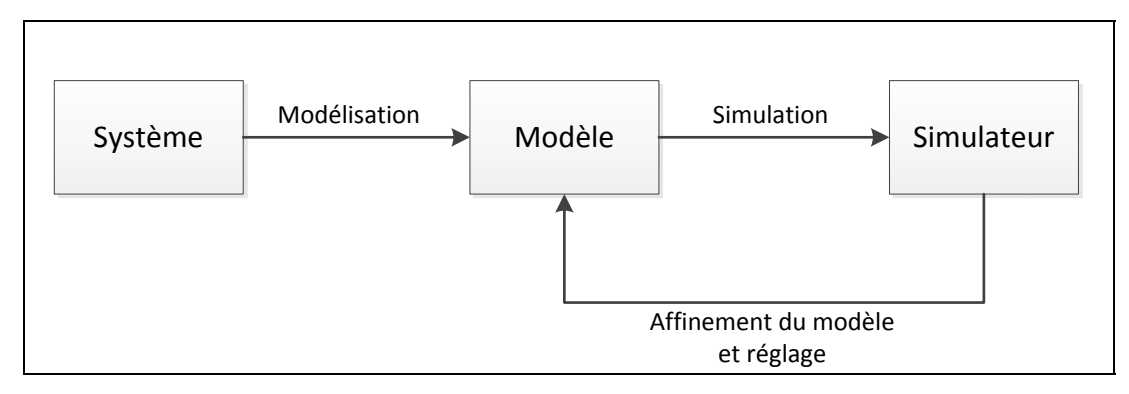

Figure 76 : Simulation numérique

# **5.2.1 Types de simulateurs**

Les simulateurs peuvent être classés en deux principaux groupes : Les simulateurs en temps différé et les simulateurs temps réel. Cette dernière catégorie est divisée en simulateurs analogiques, simulateurs numériques et simulateurs hybrides.

Les simulateurs hors temps réel sont du type numérique, ils sont des simulateurs d'étude et ont pour but de développer et de concevoir de nouveaux systèmes. Ils permettent d'implémenter une modélisation d'un système bien donné et de la simuler (souvent en assemblant des blocs présentant les éléments basiques du système, ces éléments contiennent les équations et les constantes de leur fonctionnement, et ils offrent la possibilité de configurer d'autres paramètres qui définissent le mode de fonctionnement).

Les logiciels de simulation sont nombreux et très variés, nous pouvons en citer les logiciels suivants parmi les plus connus : EMTP, Matlab/Simulink, COMSOL. Ces logiciels simulateurs sont souples et très flexibles, et ils permettent de simuler et de réguler des systèmes très variés.

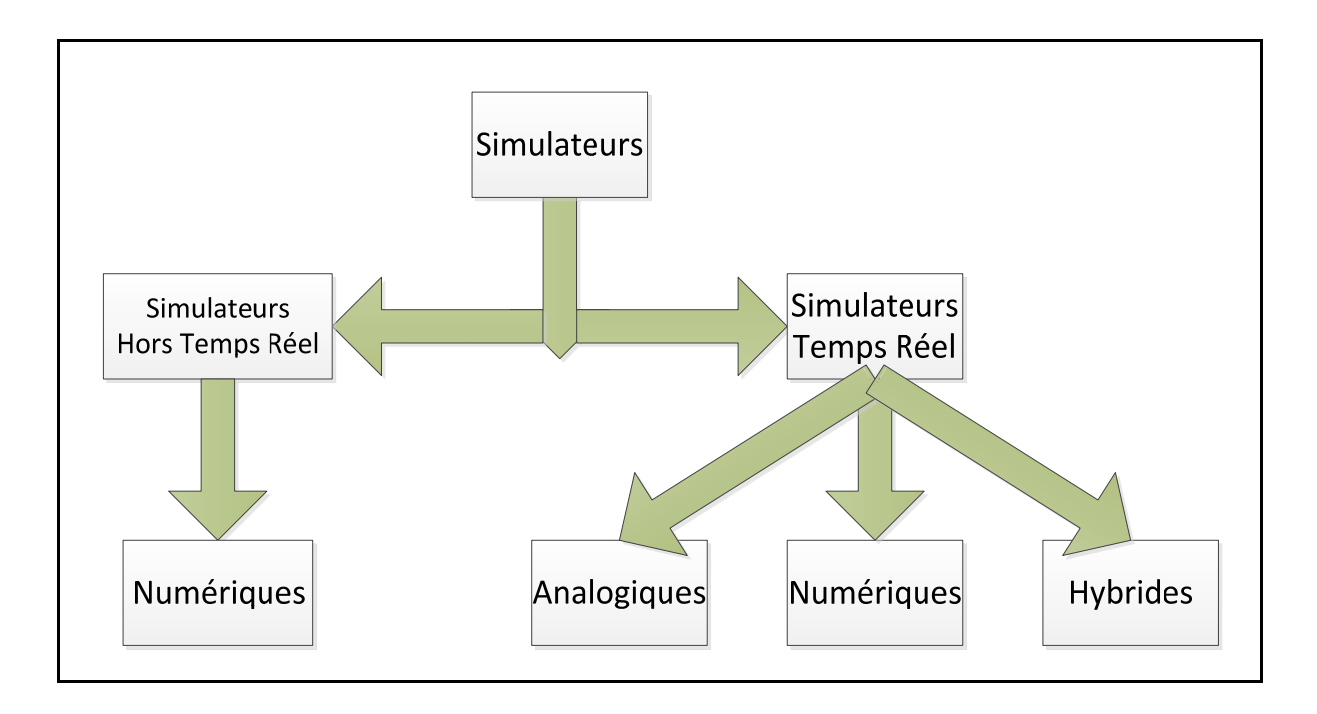

Figure 77 : Différents types des simulateurs (Ocnasu, 2008)

L'autre classe de simulateurs, soit les simulateurs temps réel, peut être divisée sur trois sousclasses :

- Simulateurs temps réel analogiques : La première génération de simulateurs, c'est une représentation physique réduite du vrai système physique, par exemple, un réseau électrique peut être simulé en utilisant un micro réseau avec des vraies composantes électriques à dimensionnement réduit. Ces simulateurs ont l'avantage de fonctionner naturellement en temps réel, mais ils ont beaucoup plus d'inconvénients comme la perte de précision (en réduisant la taille), le manque de flexibilité pour changer la configuration ou la topologie utilisée, ou encore les coûts élevés.
- Simulateurs temps réel numériques : Ce type de simulateurs est le plus utilisé, leur émergence est due principalement à l'augmentation de la puissance de calcul des ordinateurs. Ils ont beaucoup d'avantages comme la grande souplesse et la flexibilité à changer les modèles et à varier les conditions de test, la réduction des coûts et la sécurité du personnel et de l'équipement.

- Simulateurs temps réel hybrides (Matériel en boucle / Hardware-In-the-Loop) : Ce genre de simulateurs est une combinaison des simulateurs numériques et analogiques car il comporte deux parties, une partie analogique représentée par une partie du système réel et une deuxième partie numérique qui contient le modèle numérique de ce qui reste du système. Prenant en exemple le cas de l'électronique de puissance, il devient possible de simuler un contrôleur avec un vrai système ou, au contraire, brancher un vrai contrôleur aux bornes d'un simulateur comportant un modèle d'un circuit de puissance. Ce type de simulateurs a l'avantage d'avoir la flexibilité et la sécurité des simulateurs numériques et le réalisme des simulateurs analogiques. La figure 76 montre les différentes combinaisons que peut offrir un simulateur hybride. Le premier schéma représente une expérimentation réelle entre un système et un contrôleur. Les deuxième et troisième schémas représentent des simulations purement numériques avec une différence pour le troisième modèle consistant à passer les signaux physiquement (par des fils électriques) entre le modèle du système et le modèle du contrôleur. La quatrième figure est celle d'une simulation hybride avec un modèle du système et un contrôleur réel. Enfin, le dernier est aussi une simulation hybride mais avec un système réel et un modèle du contrôleur.

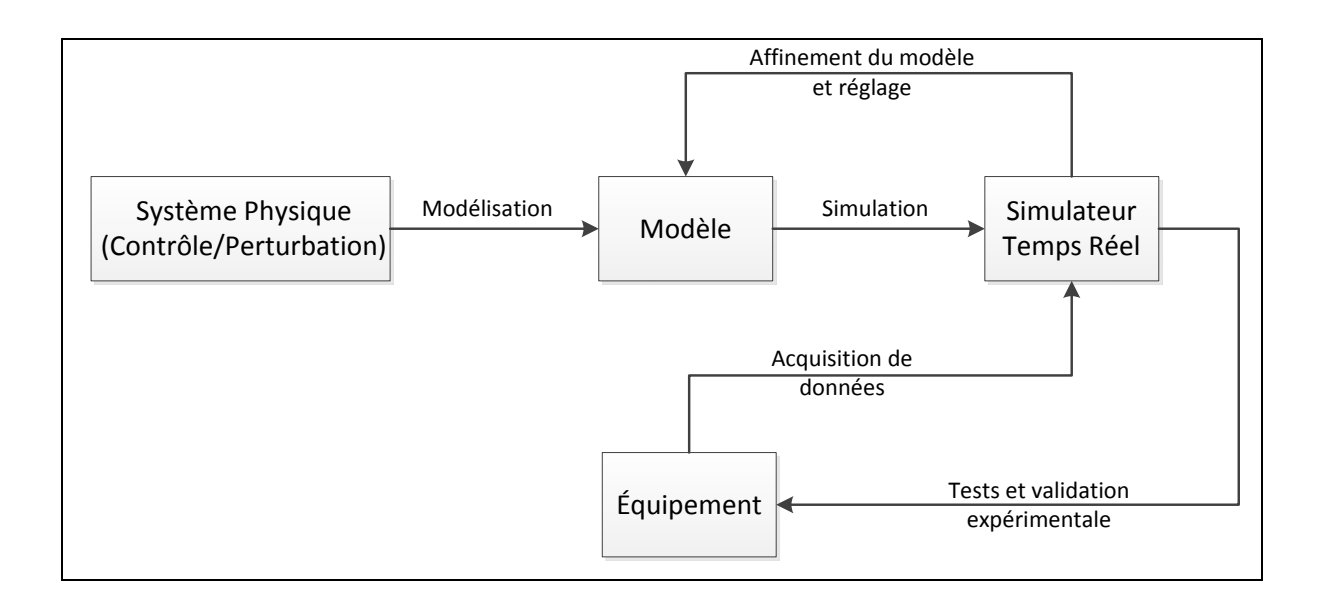

Figure 78 : Simulation hybride

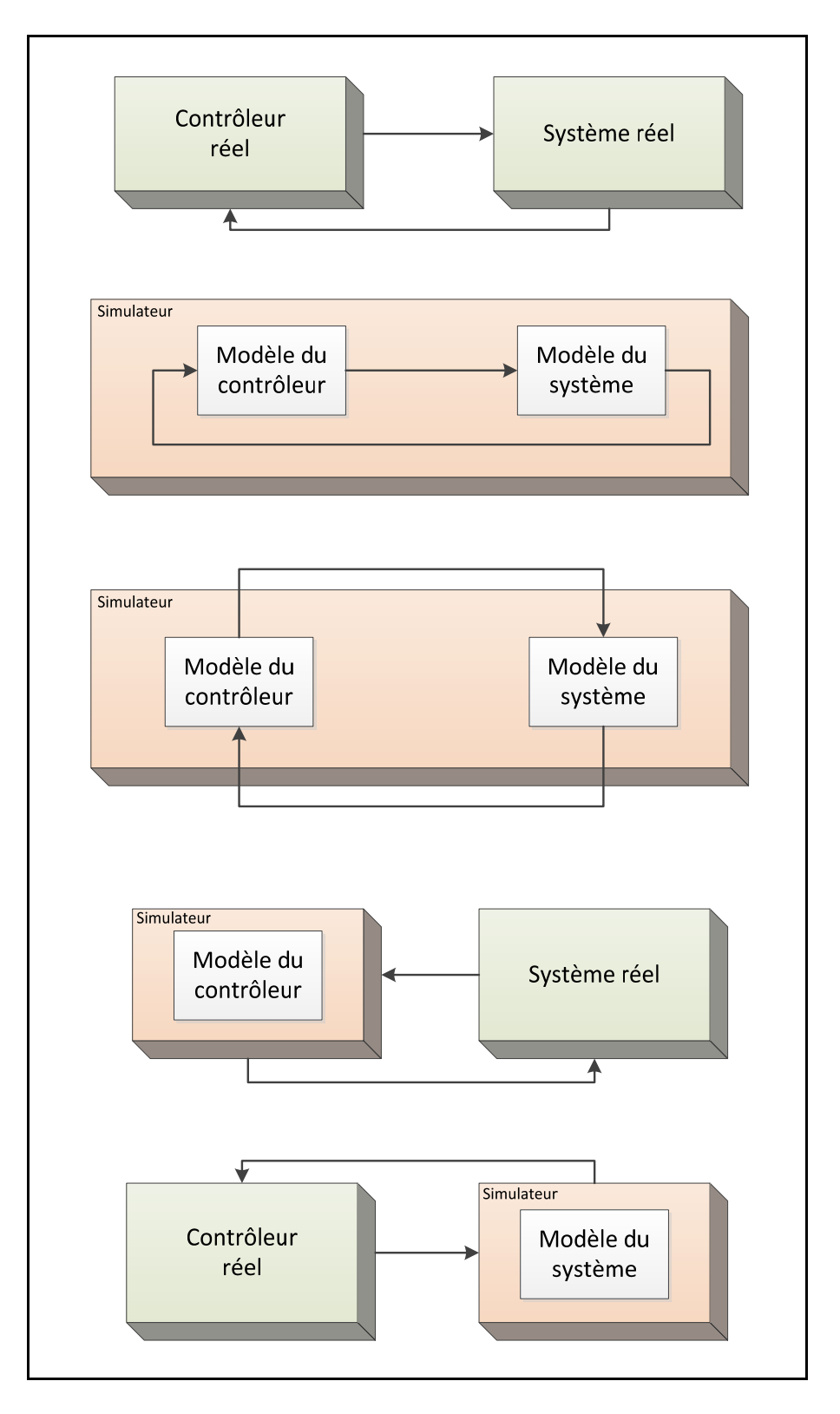

Figure 79 : Techniques de simulations

# **5.2.2 Différences entre simulation temps réel et simulation ordinaire**

Ce qui caractérise le plus la différence entre la simulation temps réel et la simulation hors temps réel est la notion de temps. Pour une simulation nous pouvons définir trois types de temps à prendre en considération (Chaudron 2012) [29]:

- Temps physique : Le temps que prend le phénomène physique ou le système conçu pour s'effectuer ;
- Temps simulé : C'est une reproduction du temps physique qui peut être mise à une échelle différente, soit plus grande soit plus petite ;
- Temps absolu : Le temps réel qui s'écoule pendant le déroulement de la simulation.

Une simulation temps réel est une simulation dans laquelle le temps physique, le temps simulé et le temps absolu sont synchronisés, cela veut dire qu'une simulation prendrait exactement le même temps que le phénomène réel pour être réalisée.

Un autre aspect très important qui fait la différence entre une simulation temps réel et une simulation hors temps-réel est le pas de temps. Tandis qu'il peut être variable pour une simulation hors temps réel, il doit être impérativement fixe pour une simulation temps réel. Le pas de temps, ou pas de calcul, est le laps de temps entre deux impulsions d'horloge. Ce laps de temps doit permettre de réaliser les opérations suivantes :

- Acquisition des données à partir de l'équipement à l'aide des cartes E/S ;
- Résoudre les équations ;
- Restitution des signaux vers l'équipement ;
- Dans le cas de multiprocesseur il faut prendre en considération le temps nécessaire pour transporter les données.

Cette notion est appelée contrainte temps réel. Un pas de calcul qui ne permet pas d'effectuer toutes les étapes précédentes ne répond pas à cette contrainte ce qui enlève la spécificité temps réel de la simulation ; Dans ce cas, la simulation est souvent irréalisable. Dans le cas du simulateur étudié dans le cadre de ce projet, cela n'empêche pas de réaliser la simulation mais le nombre de cas où cette contrainte n'est pas respectée est comptabilisé, le système sera instable et les résultats non concluants.

Le choix du pas de calcul est délicat car un pas de temps très grand diminue la précision des résultats et engendre l'instabilité du système, alors qu'un pas de temps très petit ne permettra pas de respecter la contrainte temps réel. La figure suivante montre les différents scénarios possibles : le cas où le pas de de temps est parfait car il permet de réaliser toutes les opérations, le cas où le pas est très grand ce qui fait qu'il y a une perte de temps, et enfin le cas où le pas de temps est très petit ce qui ne permet pas de restituer les signaux au bon moment.

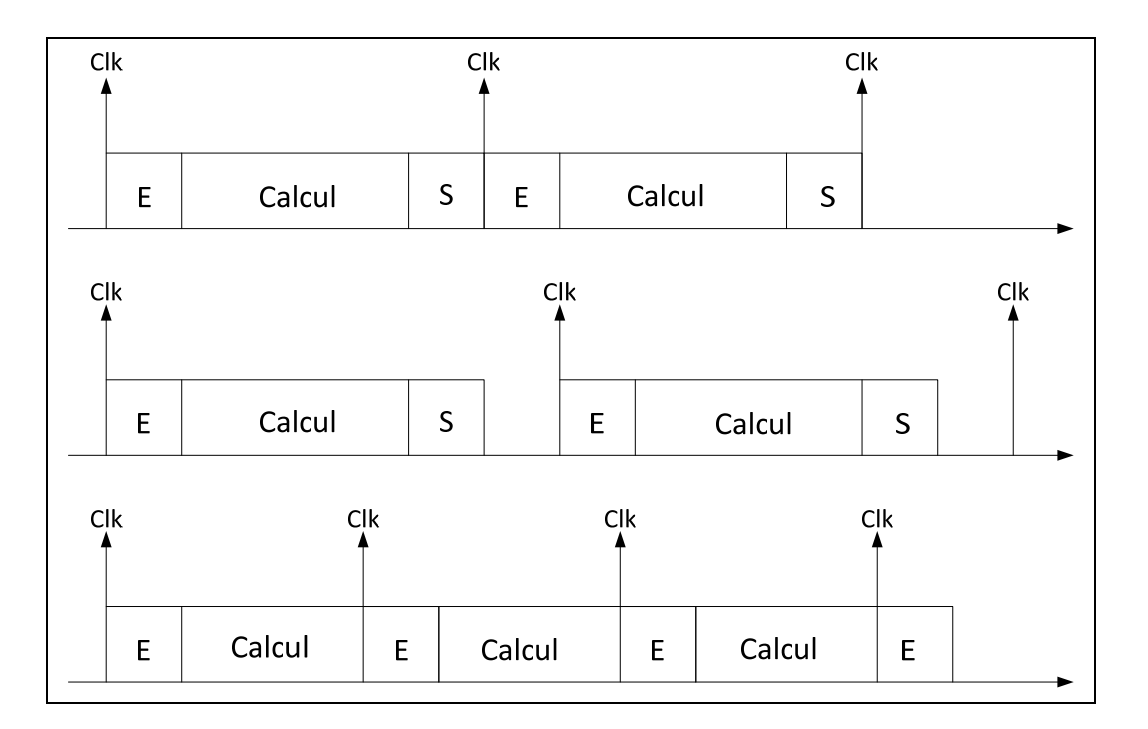

Figure 80 : Pas de temps dans différents scénarios (E : Entré/S : Sortie)

Le temps alloué pour l'acquisition et la restitution des données est constant et dépend des cartes E/S utilisées, mais celui alloué au calcul est variable et dépend du modèle utilisé. Pour alléger le pas de temps il faut, donc, minimiser le temps de calcul. Cela peut être fait principalement de deux manières, soit en utilisant le parallélisme et donc diviser la charge de calcul sur plusieurs processeurs, soit en utilisant des méthodes d'intégrations spécifiques aux simulations temps réel qui sont :

- La méthode des trapèzes : méthode très précise dans le cas de signaux avec peu de discontinuités ;
- La méthode d'Euler régressive : moins précise que la méthode des trapèzes mais beaucoup meilleure pour les signaux discontinus ;
- La méthode mixte (Weight-averaged) : un mélange des deux méthodes qui combine les avantages des deux.

#### **5.3 Matériel utilisé : Simulateur OPAL-RT**

Dans le cadre de ce projet, nous avons utilisé un simulateur temps réel pour valider les résultats obtenus. Même si nous ne disposons pas de prototype, la simulation temps réel numérique est plus rigoureuse et plus représentative du comportement réel. Le simulateur utilisé est un simulateur WANDA développé par la compagnie montréalaise OPAL-RT.

Ce simulateur présente plusieurs avantages; la possibilité de simuler des modèles Matlab/Simulink est l'un de ces points forts, en effet, en apportant quelques modifications et quelques nouveaux blocs un modèle Simulink sera convertit et compilé facilement sans réécriture de code. Plusieurs blocs Simulink ont été développés pour permettre l'interfaçage avec la plupart des cartes E/S utilisés. Ce simulateur repose en grande partie sur des technologies existantes telles que TCP/IP, UDP et FireWire pour la communication, ce sont des technologies connues et fiables ce qui assure la flexibilité du système. La puissance de calcul du simulateur est très importante, ce qui permet de simuler des modèles complexes avec de petits pas de temps.

Le simulateur d'OPAL-RT peut être divisé en deux parties. Une partie appelé Station hôte (Host station), qui contient le logiciel et qui permet de commander la simulation, d'interagir avec le système simulé et d'afficher les résultats. La deuxième partie est appelée station cible (Target station), qui se résume en un supercalculateur (Jusqu'à 64 cœurs) modulé avec des cartes E/S, numériques et analogiques (Les cartes comportent des modules de conversion analogique-numérique et numérique-analogique et des cartes FPGA). Cette deuxième partie contiendra le modèle à simuler et pourra être connecté à un prototype physique. Les stations cibles de calcul fonctionnent sous les systèmes d'exploitation temps réel QNX ou RedHat.

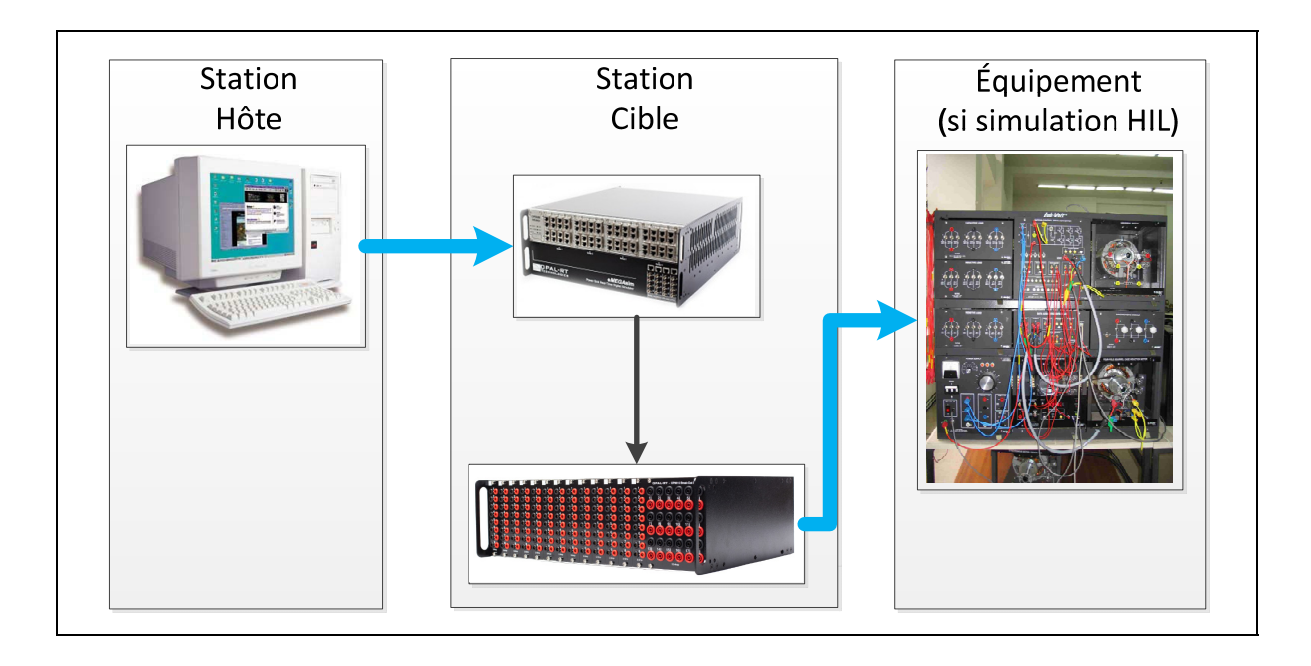

Figure 81 : Simulation hybride réalisée avec OPAL-RT

En plus de l'équipement hardware cité ci-haut, OPAL-RT dispose d'une suite logicielle qui permet de simplifier et d'optimiser la simulation temps réel. Nous allons exposer les applications les plus utiles :

Logiciel RT-Lab : Logiciel qui sert d'interface entre les stations hôtes et les stations cibles. Il permet d'ouvrir une instance du logiciel Matlab/Simulink afin d'éditer un modèle. Le modèle étant validé, le logiciel permet de compiler et de charger le code dans la station cible (Calcul et connexion avec l'équipement réel). Au cours de la simulation, le logiciel permet de visualiser les résultats et d'intervenir pour changer les paramètres de fonctionnement du modèle.

- ARTEMIS : Un ensemble de blocs Matlab/Simulink qui contiennent des méthodes et des algorithmes permettant d'améliorer la précision des méthodes d'intégrations utilisé dans Sim Power System. En effet, la méthode d'intégration utilisée dans Sim Power System est la méthode Tustin (Méthode des trapèzes), elle n'a pas été conçue pour les simulations temps réel et n'est pas très précise en cas de signaux discontinus et très oscillatoires. Pour pouvoir utiliser directement les blocs de Sim Power System, ce qui est un des avantages les plus importants d'OPAL-RT, la bibliothèque ARTEMIS a été développée afin de permettre leur utilisation dans des simulations temps réel en améliorant la précision et la vitesse de la simulation. Cela est fait à l'aide d'une méthode d'intégration appelée ART5. Plusieurs autres méthodes qui permettent la parallélisation et le découplage de certaines parties du calcul ont été également conçues dans le même but.
- RT-Events et RTE-Drive : Ensemble de blocs Matlab/Simulink de fonctions logiques et mathématiques dans le cas de RT-Events et de composantes d'électronique de puissance pour RTE-Drive. Leur principal avantage est le fait qu'ils comportent des méthodes permettant de compenser les erreurs qui se produisent entre les pas de temps et des méthodes améliorant l'interpolation des événement survenus entre deux pulsions d'horloge pour une meilleure précision lors des simulations temps réel ou les simulations hybrides.
- RT-Lab XSG : Les cartes d'entrées/sorties des stations de calcul comportent des cartes FPGA qui peuvent accueillir des parties bien spécifiques de la simulation ainsi réduire le pas de temps. RT-Lab XSG est un ensemble de blocs Matlab/Simulink qui permettent d'incorporer la génération code VHDL et la transmission du code C dans la simulation temps réel (afin de permettre la configuration des cartes FPGA).

#### **5.4 Étapes pour adapter les simulations de Matlab à OPAL**

L'un des points forts du système OPAL-RT est la possibilité de convertir et d'utiliser facilement les modèles Matlab/Simulink en tant que simulations temps réel. Dans cette partie du chapitre nous allons présenter les différentes étapes nécessaires pour simuler en temps réel un modèle établi sous Simulink, nous prendrons comme exemple le filtre actif 3 phases montré dans le chapitre précédent.

1- La première chose à faire est de modifier la configuration du modèle afin de respecter la contrainte temps réel en choisissant un solveur à pas de temps fixe et l'option tâche unique. (Figure 81)

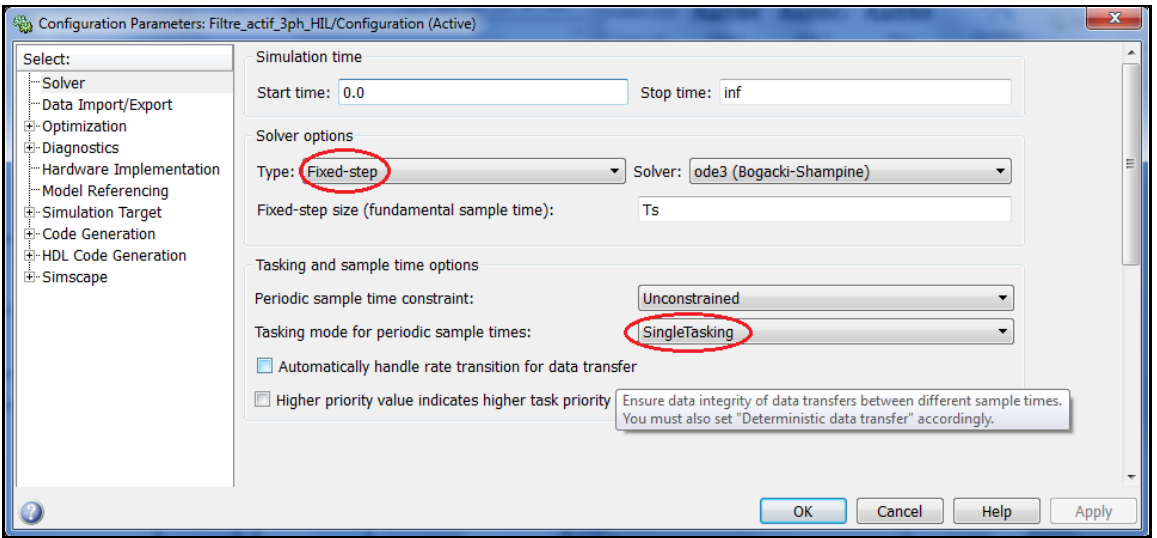

Figure 82 : Changement de configuration de Matlab

2- Il faut diviser le modèle en au moins deux sous-systèmes : Une partie qui comporte le modèle appelé Master (le modèle peut aussi être divisé en plusieurs parties avec toujours un seul Master et le nombre de slaves que l'on décide d'avoir, le but étant de diviser et de paralléliser le calcul sur plusieurs processeurs afin de réduire le pas de temps). La deuxième partie est appelé Console, elle permet d'interagir avec le modèle en permettant de visualiser les résultats et de changer des paramètres au cours de la simulation. (Figure 83)
3- Plusieurs signaux seront échangés entre les sous-systèmes établis dans l'étape précédente, les signaux entrants à chaque sous-système doivent passer à travers un bloc appelé OpComm, ce bloc garantira la communication des signaux échangés entre les processeurs de calcul du simulateur. Les signaux sortant d'un bloc doivent être soumis à un délai qui représente une période de transfert nécessaire entre les différentes parties du système. (figure 84)

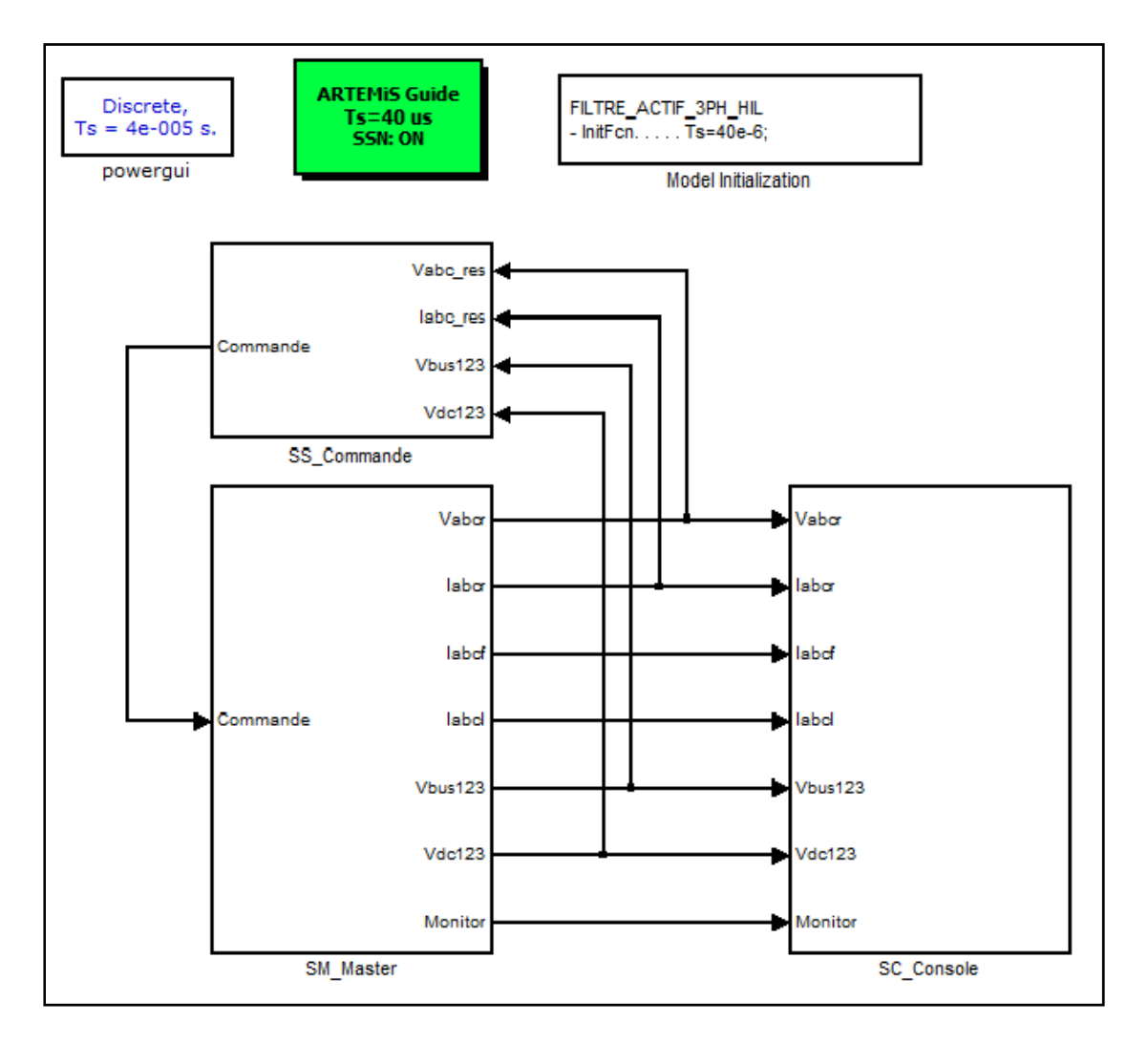

Figure 83 : Division d'une simulation en sous-systèmes

4- Dans le cas d'une simulation HIL il faut ajouter certains blocs correspondant aux cartes des entrées/sorties et les configurer afin de pouvoir les utiliser.

5- Ouvrir le modèle avec le logiciel OPAL-RT et le compiler; configurer la simulation en choisissant la station cible et son système d'exploitation; choisir le mode de la simulation numérique ou HIL; enfin choisir le mode XHP (mode plus performant), transmettre le code dans la station cible et l'exécuter. Les captures d'écrans des figures 85 et 86 montrent ces différentes étapes.

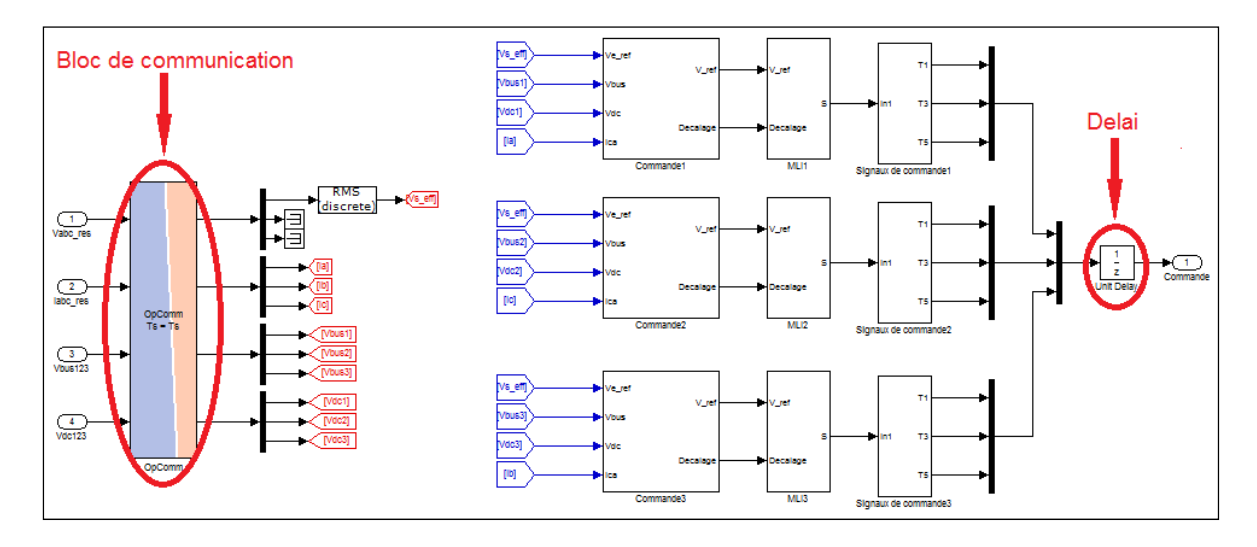

Figure 84 : Blocs ajoutés à la simulation Matlab pour permettre une simulation temps réel

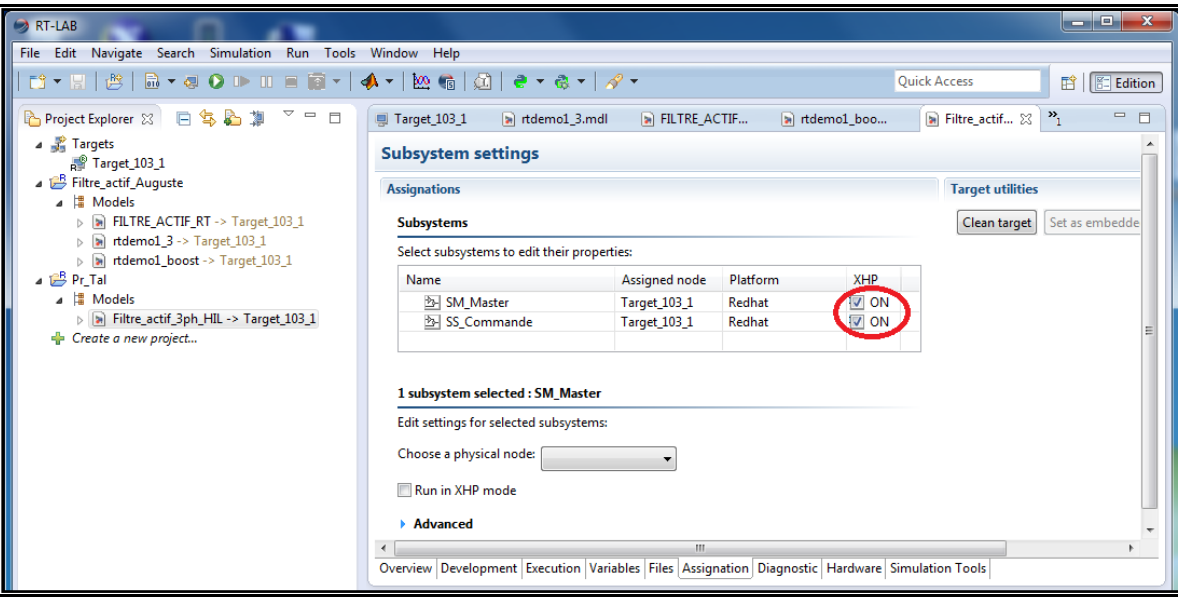

Figure 85 : Choix du mode XHP sur le logiciel OPAL RT

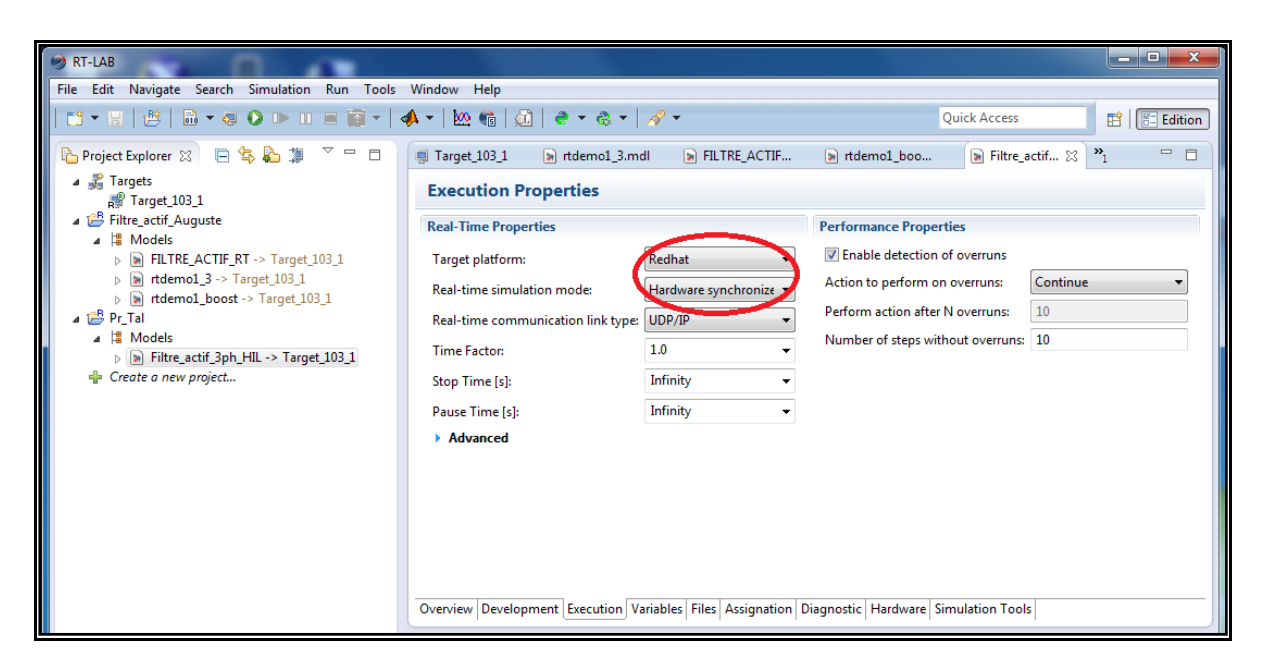

Figure 86 : Configuration du logiciel OPAL-RT

### **5.5 Application et résultats**

Cette partie sera consacrée à la présentation des résultats d'une simulation temps réel. Toutes les simulations effectuées au cours de ce projet et présentées dans ce rapport ont été refaites en temps réel; nous allons exposer uniquement les résultats du filtre actif triphasé PUC. La simulation temps réel a été réalisée de deux manières en utilisant les mêmes paramètres que celles réalisé sous le logiciel Matlab/Simulink.

La première manière consiste en une simulation temps réel purement numérique, la deuxième simulation est aussi une simulation numérique avec la différence de passer les signaux par des fils, ce qui nécessite la conversion numérique-analogique et vice versa.

Les graphes de la figure 87 montrent que nous obtenons exactement les mêmes formes d'ondes que nous avons obtenues avec le logiciel Matlab/Simulink, la période d'échantillonnage utilisée est de 20µs.

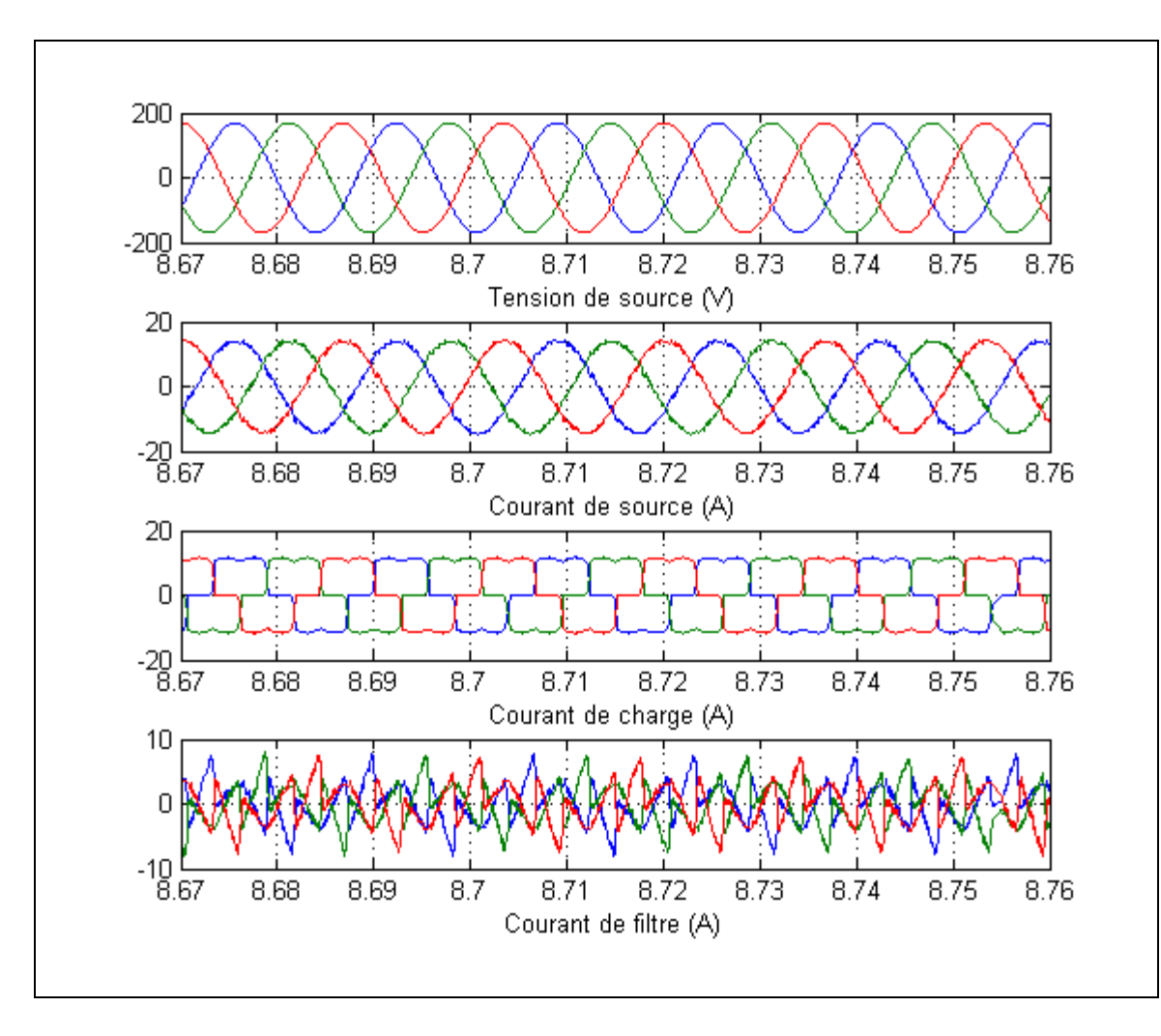

Figure 87 : Simulation numérique avec OPAL RT

Les graphes de la figure 88 sont obtenus en utilisant la même simulation mais en procédant à une simulation hybride (Hardware-In-the-Loop). Les signaux de commande ainsi que les valeurs mesurées ont été envoyés sur des fils électriques entre les deux systèmes, soit le modèle du circuit électrique (SM\_Master) et le modèle de la partie commande (SS\_Slave). Cette technique a nécessité l'utilisation des blocs de conversion numérique analogique pour produire les signaux et la conversion analogique numérique pour utiliser les signaux mesurés. Chacun de ces blocs nécessite au moins 30µs, ce qui fait que cette simulation a dû être effectuée avec un pas d'échantillonnage de 90µs pour respecter la contrainte temps réel, ce pas de temps explique les formes d'ondes distordues observées.

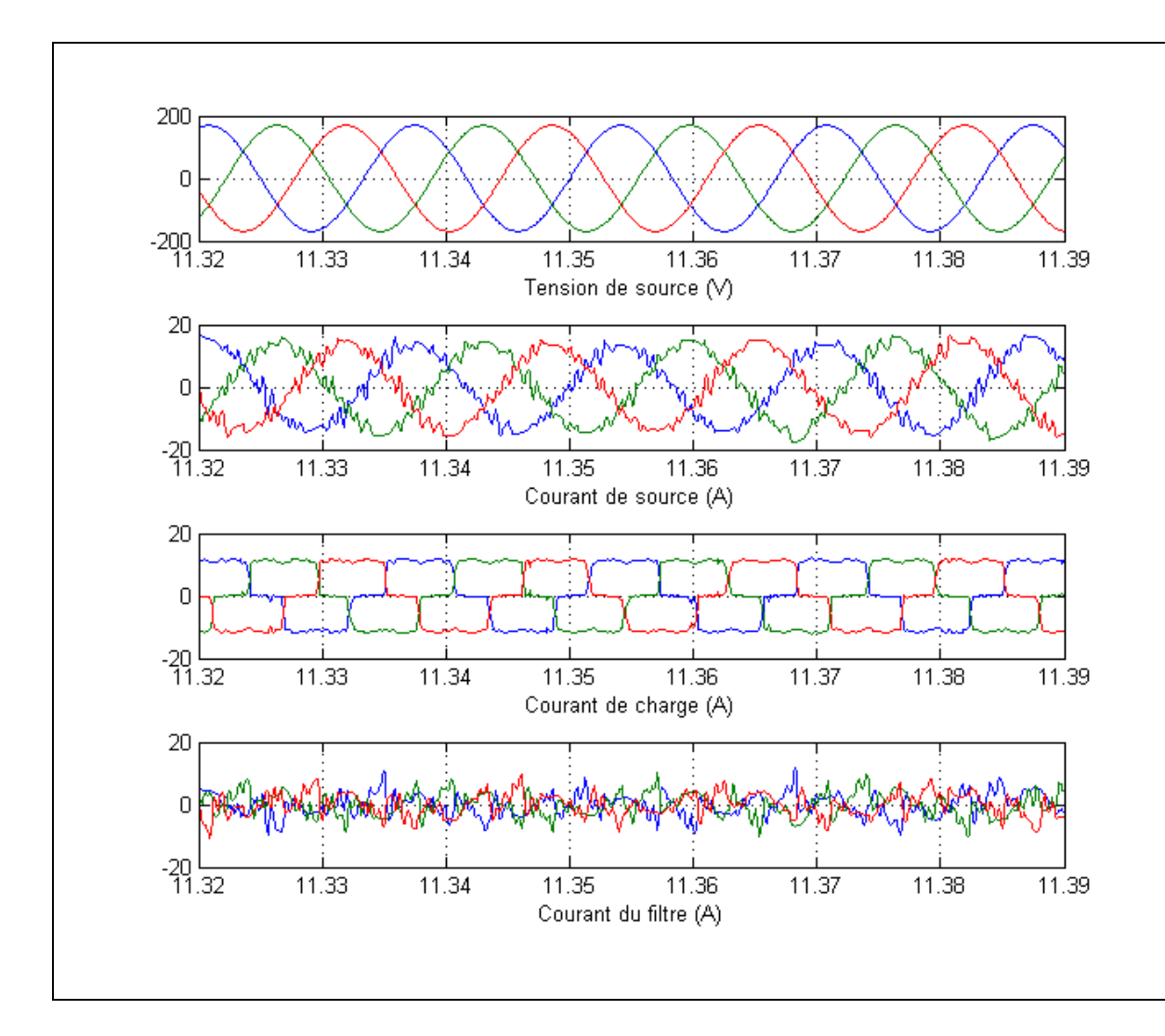

Figure 88 : Simulation HIL du filtre actif triphasé PUC

#### **5.6 Conclusion**

Ce chapitre a permis de présenter les différentes techniques de simulation, de les clarifier théoriquement et d'expliquer les différences entre elles. L'emphase a été portée sur la simulation temps réel hybride puisque c'est la méthode la plus efficace et qui se rapproche le plus du comportement réel. Dans ce contexte, la simulation du filtre actif triphasé PUC a été présentée comme exemple, les résultats obtenus sont satisfaisants, néanmoins, les résultats seront meilleurs en utilisant un prototype réel avec la simulation hybride réalisée.

#### **CONCLUSION**

Dans ce mémoire nous avons exposé le convertisseur de puissance PUC (Packed U Cells). Ce convertisseur présente un potentiel d'efficacité énergétique très important vu qu'il permet d'obtenir 7 niveaux de tensions avec seulement six interrupteurs et deux condensateurs. Dans ce travail, le convertisseur PUC a été utilisé en tant qu'onduleur, en tant que redresseur, en monophasé et en triphasé. Il a aussi été pour la première fois utilisé en tant que filtre actif triphasé.

Ce convertisseur a plusieurs avantages, parmi lesquels nous pouvons citer :

- Nombre de composants réduit par rapport à ses concurrents;
- Volume et poids réduits;
- Taux de distorsion harmonique faible;
- Facteur de puissance unitaire.

Deux types de commandes ont été testés et comparés en conversion monophasée, soit la commande à MLI et la commande par Hystérésis. Le taux de distorsion harmonique est légèrement meilleur avec la commande par Hystérésis mais la commande à MLI est plus robuste en cas de changement de conditions de fonctionnement.

L'onduleur triphasé donne de bons résultats mais la nécessité d'utiliser trois sources de tension distinctes constitue un inconvénient majeur. Ceci peut être corrigé en développant une nouvelle méthode de contrôle. Pour effectuer le redressement en triphasé, les auteurs ont dû combiner le convertisseur PUC avec le convertisseur NPC. Les résultats trouvés sont partiellement réussis et ne sont pas conformes aux résultats montrés par les concepteurs.

Les résultats obtenus sont en général très satisfaisants car les taux de distorsion harmonique obtenus sont inférieurs à 5% en simulation. Le filtre actif triphasé a été testé en mode charge variable, il a montré sa robustesse face aux variations de la charge, néanmoins la méthode de contrôle utilisée ne permet pas de corriger le déséquilibre de la charge.

La méthode de simulation temps réel a été utilisée pour valider les résultats obtenus mais les procédures de conversion numérique analogique et analogique numérique nous obligent à augmenter le temps d'échantillonnage ce qui rend les formes d'ondes distordues et le contrôle difficile.

Cette topologie est encore en cours d'exploration, elle a été utilisée très peu de fois ce qui fait que les travaux de recherche à venir seront nombreux et très prometteurs vu le potentiel important de cette structure. Parmi les possibles travaux futurs nous recommandons le développement de nouvelles méthodes de commande; de les comparer entre elles afin de trouver la meilleure en termes de justesse et de robustesse. Pareillement, la combinaison de ce convertisseur avec des sources d'énergies renouvelables peut démontrer tout le potentiel de cette topologie, comme par exemple un redresseur PUC combiné à une éolienne, ou encore un onduleur PUC combiné à un panneau photovoltaïque.

## **ANNEXE I**

# **Modèles Matlab des différentes simulations réalisées**

Onduleur PUC monophasé commande MLI

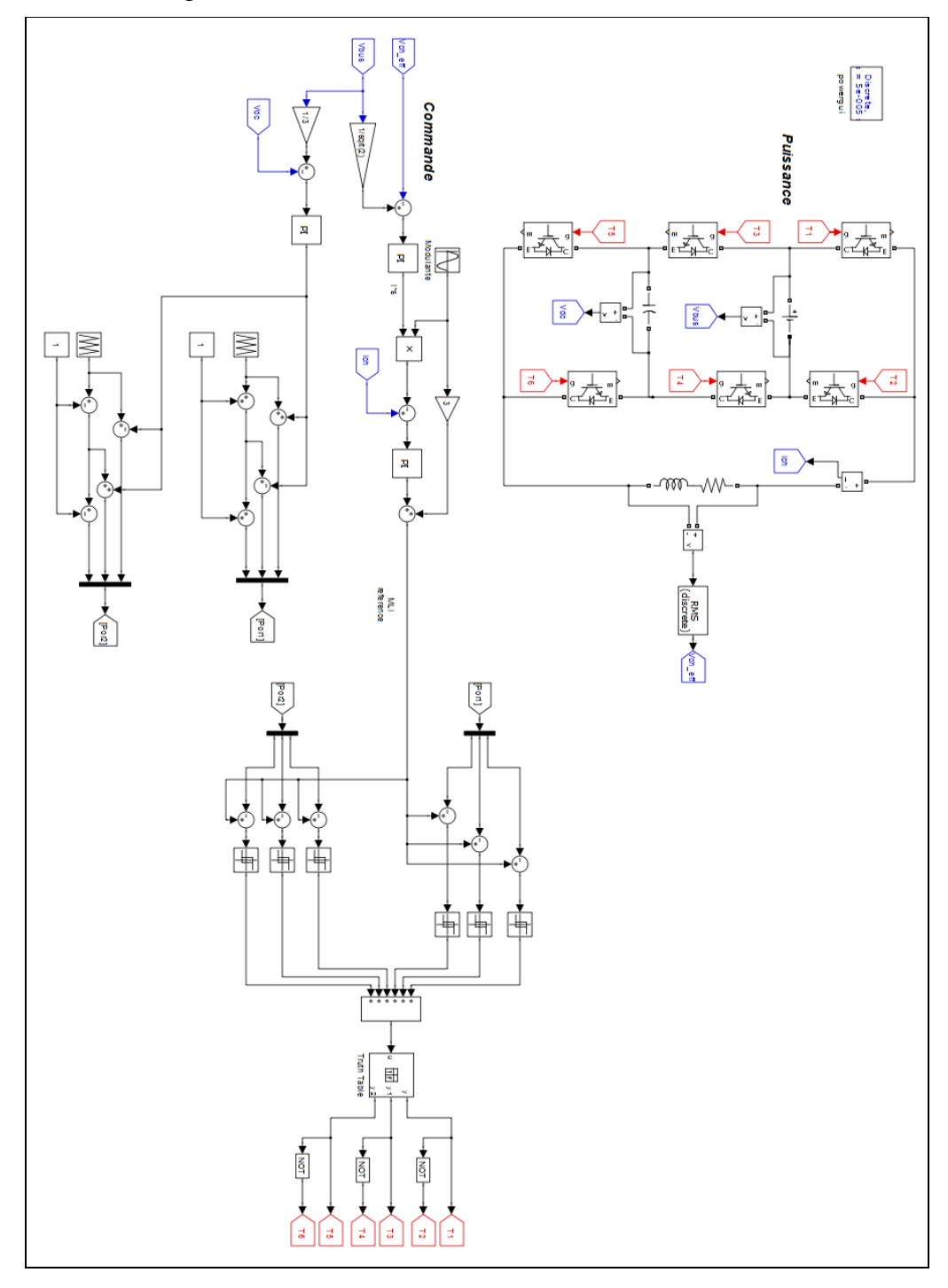

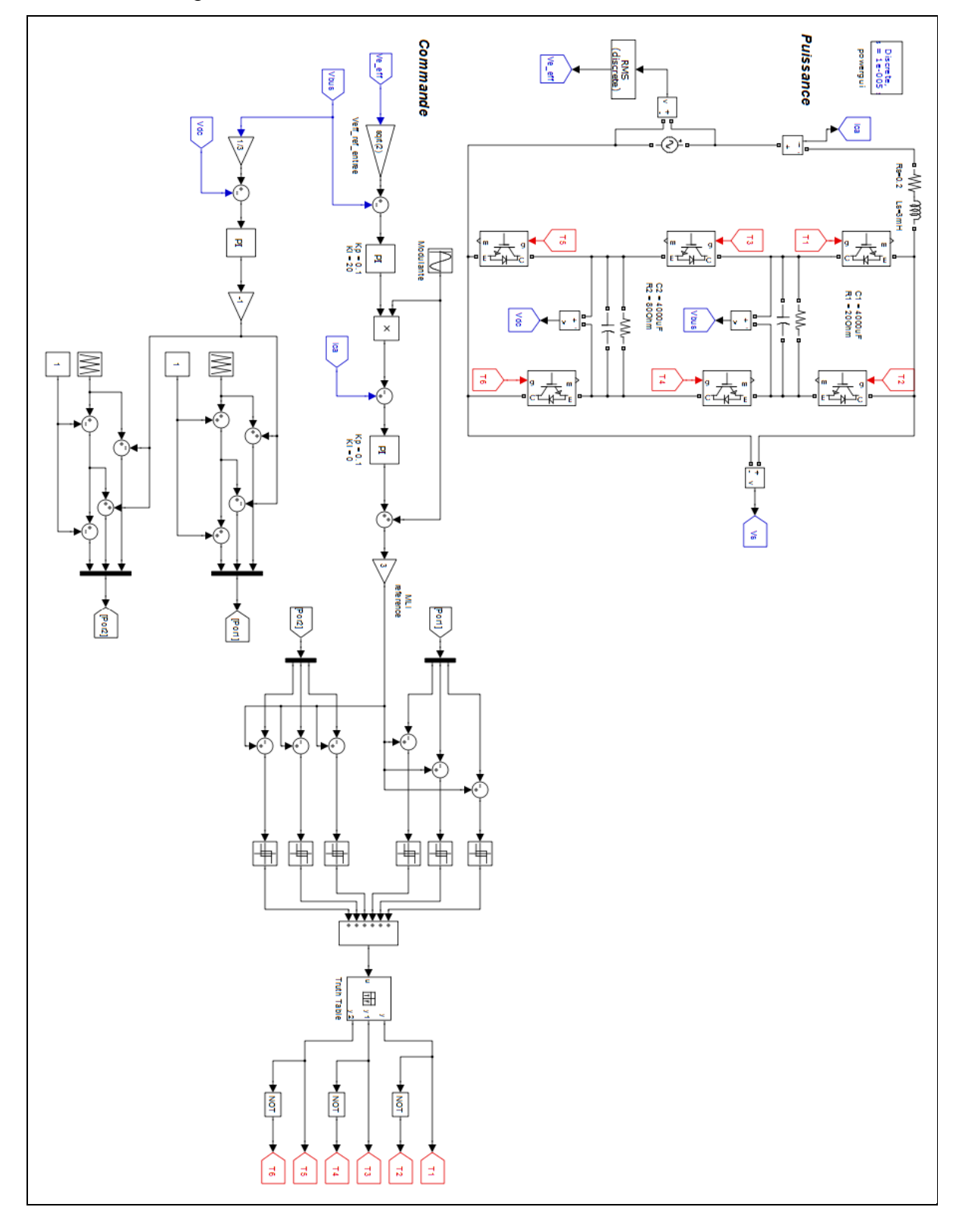

Redresseur monophasé PUC commande MLI

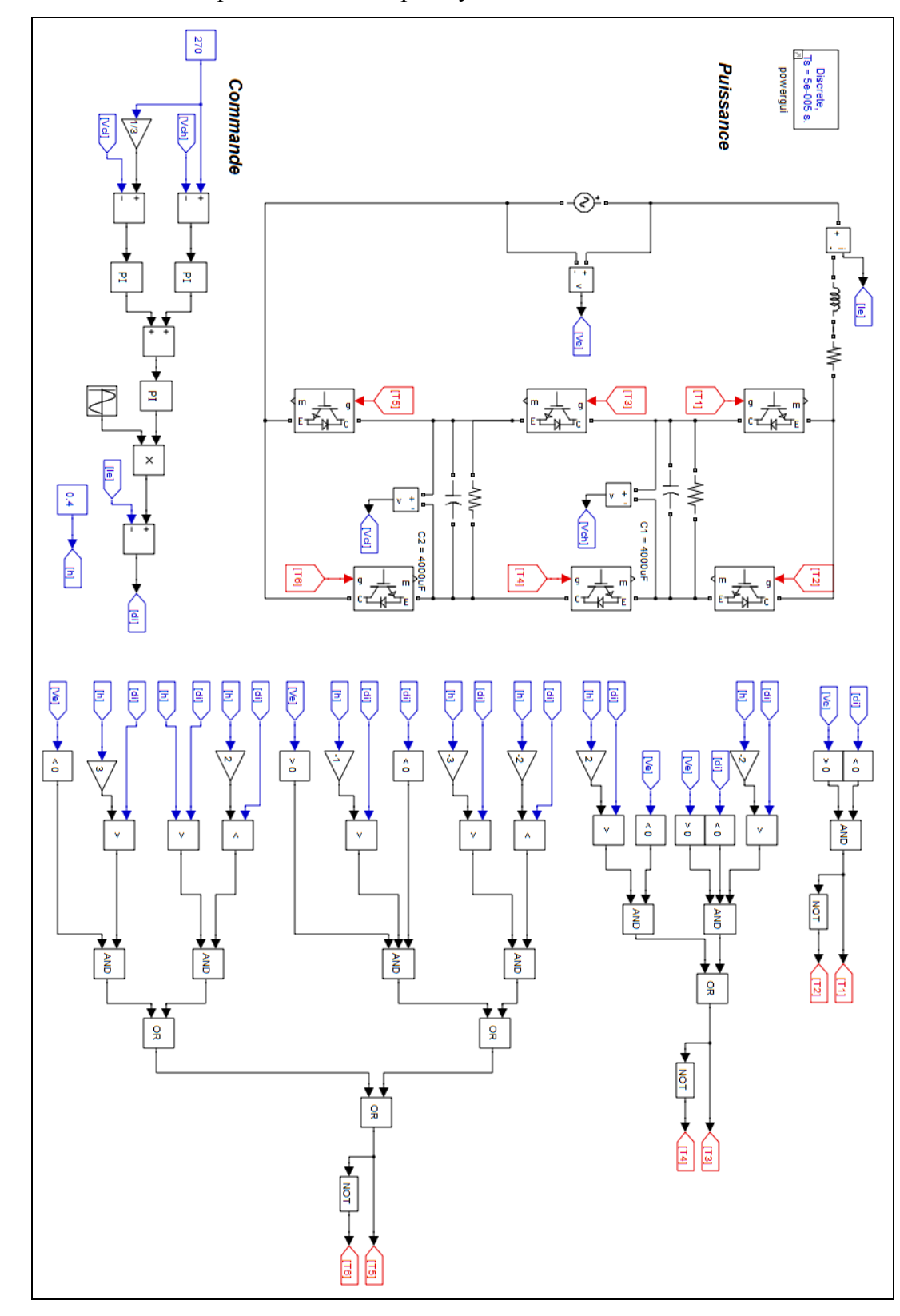

Redresseur PUC monophasé commande par Hystérésis

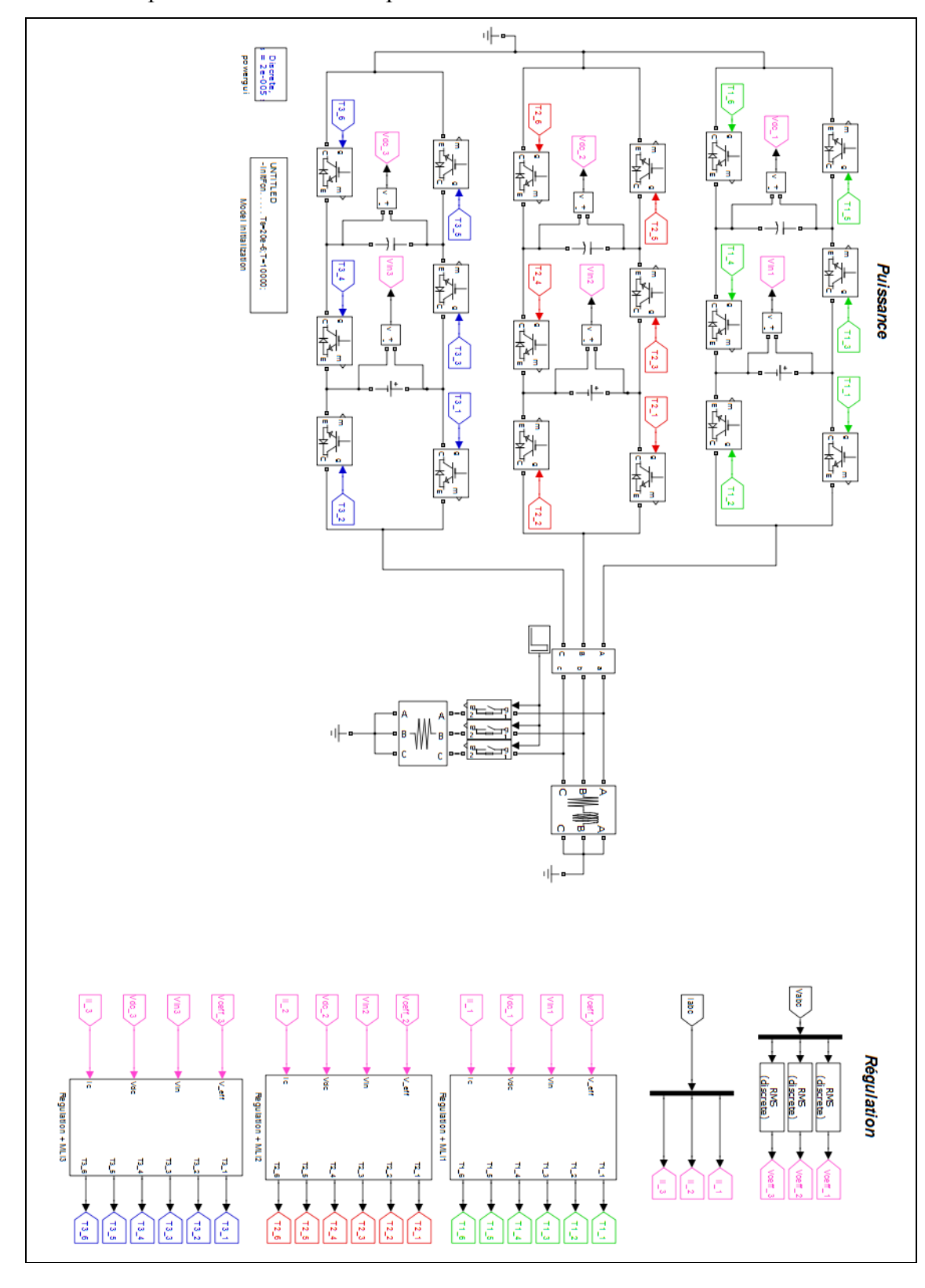

# Onduleur triphasé PUC : Circuit de puissance

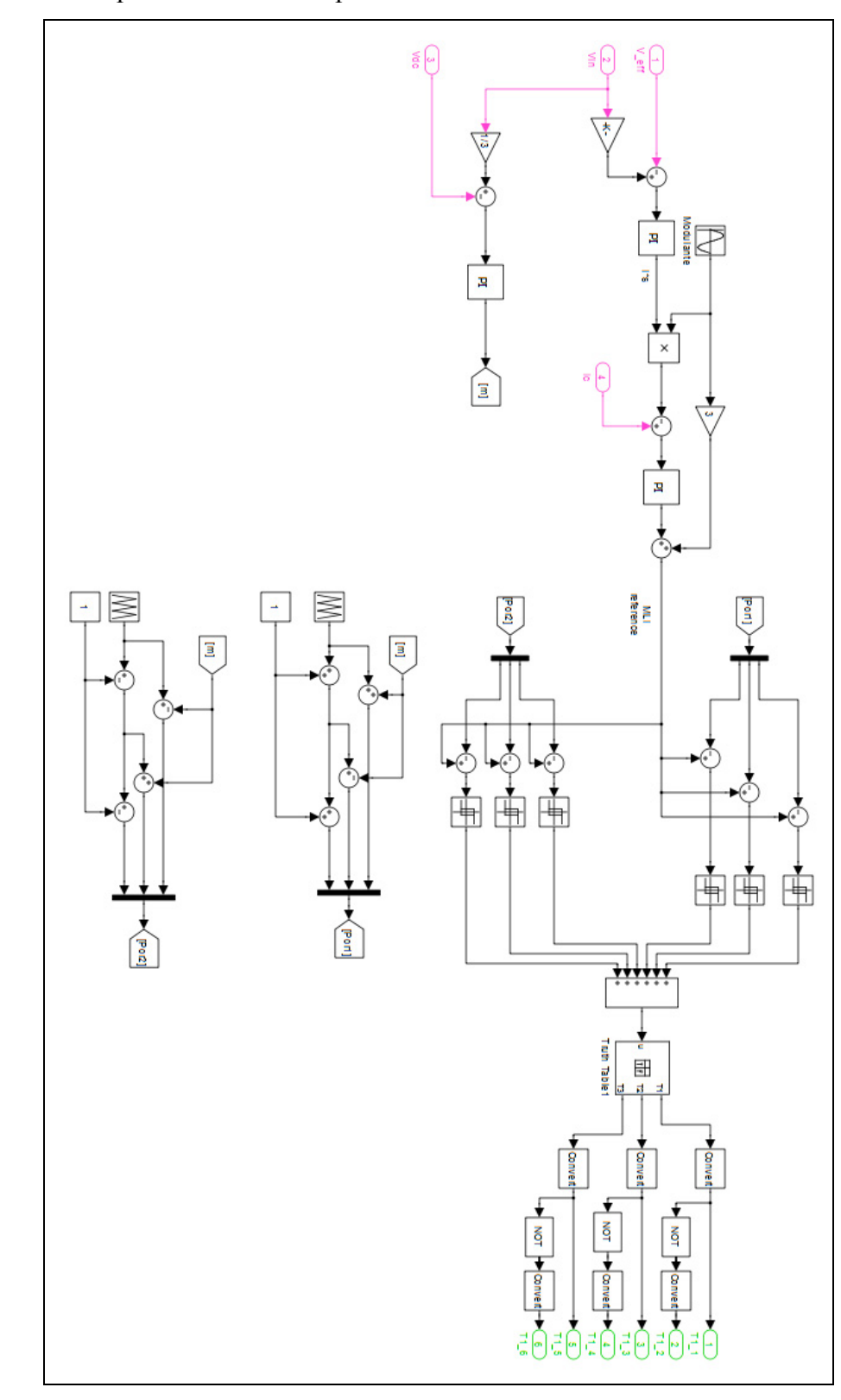

Onduleur PUC triphasé : Commande pour un bras

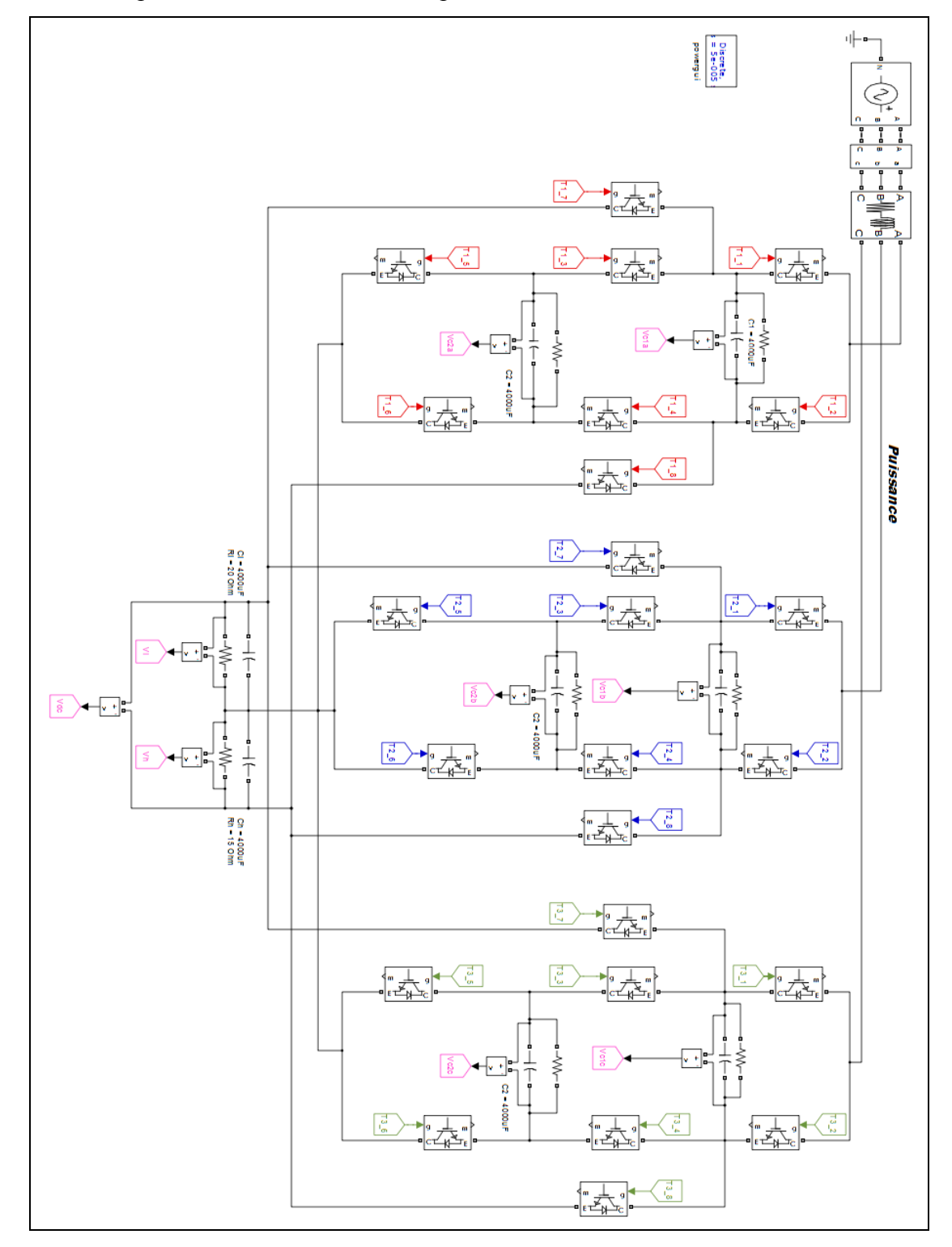

Redresseur triphasé PUC NPC : Circuit de puissance

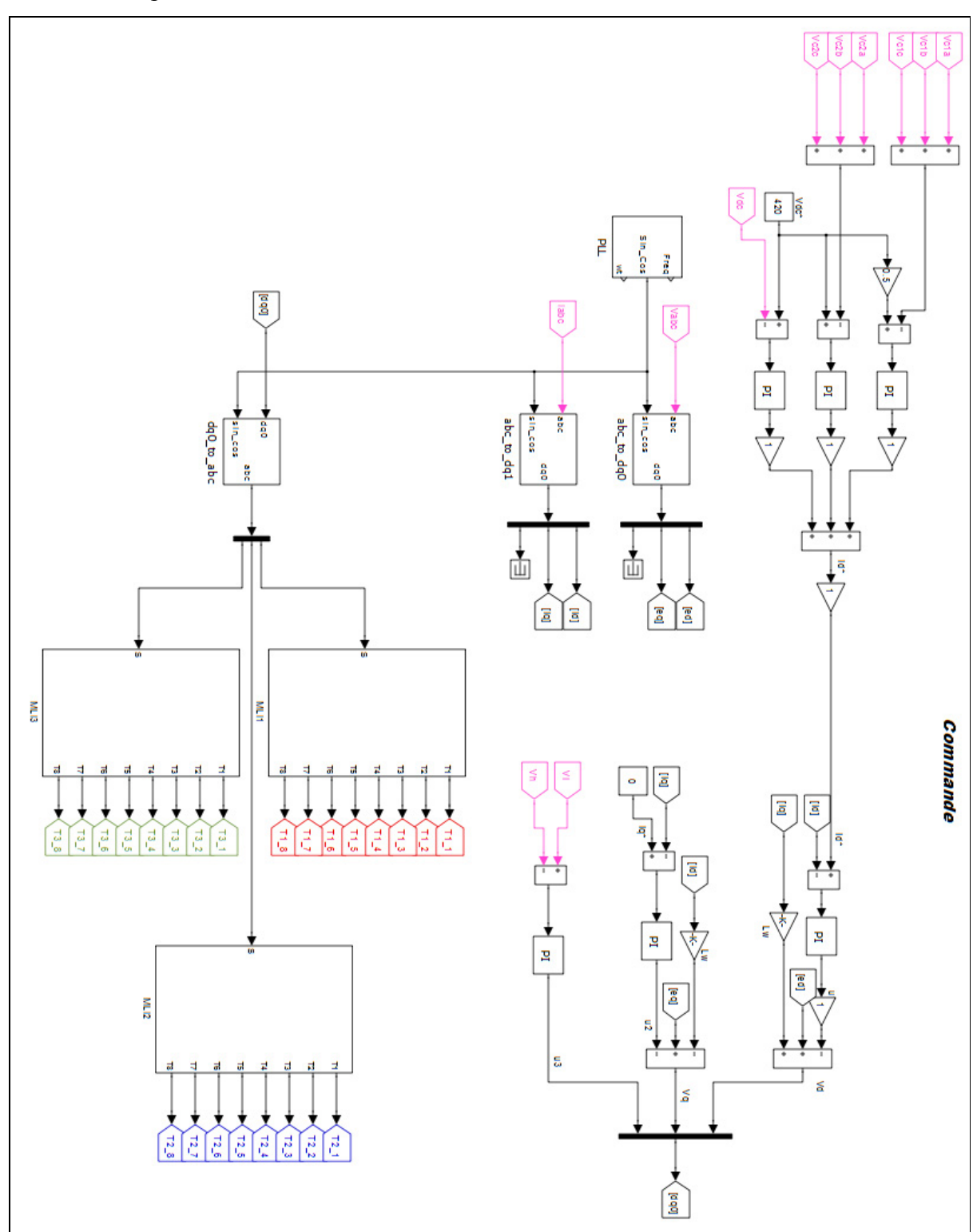

Redresseur triphasé PUC NPC : Commande

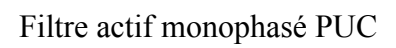

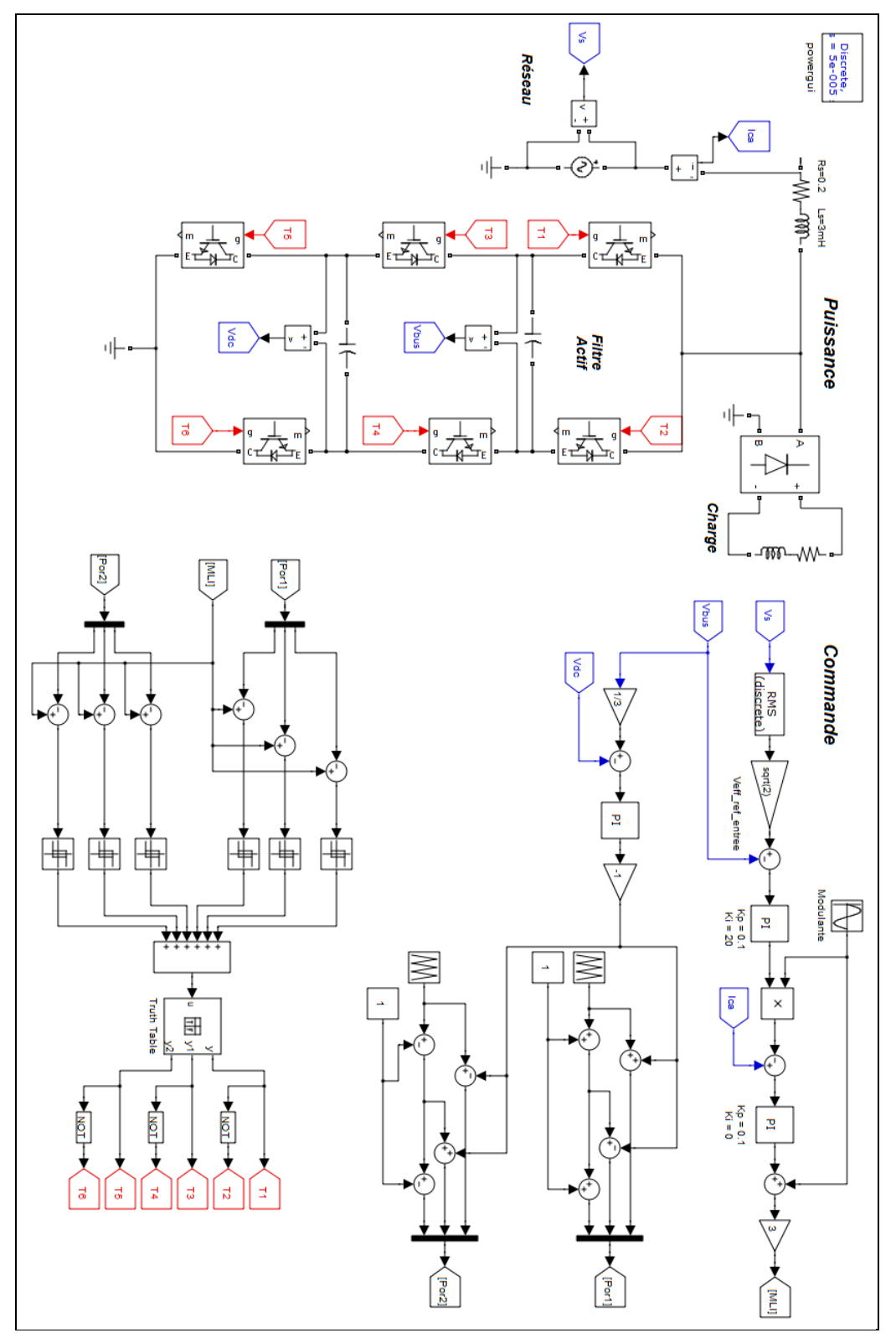

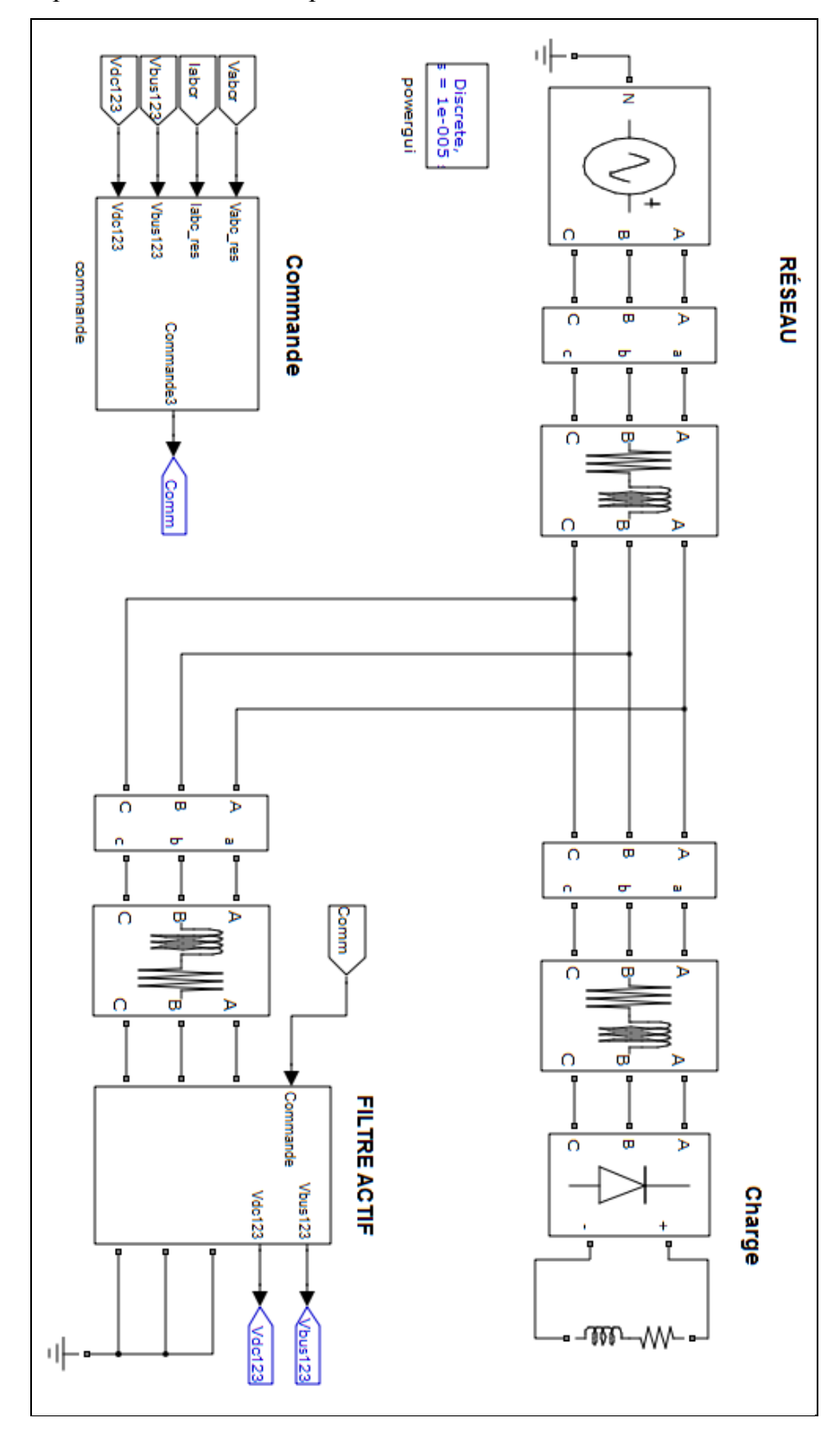

Filtre actif triphasé PUC : circuit de puissance

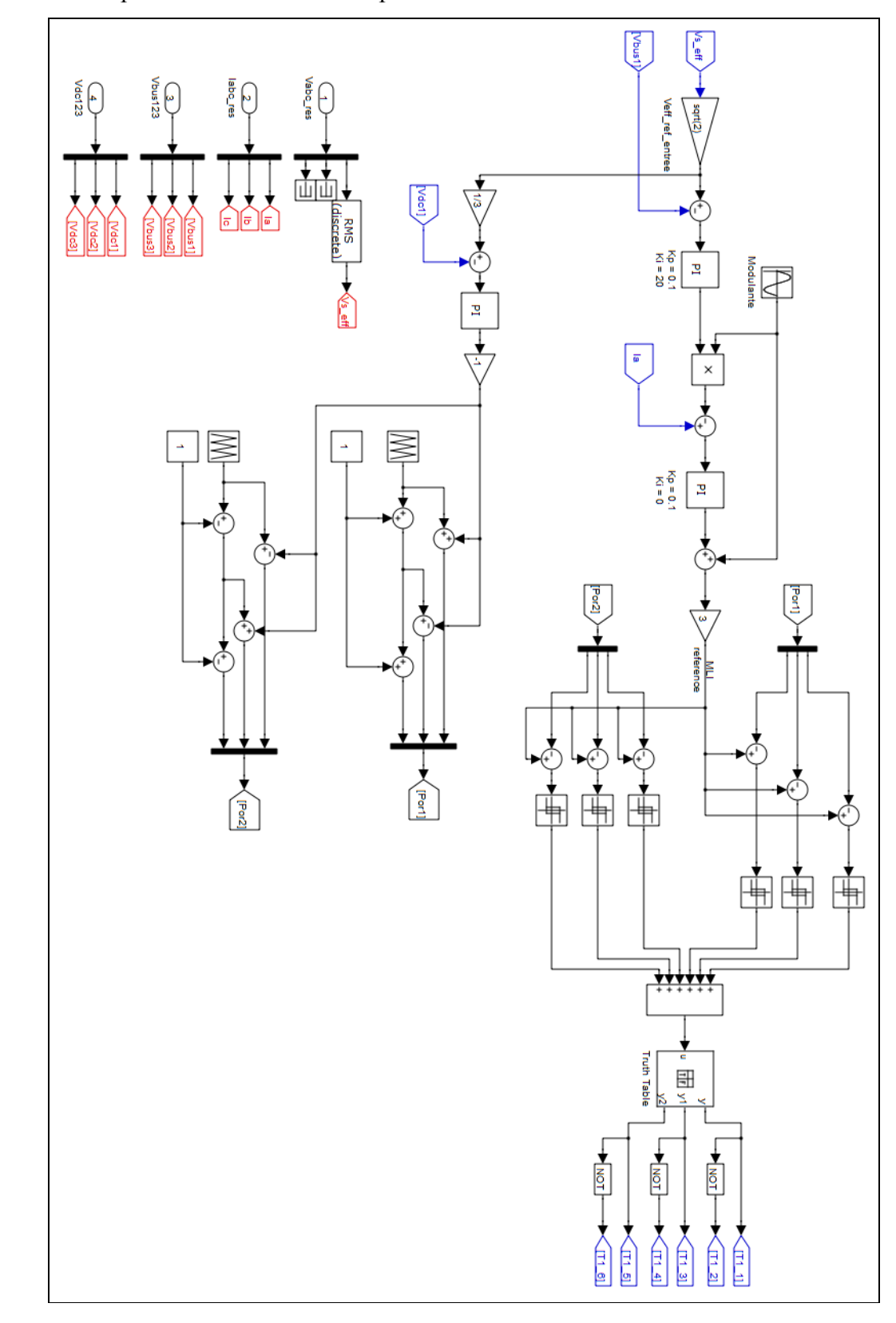

Filtre actif triphasé PUC : Commande pour un bras

#### **BIBLIOGRAPHIE**

- Nabae, Akira, Isao Takahashi et Hirofumi Akagi. 1981. « A new Neutral-Point-Clamped PWM Inverter». *IEEE Transactions on Industry Application*, vol. IA-17, n°5, (September/October), p. 518-523. [1]
- Meynard, T.A. et Henry Foch. 1992. « Multi-Level Conversion High Voltage Choppers and Voltage-Source Inverters». In *Power Electronics Specialists Conference, PESC '92 Record, 23rd Annual IEEE*, vol. 1, (Toledo, Jun 29-03 1992), p. 397-403. [2]
- Lai, Jih-Sheng et Fang Zheng Peng. 1996. « Multilevel Converter: A New Breed of Power Converters». *IEEE Transactions on Industry Application*, vol. 32, n°3, (May/June), p. 509-517. [3]
- Peng, Fang Zheng, Jih-Sheng Lai, John W. McKeever et James VanCoevering. 1996. « A Multilevel Voltage-Source Inverter with Separate DC Sources for Static Var Generation». *IEEE Transactions on Industry Application*, vol. 32, n°5, (September/October), p. 1130- 1138. [4]
- Hydro-Québec Division Planification du Réseau, Direction Distribution. 1996. *Limites d'émission harmoniques pour les clients raccordés au réseau de distribution d'hydro-Québec*. C.25.01. 103p. [5]
- Commission Électrotechnique Internationale. 1996. Évaluation des Limites d'émission pour les Charges Déformantes Raccordées aux réseau MT et HT – publication fondamentale en CEM. CEI-1000-3-6. 124p.
- Rastogi, Mukul, Rajendra Naik et Ned Mohan. 1994. « A Comparative Evaluation of Harmonic Reduction Techniques in Three-Phase Utility Interface of Power Electronics Loads». *IEEE Transactions on Industry Application*, vol. 30, n°5, (September/October), p. 1149-1155. [6]
- Mendalek, Nasser Hanna. 2003. « Qualité de l'Onde Électrique et Moyens de Mitigation». Thèse en génie électrique, Montréal, École de Technologie Supérieure, 242p. [7]
- Akagi, Hirofumi. 1995. « The State-of-the-Art of Active Filters for Power Conditioning». *European Conference on Power Electronics and Applications*, (Dresden, 2005), 15p. [8]
- Akagi, Hirofumi. 1995. « Active Harmonic Filters». In *Proceeding of the IEEE*, vol. 93, n°12, (Dec 2005), p. 2128-2141[9]
- Fujita, Hideaki et Hirofumi Akagi. 1991. « A Practical Approach to Harmonic Compensation in Power Systems-Serie Connection of Passive and Active Filters». In *IEEE Transactions on Industry Applications,* vol. 27, n°6, (Nov/Dec 1991), p. 1020-1025 [10]
- Stoline, Jean Jacques E. et Weiping Li. 1991. « Applied Nonlinear Control». 1<sup>st</sup> ed, New Jersey: Prentice Hall Englewood Cliffs, 461p. [11]
- Yacoubi, Lobna, F.Fnaiech, K. Al-Haddad et L. A. Dessaint. 2001. « Input/Output Feedback Linearization Control of a Three-Phase Three-Level Neutral Point Clamped Boost Rectifier». *Industry Applications Conference*,  $36<sup>th</sup>$  *IAS Annual Meeting IEEE*. Vol.1 (Chicago, IL, USA, Sep 30-04 2001), p. 626-631. [12]
- Yacoubi, Lobna, F.Fnaiech, K. Al-Haddad et L. A. Dessaint. 2001. « Input State Feedback Linearization Control of a Three-Phase Three-Level Neutral Point Clamped Rectifier». *Canadian Conference on Electrical and Computer Engineering,* vol. 2, (Toronto, ON, Canada, May 13-16 2001), p. 799-804[13]
- Yacoubi, Loubna, Kamal Al-Haddad, Louis-A. Dessaint et Farhat Fnaiech. 2006. « Linear and Nonlinear Control Techniques for a Three-Phase Three-Level NPC Boost Rectifier». *IEEE Transactions on Industrial Electronics*, vol. 53, n°6, (December), p. 1908-1918. [14]
- Utkin, Vadim, Jurgen Guldner et Jingxin Shi. 1999. « Sliding Mode Control in Electromechanical Systems». Philadelphia, Taylor and Francis, 328p. [15]
- Beckmans, M. et D. Sigismondi. « Réglage de mode de glissement synchronisé par PLL : Application à un convertisseur DC/DC de type buck». En ligne. 7p. http://www.grepes.be/OLD/content/documents/sci\_docs/sci\_glissement.pdf. Consulté le 12/06/2013. [16]
- Kanaan, Hadi et Kamal Al-Haddad. 2005. « Évaluation Comparative des Techniques de Commande par MLI et par Hystérésis : Application au Redresseur Triphasé à Injection de Courant». *Can. J. Elect. Comput. Eng*., Vol. 30, N°4, (Automne), p. 215-223. [17]
- Mariethoz, Jean-Sebastien. 2005. « Étude Formelle pour la Synthèse de Convertisseurs Multiniveaux Asymétriques : Topologies, Modulation et Commande». Thèse en génie électrique, Lausanne, École Polytechnique Fédérale de Lausanne, 331p. [18]
- Khomfoi, Surin et Leon M. Tolbert. 2010. «Multilevel Power Converter» in *Power Electronics Handbbok*, sous la dir. de Muhammed H. Rashid. 2<sup>nd</sup> ed, p. 451-482. Academic Press. [19]
- Celanovic, Nikola. 2000. « Space Vector Modulation and control of Multilevel Converters». Thèse en genie électrique, Blacksburg, Virginia Polytechnic Institute and State University, 170p. [20]
- Saeedifard, Maryem. 2008. « Space Vector Modulation of Multi-Level and Multi-Module Converters for High Power Applications». Thèse en genie électrique, Toronto, University of Toronto, 176p. [21]
- Gregoire, Luc André, Kamal Al-Haddad et Girish Nanjundaiah. 2011. « Hardware-in-the-Loop (HIL) to reduce the development cost of power electronic converters». In *India International Conference on Power Electronics IICPE*. (New Delhi, India, Jan. 28-30 2011). p. 1-6. [22]
- Ounejjar, Youssef et Kamal Al-Haddad. 2008. « A Novel High Energetic Efficiency Multilevel Topology with Reduced Impact on Supply Network». In *Industrial Electronics IECON 2008, 34th Annual Conference of IEEE*, (Orlando, FL, USA, Nov 10-13 2008), p. 489- 494. [23]
- Ounejjar, Youssef, Kamal Al-Haddad et Luc André Grégoire. 2010. « Packed U Cells Multilevel Converter Topology: Theoretical Study and Experimental Validation». *IEEE Transactions on Industrial Electronics*, vol. 58, n°4, (Avril), p.1294-1306. [24]
- Grégoire, Luc-André, Kamal Al-Haddad et Youssef Ounejjar. 2009. « A New Method of Control for Multilevel Converter Implemented on FPGA». In *IEEE Electrical Power and Energy Conference*. (Montreal, Qc, Canada, Oct 22-23 2009). p.1-6. [25]
- Ounejjar, Youssef, Kamal Al-Haddad et Louis A. Dessaint. 2011. « A Novel Six-Band Hysteresis Control for the Packed U Cells Multilevel Converter: Experimental Validation». In *IEEE International Symposium Industrial Electronics ISIE*. (Bari, Jul 4-7 2010), p.3199-3204. [26]
- Ounejjar, Youssef, Kamal Al-Haddad et Grégoire, Luc-André. 2009. «Novel Three Phase Seven Level PWM Converter». In *IEEE Electrical Power and Energy Conference*. (Montreal, Qc, Canada, Oct 22-23 2009), p.1-6. [27]
- Ocnasu, Dan. 2008. «Modélisation, Commande et Simulation Temps-Réel Hybride des Systèmes de Génération non Conventionnels». Thèse en génie électrique, Grenoble, Université Joseph Fourrier, 182p. [28]
- Chaudron, Jean-Baptiste. 2012. «Architecture de Simulation Distribuée Temps-Réel». Thèses en informatique, Toulouse, Université de Toulouse, 267p. [29]
- Gombert, Christophe. 2005. « Simulation Temps-Réel des dispositifs d'Électronique de Puissance Dédiés aux Réseaux d'Énergie Électrique». Thèse en genie élctrique, Grenoble, Institut National Polytechnique de Grenoble, 235p. [30]
- Dufour, Christian, Simon Abourida et Jean Belanger. 2005. « Hardware-In-the-Loop Simulation of Power Drives with RT-LAB». In *International Conference on Power Electronics and Drives Systems PEDS 2005*, (Nov 28-01 2005), p. 1646-1651. [31]
- Abourida, Simon, Christian Dufour, Jean Belanger et Vincent Lapointe. 2002. « Real-Time PC-Based Simulator of Electric Systems and Drives». In *Applied Power Electronics Conference and Exposition (APEC 2002)*. vol.1. (Dallas, Mar 10-14 2002). p. 433-438. [32]